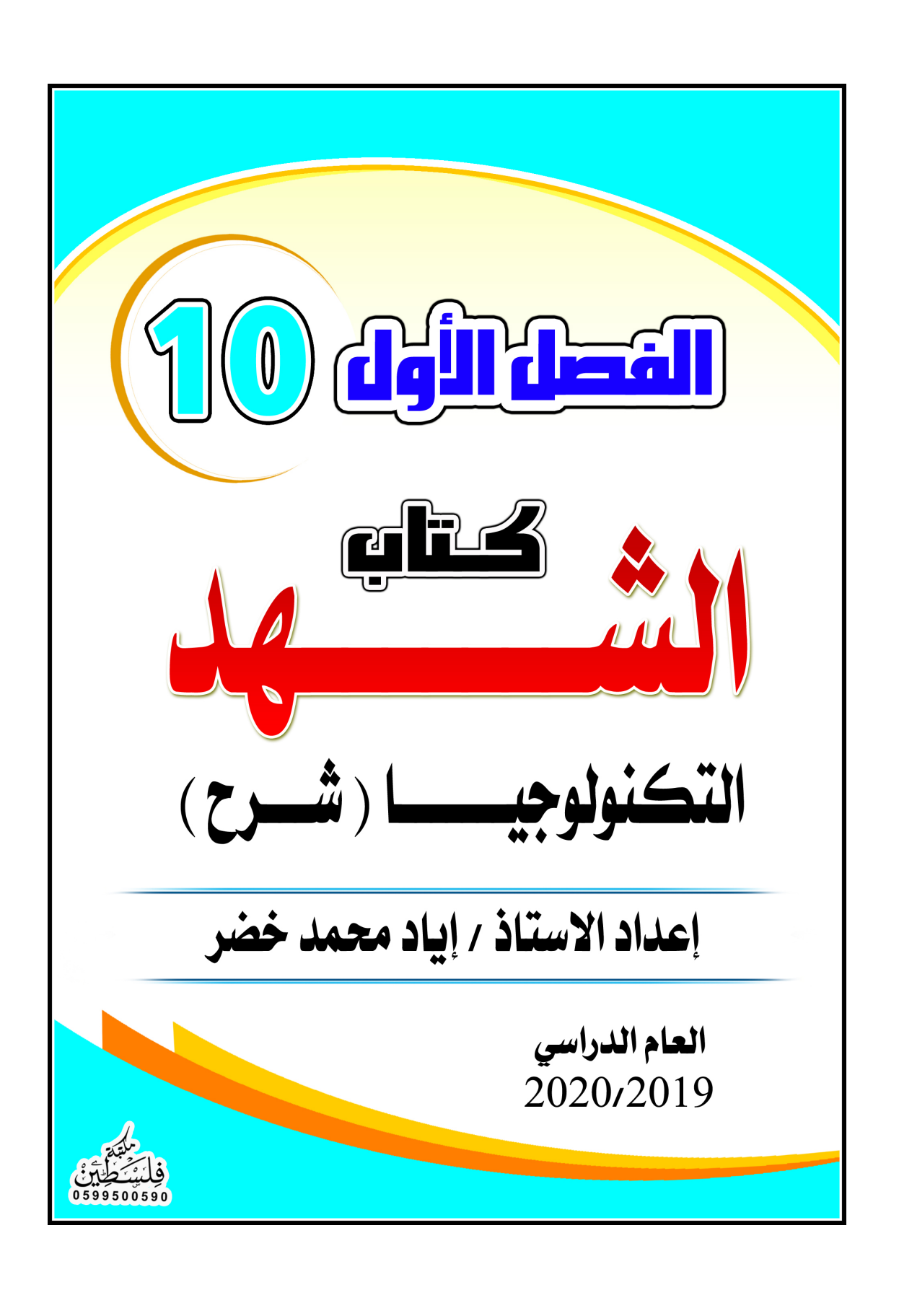

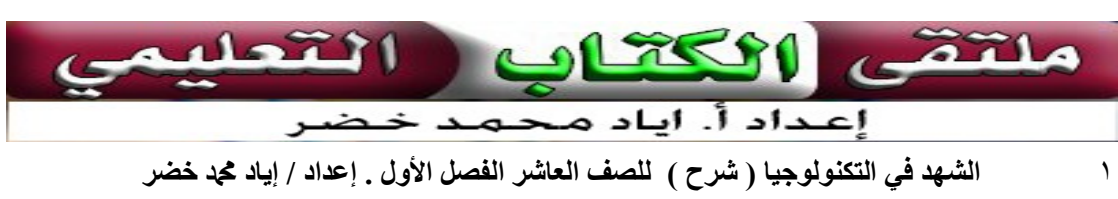

الوحدة الأولى

### المعلومات الرقمية في قواعد البيانات

الدرس الأول

### الجداول الحوسبة (الإلكتر ونية)  $\overline{a}$

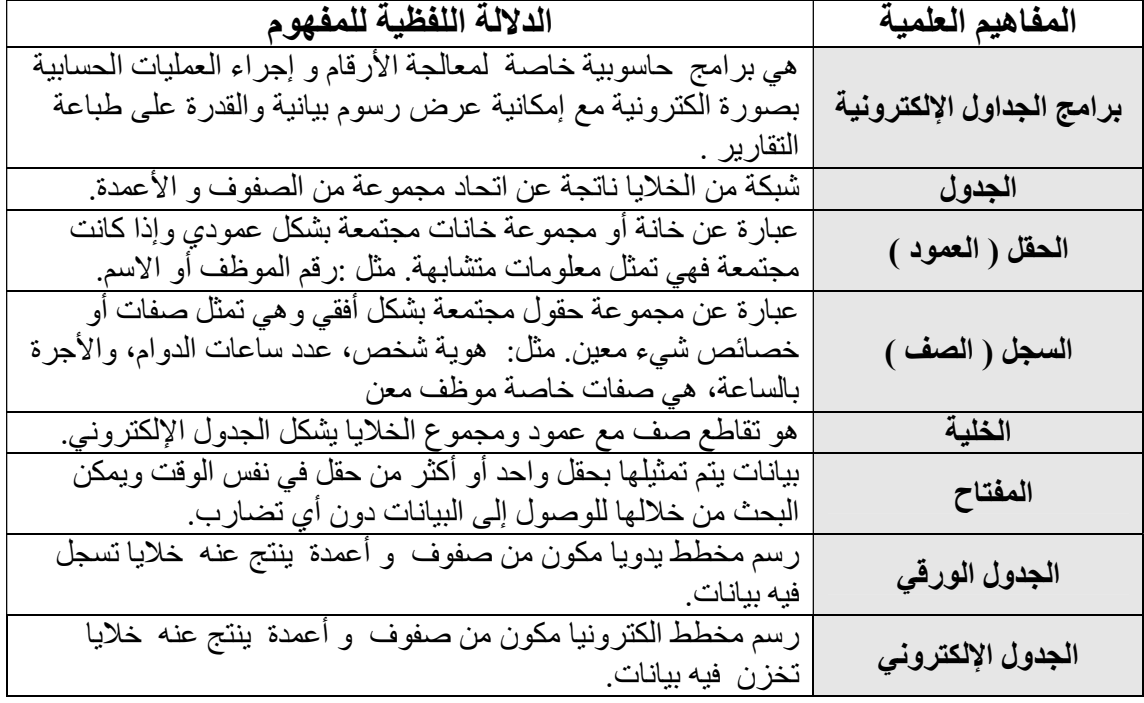

البر مجيات المحوسبة للجداول

### المراحل التي مر بها الإنسان لحفظ معارفه المختلفة والمتنوعة :

.١ النقش على الألواح الطينية والحجرية " توثيق قديم ". . .٢ الكتابة على الورق . .٣التخزين الإلكتروني " توثيق حديث ".

- توثيق الإنسان لمعارفه المختلفة ضروري لحفظ الإنتاج الفكري والتراث الثقافي والبناء عليه لتقدم الأمم.
	- تعتبر أبحاث ابن سينا مرجع أساسي يبنى في معظم الأبحاث الحديثة.
		- المعرفة المحفوظة هامة و ضرورية لتقدم الأمم.
		- يعتبر المخزون المعلوماتي ركناً أساسياً في البناء المعرفي.
	- . استخدام المخزون المعلوماتي مؤشر على مدى تقدم وتطور الدول تكنولوجياً
		- الجداول الالكترونية أفضل من الجداول الورقية.

 من خلال شبكة الانترنت أو المكتبة المدرسية، ابحث عن أسماء برمجيات جداول إلكترونية. Ability Office ، Plan Maker ، ( Lotus ) لوتس.الأكسس و الإكسل

٢ الشهد في التكنولوجيا ( شرح ) للصف العاشر الفصل الأول . إعداد / إياد محد خضر

# خصائص الجداول الإلكترونية

أهمية ( فوائد ) الجداول الإلكترونية :

- .١ توفر الوقت والجهد في أعمال المحاسبة.
- .٢ تصحيح النتائج الحسابية بسهولة وسرعة .
	- . .٣ يسهل فيها تمثيل البيانات بيانياً
	- .٤ تحفظ المعلومات لفترة طويلة.
	- .٥ تعمل على استرجاع المعلومات بسرعة.
		- .٦ سرية المعلومات.
	- .٧ تمثيل البيانات برسوم ومخططات بيانية.
		- .٨ سهولة المقارنة بين النتائج ..
- .٩ إجراء كافة العمليات الحسابية والتنسيقية والتحليلات الإحصائية بشكل أسهل .

### مجالات استخدام ( البرمجيات المحوسبة ) الجداول المحوسبة ( الإلكترونية ) :

- .١ أعمال المحاسبة .
- .٢ أعمال التحليل الإحصائي .
	- .٣ أرشفة البيانات .

### أهم الفروقات بين الجداول الورقية والجداول الإلكترونية :

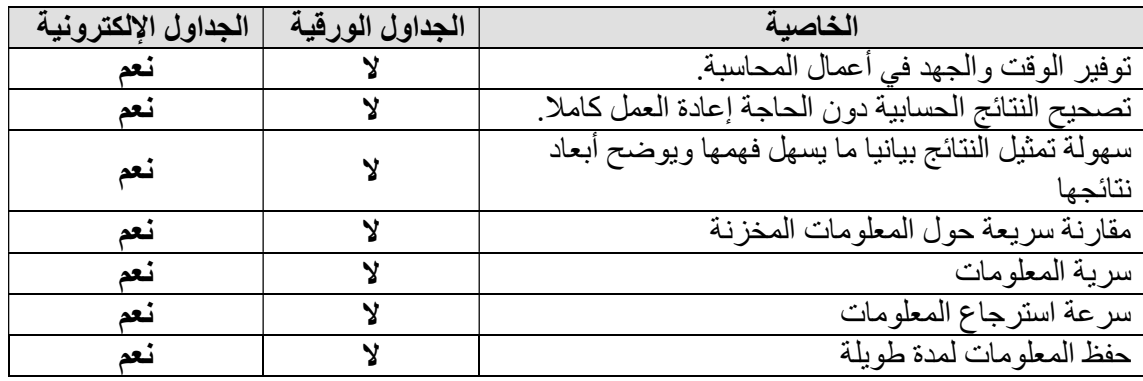

### بحث ابحث عن أمثلة حول بيانات مخزنة في جداول من حياتنا العملية

َيمر الموظف أو العامل سواء في المؤسسة أو الشركة أو القطاع الخاص أو القطاع الحكومي بعديد من ُ المهام التي تحتاج منه رسم جدول يخزن عليه بيانات العمل من حيث الأهداف والخطط والإستراتجيات والنتائج وغير ها من الأمور التي يتطلبها ويحتاجها العمل، ويُعتبر هذا الأمر بمثابة إنجاز بحد ذاته يسعد به الموظف لأنه يدرك أن مهاراته وصلت إلى درجه التطور والتنمية وأصبح بإمكانه الخوض في مجالات مختلفة والأهم من ذلك تحليل الأمور وترتيبها والخروج بنتائج إيجابيه وفعاله.

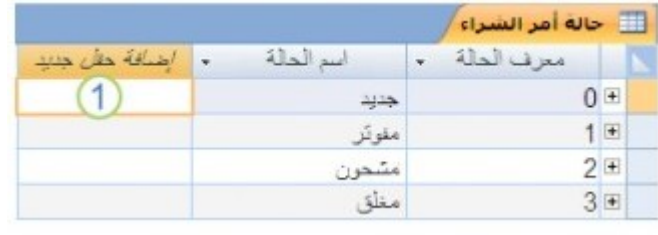

### من خلال الجداول الإلكترونية نستطيع أن :

- ١. نضيف حقلاً( من خانة واحدة أو أكثر بشكل عمودي) .
	- ٢. نضيف سجلاً( بشكل أفقي) .
	- ٣. ننسق حقلاً معيناً أو جميع الحقول.
		- .٤ ندمج بين حقلين متتالين.
		- .٥ نكتب بشكل عمودي أو أفقي.
		- .٦ نحدد وننتقل بين الخلايا بسهولة.

### نشاط ٢:١:١

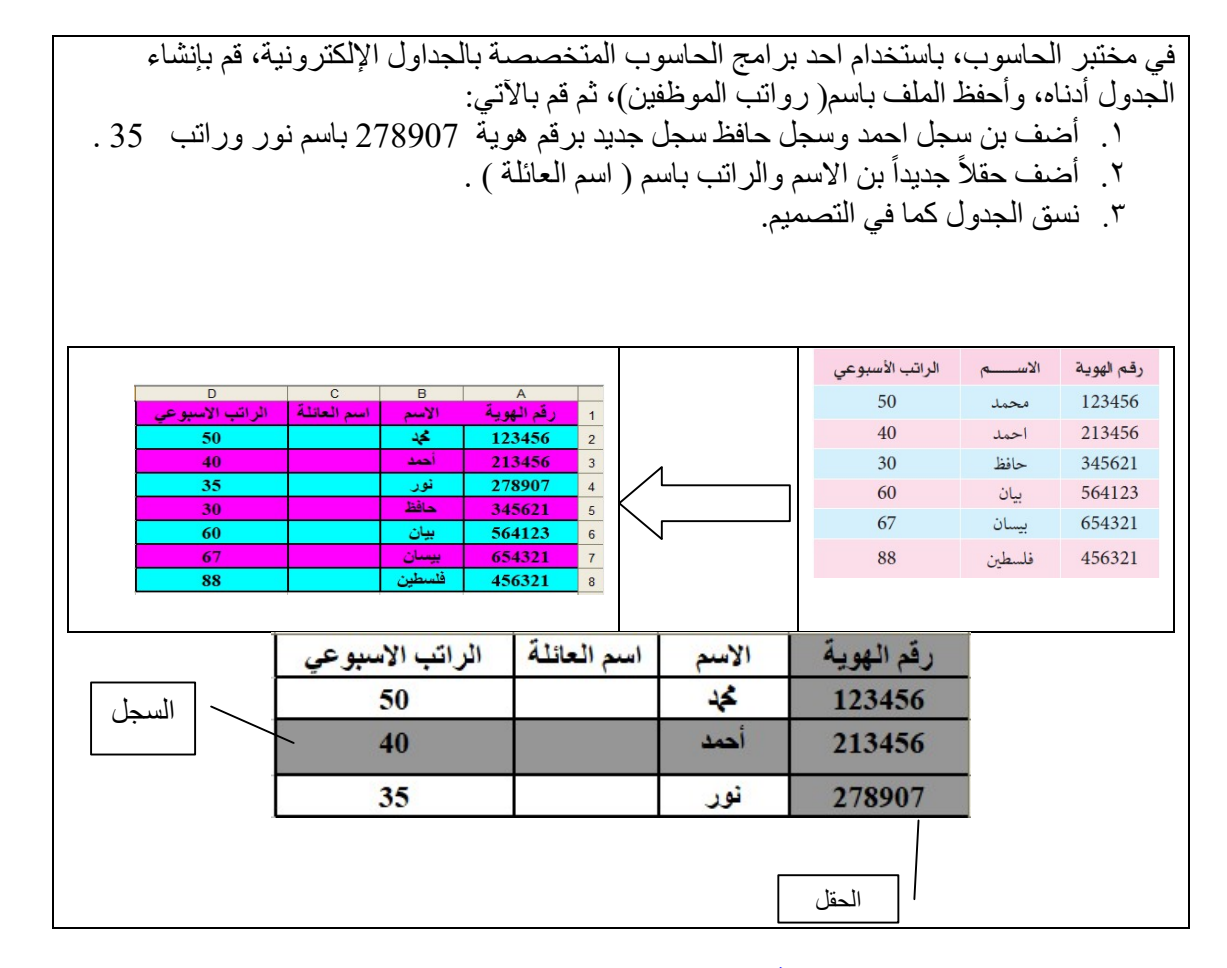

### من الجدول السابق ( على يسار الصفحة ) لاحظ ما يلي :

- .١ عدد الحقول = ٤ ( رقم الهوية ، الاسم ، اسم العائلة ، الراتب الأسبوعي )
	- .٢ عدد السجلات = ٧

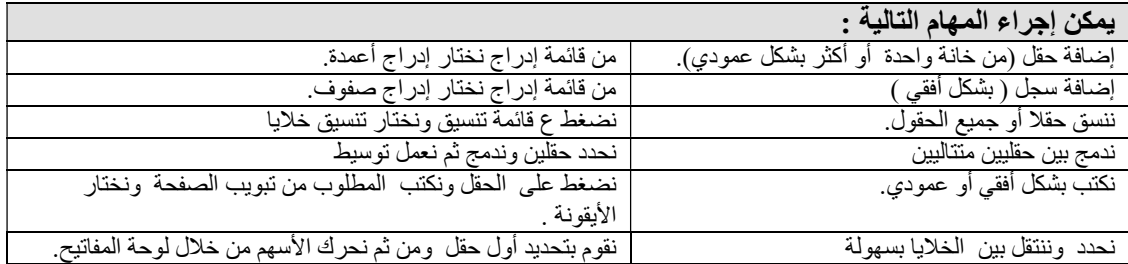

٤ الشهد في التكنولوجيا ( شرح ) للصف العاشر الفصل الأول . إعداد / إياد محد خضر

# أنواع حقول البيانات

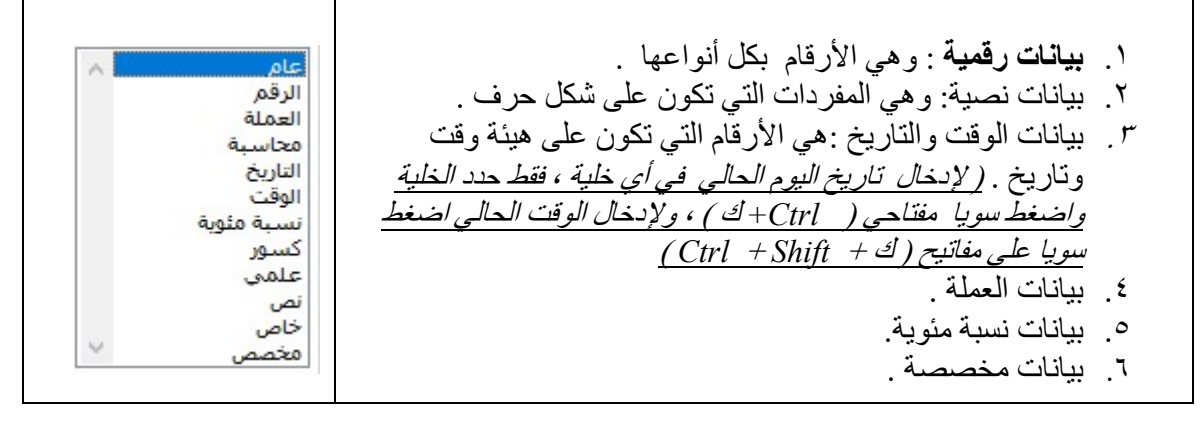

### المفتاح وشروطه :

المفتاح : بيانات يتم تمثيلها بحقل واحد أو أكثر من حقل في نفس الوقت ويمكن البحث من خلالها للوصول إلى البيانات دون أي تضارب. أو هو عبارة عن حقل أو أكثر فريد لا تتكرر قيمته يستخدم للبحث والوصول الى البيانات المطلوبة ( السجل ) بسرعة ودون تضارب بالمعلومات .

شروطه :

- .١ لا تتكرر قيمته.
- .٢ فريد من نوعه
- .٣ لا يترك فراغا .
- .٤ يمكن أن يكون نص أو رقم أو الاثنين معا .

### نشاط ٢:١:١

### أكمل الجدول الآتي مع التفسير:

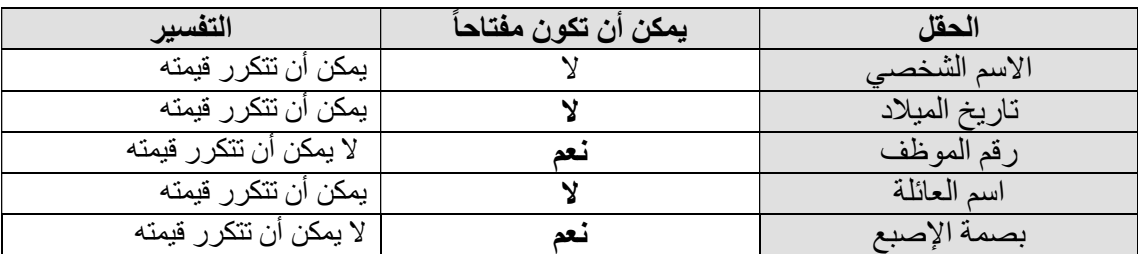

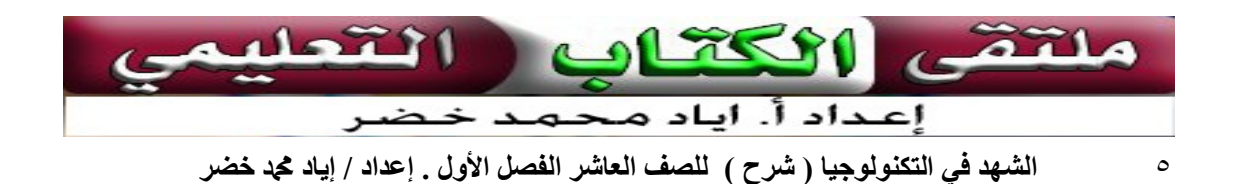

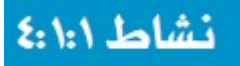

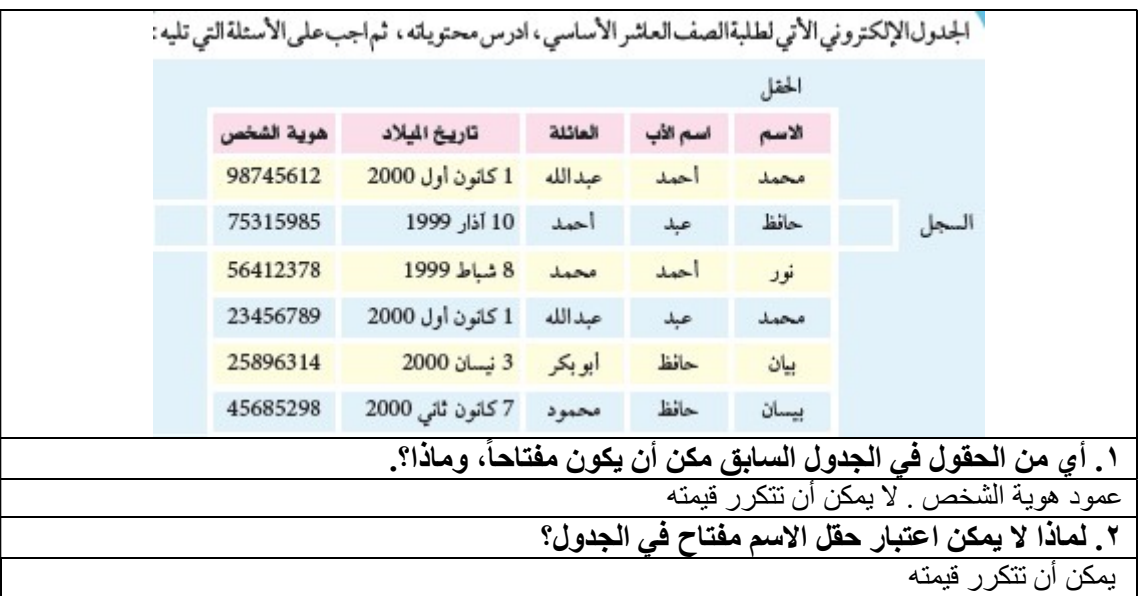

## نشاط ٥،١،١

في مختبر الحاسوب، افتح الملف الذي حفظته مسبقا وثم نفذ العمليات الآتية :

- .١ ظلل حقل مفتاح الجدول.
- .٢ احسب الراتب الشهري لكل موظف في حقل جديد يسمى الراتب الشهري.

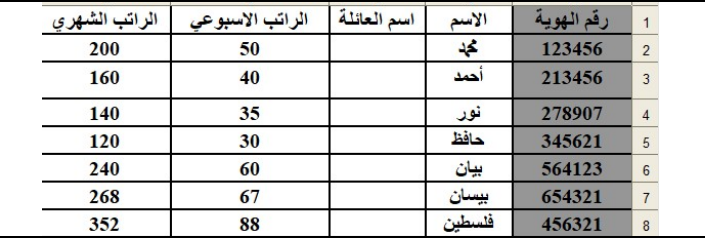

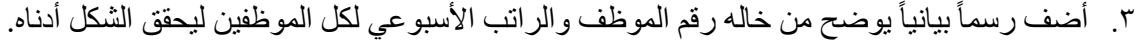

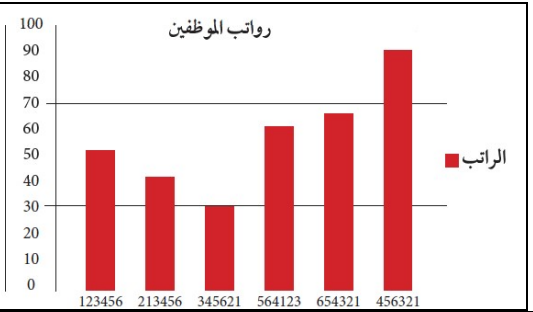

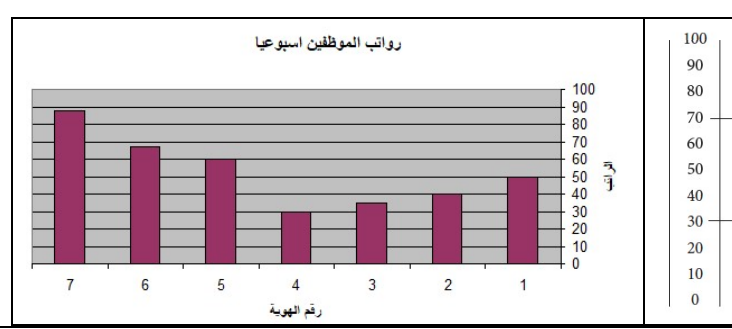

٦ الشهد في التكنولوجيا ( شرح ) للصف العاشر الفصل الأول . إعداد / إياد محمد خضر

### Excel Microsoft Office Excel برنامج

هو أحد برامج مايكروسوفت أوفيس، ويستخدم لغايات إجراء العمليات الحسابية، ويحتوي على عدد لا نهائي من الأوراق الافتراضية التي تتيح للمستخدم إدخال المعادلات الحسابية والبيانات اللازمة وإجراء التعديلات عليها، ويتم ذلك جميعه بشكل آلي، وكما يتيح البرنامج للمستخدم إمكانية تخزين البيانات وحفظها بشكل إلكتروني وطباعتها على ورق.

### كيفية العمل على برنامج Excel

من الجدير بالذكر أن صفحات برنامج الإكسل تتألف من ورقات عمل تسمى الواحدة منها Sheet ويتم تخزينها تحت مسمى sheet متبو عاً بر قم الصفحة في حال لم يتم تغيير ه من قبل المستخدم، وتقسم ورقة العمل الواحدة إلى عدد ضخم من الأعمدة والصفوف حيث تحمل الأعمدة تسميات خاصة بها وفقاً للأحرف الهجائيّة الإنجليزيّة، أما ۖ الصفوف فتحمل أرقاماً، وحتى تتمكن من العمل على برنامج Excel، اتبع الخطوات التالية:

- تشغيل البرنامج: اذهب إلى شريط البدء، ومن قائمة start اختر من s'Program القائمة الجانبية Excel Microsoft فتظهر لك ورقة عمل أولية يمكنك البدء بها.
	- مكونات ورقة العمل: تتألف ورقة العمل أو الشاشة الرئيسية الأولى لبرنامج الإكسل مما يلي:
- **شريط العنوان**: حيث يُظهر عنوان المستند المفتوح وفقاً لما تم حفظه عليه أو يكون حاملاً للعنوان . 1Book ّ دلالة على أنه لم يتم حفظه مسبقاً
- ٢ . **شريط القوائم**: ويتألّف من عدد من اللوائح التي تنسدل منها قوائم أخرى تتيح للمستخدم إمكانيّة تنفيذ الأوامر والتعديلات المراد إجراؤها، ومن هذه القوائم: ملف، وتحرير، وتنسيق، وعرض، وإدراج، وأدوات، وبيانات، وإطار، وتعليمات.
- .٣ شريط الأدوات القياسي:ويتألف من عدة أوامر لكن على هيئة أيقونات ومنها الأوامر: جديد، وفتح، وحفظ، وطباعة، وحفظ باسم، ومعاينة قبل الطباعة، وتدقيق إملائي، وروابط تشعبيّة، ورسم بيانيّ، وغيرها.

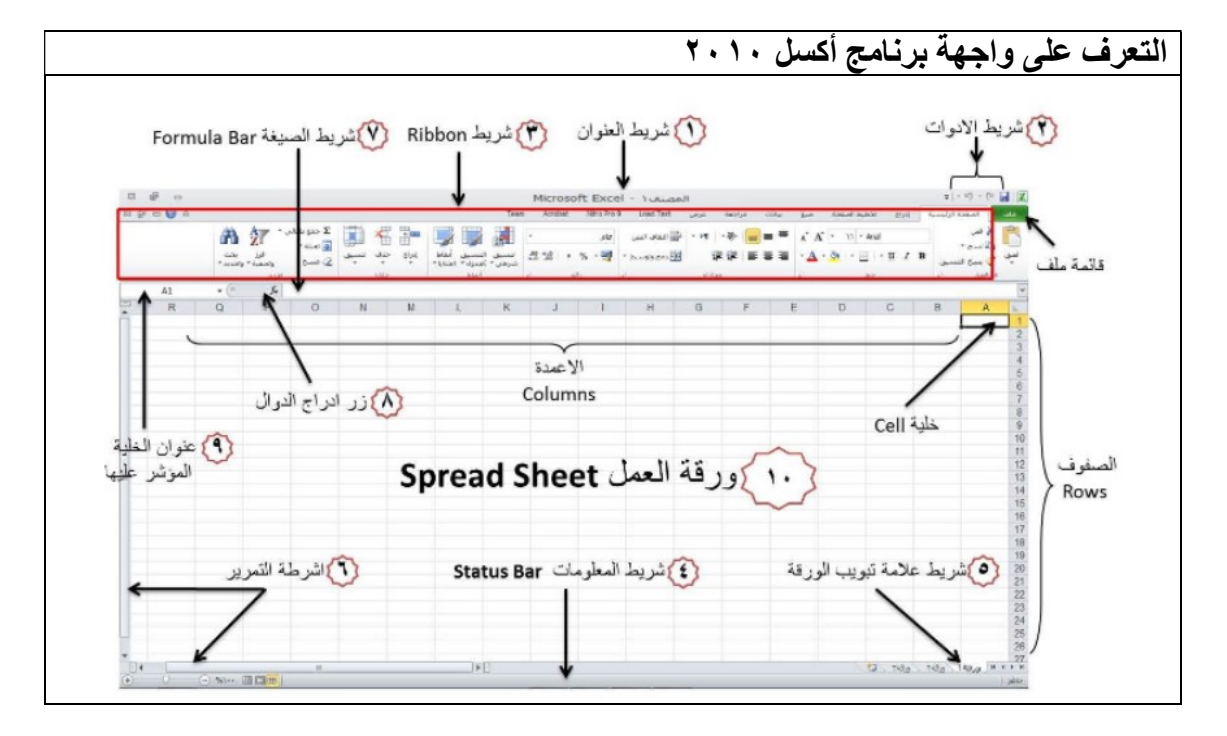

مكونات الواجهة الرئيسية :

.١ شريط العنوان : وهو الشريط العلوي من النافذة، الذي يحتوي على اسم الملف الحالي الصلا- Moosit Bxel ا والذي يكون عادة اسمه المصنف! او Book1 وهو الاسم الافتراضي لملف الاكسل. وعند حفظ اللف باسم اخر فان هذا الاسم سيظهر على شريط العنوان بدلا من الاسم الافتراضي. 

.٢ شريط أدوات الوصول السريع :

يحتوي شريط الادوات العلوي على امر الحفظ واوامر التراجع والغاء التراجع وايضا على زر من خلاله يتم اضافة ادوات جديدة للشريط [x] الله لا العام السلام الله على المعنى المعنى المعنى المعنى الم

 $\overline{\mathsf{L}}$ 

 $\overline{\mathsf{L}}$ 

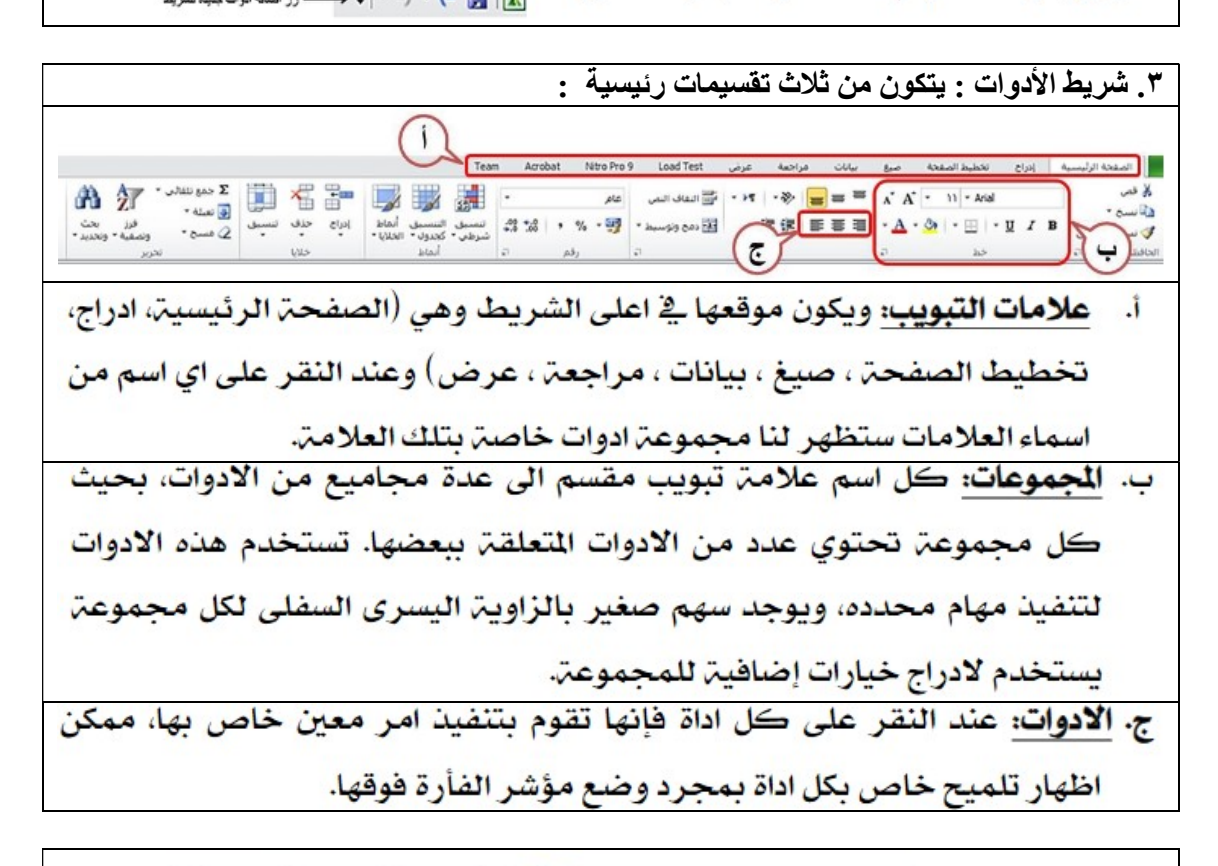

٤. شريط المعلومات متوسط: ٤.٥ عدد: ٨ مجموع: ٣١ ق ق ق ال السلام عن مجموعة السلام على مجموع السلام على مجموع السلام<br>\*

وهو الشريط الذى يظهر اسفل نافذة البرنامج، ويحتوى معلومات حول الملف المفتوح حاليا مثل وضع الخلايا وكم هو عدد الخلايا التي تحتوي بيانات ومجموع قيم الخلايا المحددة ، وادوات التصغير والتكبير، وادوات عرض المستند.

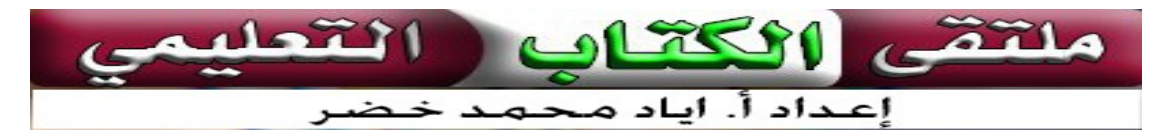

٨ الشهد في التكنولوجيا ( شرح ) للصف العاشر الفصل الأول . إعداد / إياد محمد خضر

٥. شريط علامة تبويب الورقة العطية العام الورقة 1 ورقة 1 ورقة 1 (13

 $\overline{\mathsf{L}}$ 

 $\overline{\mathsf{L}}$ 

 $\left( \begin{array}{ccc} \circ & & f_{x} \end{array} \right)$ 

والتنقل بين اوراق العمل، وتغيير اسماء الأوراق. ويمكن الضغط على اسم الورقة بزر الفاره

الابمن ونختار أعادة تسمية (Rename) أو حدف (Delete) أو أخفاء (Hide).

.٦ أشرطة التمرير

لتمرير الورقة بطريقة عمودية و أفقية .

.٧ شريط الصيغة

ية هذا الشريط تظهر محتويات الخلية المحددة حاليا، ويوجد في نهاية هذا الشريط

زر لتوسيع وتمديد شريط الصيغة

.٨ زر إدراج الدوال

.٩ مربع الاسم : ويظهر اسم الخلية المحددة .

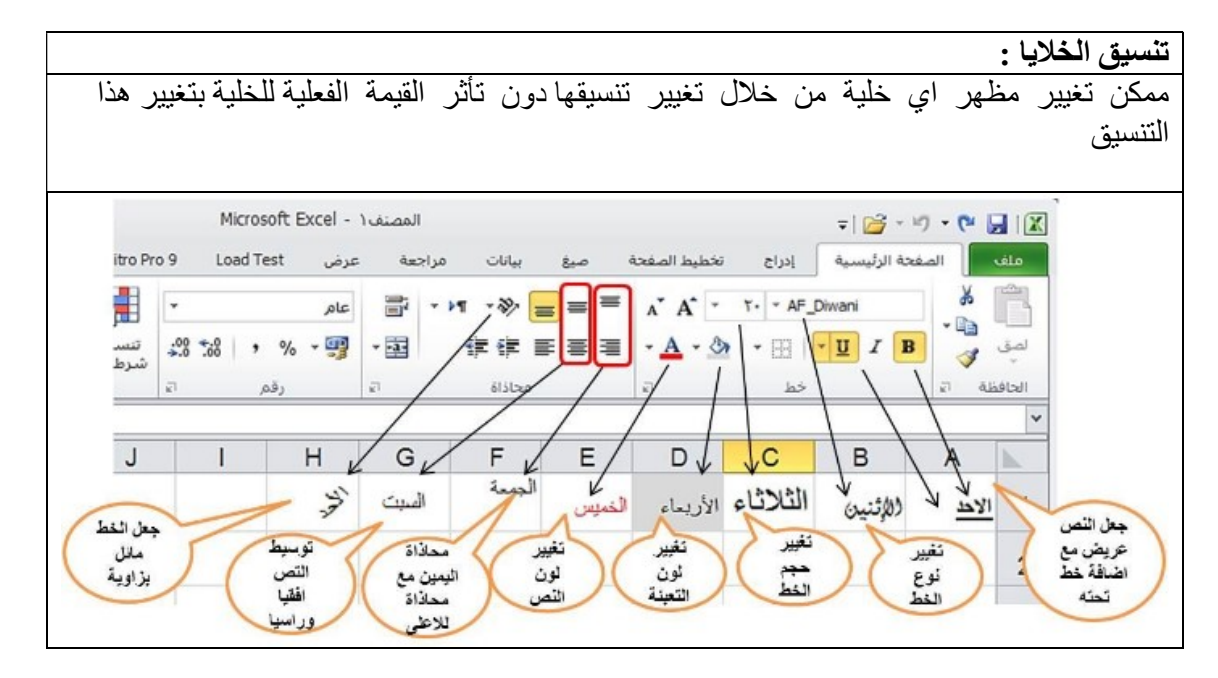

٩ الشهد في التكنولوجيا ( شرح ) للصف العاشر الفصل الأول . إعداد / إياد محمد خضر

### أسئلة الدرس:

### .١ ما لمقصود بالخلية في الجداول الإلكترونية؟

الخلية ناتج تقاطع صف مع عمود.

### .٢ أذكر أنواع البيانات في الجداول الإلكترونية؟

- .١ بيانات نصية .
- .٢ بيانات رقمية .
- .٣ تاريخ ووقت .
- .٤ معادلات حسابية ومنطقية .
	- .٥ بيانات العملة .
	- .٦ بيانات نسبة مئوية .
	- .٧ بيانات مخصصة .

### .٣ عدد ثلاثاً من فوائد الجداول الإلكترونية ؟

- .١ حفظ البيانات لفترة طويلة .
	- .٢ توفير الوقت والجهد .
- .٣ تصحيح الأخطاء بسهولة ويسر .

.٤ الجدول الآتي مثل أحد الجداول الإلكترونية لبيانات إحدى الشركات الغذائية، تأمله جيدا، ثم أجب عن الأسئلة التالية :

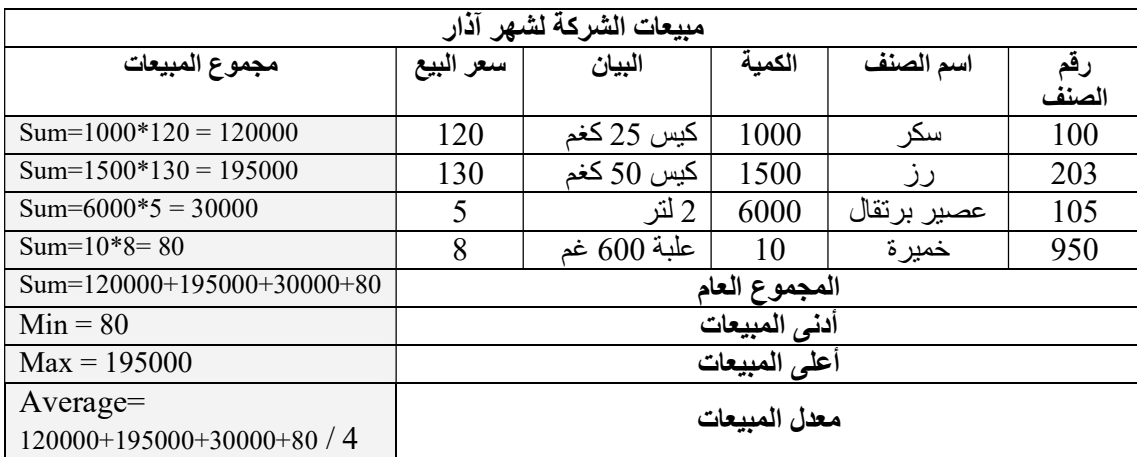

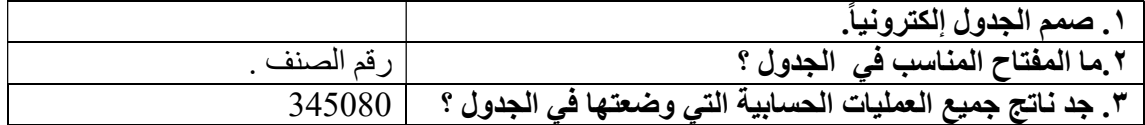

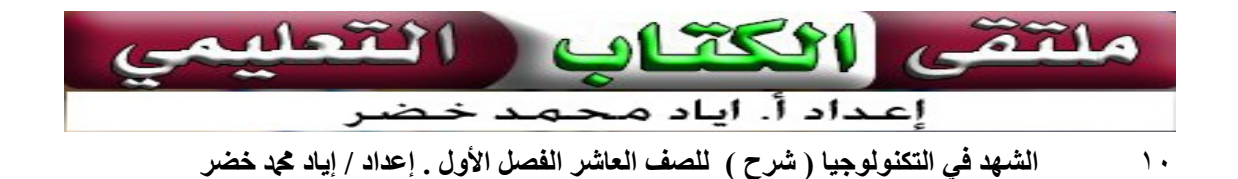

الوحدة الأولى

المعلومات الرقمية في قواعد البيانات

# الدرس الثاني – الأرشفة ا**لحوسبة**

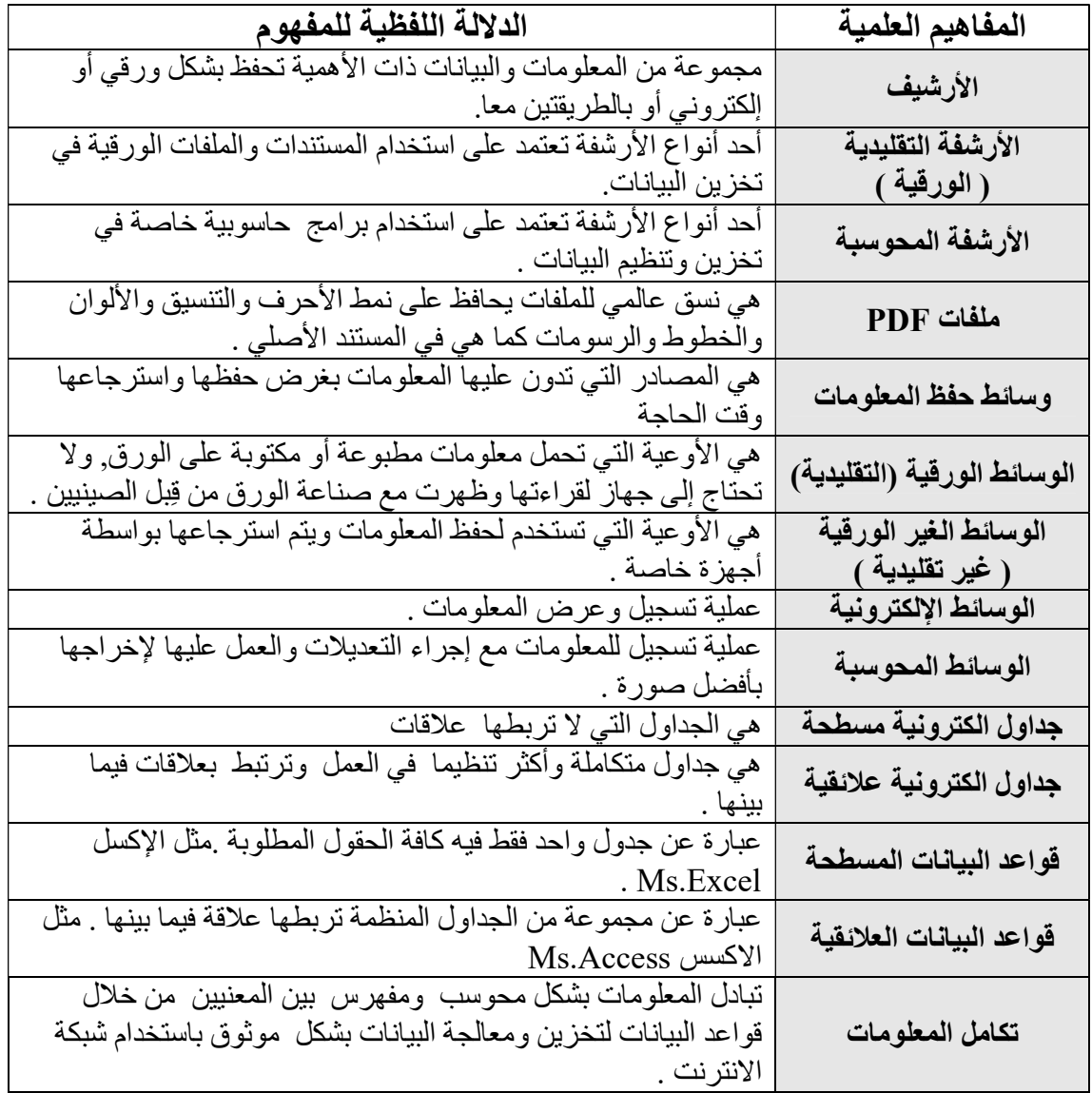

أفكر : كيف انتقلت الوثائق من العهد العثماني عام ١٩٢٢ ، إلى الانتداب البريطاني،ثم إلى الحكم الأردني، ثم إلى الاحتلال الإسرائيلي، ومن ثم إلى دولة فلسطين؟ عن طريق الوسائط الورقية ثم تطورت واستخدمت الوسائط المحوسبة .

١١ الشهد في التكنولوجيا ( شرح ) للصف العاشر الفصل الأول . إعداد / إياد محد خضر

- اعتمد الإنسان على ذاكرته في حفظ المعلومات إلى أن ابتكر أدوات الكتابة .
- بدأ الإنسان بحفظ معلوماته بالنحت على الألواح الحجرية والخشبية إلى أن انتقل الى الكتابة .
	- لجأ الإنسان لوسائط أخرى غير ذاكرته لحفظ المعلومات . لماذا؟
		- .١ قدرة الذاكرة محدودة للاحتفاظ بالمعلومات .
			- .٢ من خصائص العقل البشري النسيان .
				- .٣ ُ المعلومات تفقد بفقدان صاحبها .
	- .٤ المعلومات المخزنة في الذاكرة لها قدرة محدودة على الانتقال من شخص الى أخر ومن مكان إلى أخر .
- ابن النديم، أديب وكاتب سيرة ومصنف وجامع فهارس وصاحب الكتاب المعروف الفهرست .
	- مع تطور التقنيات الحديثة في تخزين المعلومات عملت المؤسسات على حوسبة مكاتبها، . وأرشفة وفهرسة معلوماتها إلكترونياً
- يتم تبادل البيانات المحوسبة بين المؤسسات عن طريق قواعد البيانات التي تقوم بتخزين ومعالجة البيانات حاسوبيا وتبادلها من خلال شبكات الحاسوب والانترنت .
- يعتبر تكامل المعلومات أمرا مهما بين المؤسسات والشركات الحيوية مثل :المؤسسات الأمنية، وكالات السفر، والمستشفيات، والبنوك ، للحصول على معلومات دقيقة مترابطة ومتوافرة حين الطلب .
	- قواعد البيانات تستخدم في: تخزين البيانات ، معالجة البيانات ، توثيق المعلومات .

علل : أغلب المؤسسات تحتفظ بنسخ ورقية عند تنفيذ أي معاملة .

- .١ لزيادة درجة الأمان .
- ٢. بسبب سهولة تعرض المواد للسرقة والتلاعب والتزوير .
	- .٣ إمكانية فقط المعلومات بسرعة .

وسائط حفظ المعلومات على مدار التاريخ .

- ١ . وسائط ورقية : ظهرت مع صناعة الورق من قِبل الصينيين .
- .٢ وسائط الكترونية محوسبة : ظهرت مع اختراع الحاسوب منذ خمسينات القرن الماضي .

### أهمية حفظ المعلومات ( الأرشفة ).

- .١ الحفاظ على المخزون المعلوماتي للأمم .
- .٢ إمكانية الرجوع للمعلومات وقت الحاجة .

### المشاكل الناتجة عن الأرشفة التقليدية .

- .١ زيادة عدد المستندات الورقية الناتجة عن النمو السكاني وزيادة الدوائر الحكومية والخاصة .
	- .٢ صعوبة عمليات حفظ واسترجاع وتداول المستندات .
	- .٣ صعوبة إدارة الملفات والمستندات واستخراج المعلومات بالسرعة المطلوبة .
		- .٤ الجهد المبذول كبير أثناء عملية البحث .

١٢ الشهد في التكنولوجيا ( شرح ) للصف العاشر الفصل الأول . إعداد / إياد محد خضر

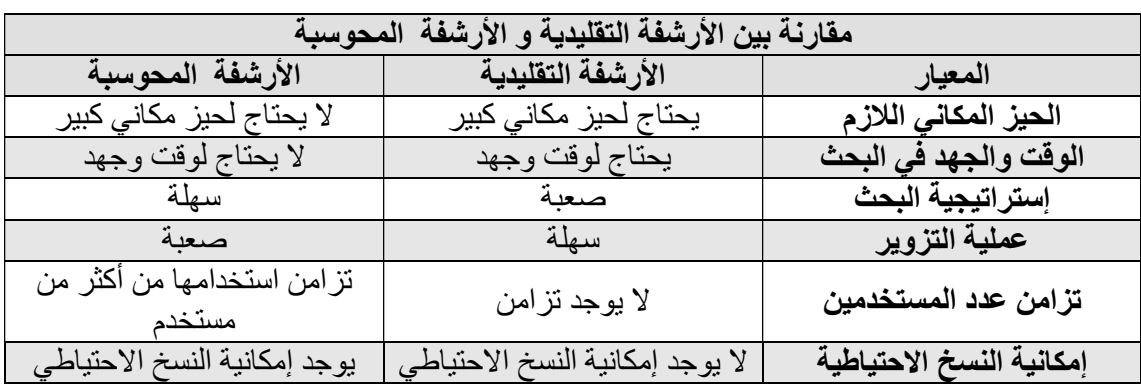

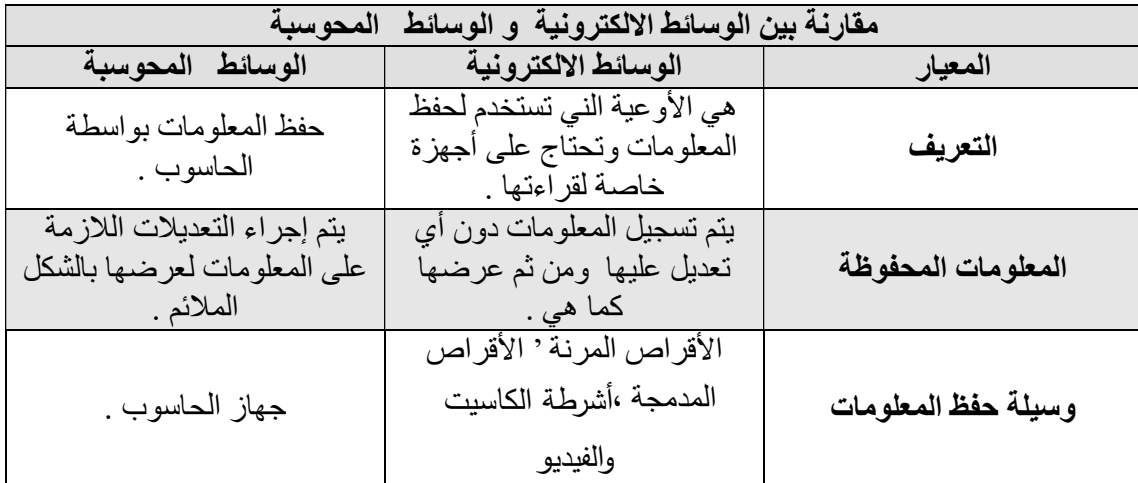

### لجأ الإنسان إلى الأرشفة الإلكترونية والمحوسبة لعدة أسباب منها :

- .١ زيادة كم المعلومات الذي أدى لزيادة عدد المستندات الورقية .
- .٢ صعوبة التعامل مع الملفات والمستندات الورقية بسبب أعدادها الهائلة .
	- .<br>٣. تعرض المستندات للتلف وتغير اللون مع الزمن .
		- .٤ صعوبة استرجاع المعلومات والبيانات .

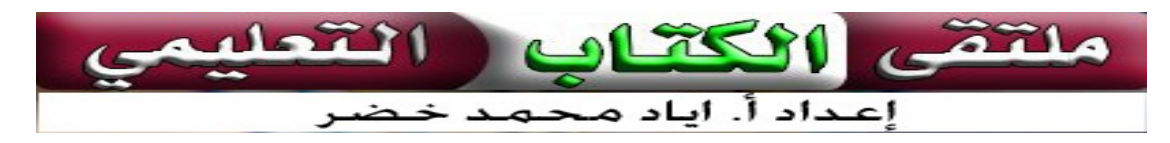

١٣ الشهد في التكنولوجيا ( شرح ) للصف العاشر الفصل الأول . إعداد / إياد محد خضر

### أسئلة الدرس:

.١ ما الهدف من أرشفة المعلومات إلكترونيا ؟

حفظ وإدارة الملفات والمستندات واستخراج المعلومات بسرعة ودقة عالية .

.٢ أذكر ثلاث من فوائد الأرشفة الإلكترونية ؟

- .١ لا يحتاج إلى حيز مكاني كبير .
- .٢ السرعة في الحصول على المعلومات .
	- .٣ إستراتيجية البحث سهلة .
		- .٤ صعوبة عملية التزوير .

.٣ لماذا يفضل البعض استخدام ملفات PDF في الأرشفة الإلكترونية ؟

- .١ سعته التخزينية قليلة .
- .٢ صغر الحجم الناتج عند ضغط الملف عن حجمه الأصلي .
	- .٣ صعوبة إحداث تغيير في الملف .
- .٤ يحتفظ بشكل الملف نفسه كما هو أيا كان البرنامج المستخدم في العرض .
	- .٥ سهولة رفع الملف عل الشبكة .

.٤ هل تعتبر أرشفة المعلومات أحد مصادر بناء الحكومة الإلكترونية؟ بن ذلك.

نعم ، لأن تبادل المعلومات بشكل محوسب يعتبر أمرا مهما بين المؤسسات والدوائر الحكومية للحصول على معلومات دقيقة ومترابطة ومتوافرة حين الطلب .

.٥ تقوم بعض دور النشر والكتب باستخدام التقنيات الحديثة في تخزين بعض المعلومات لمنتجاتها ، أذكر أثنين منها ؟

- ا. رمز الاستجابة السريعة ( QR = Quick Response ) .
	- ۲. الباركود ( Barcode ) .
	- .٣ الرقمنة (Digitization ( .

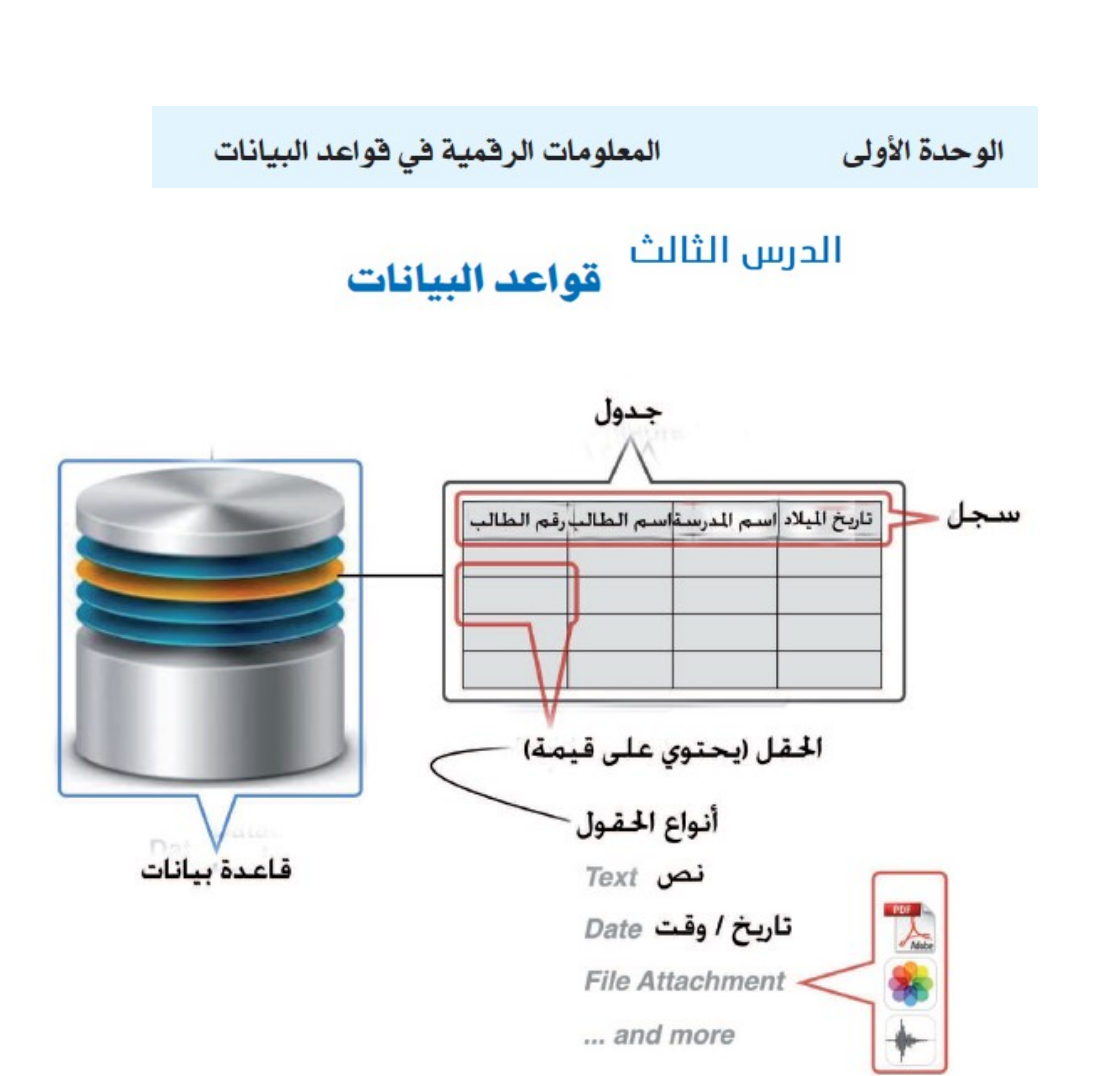

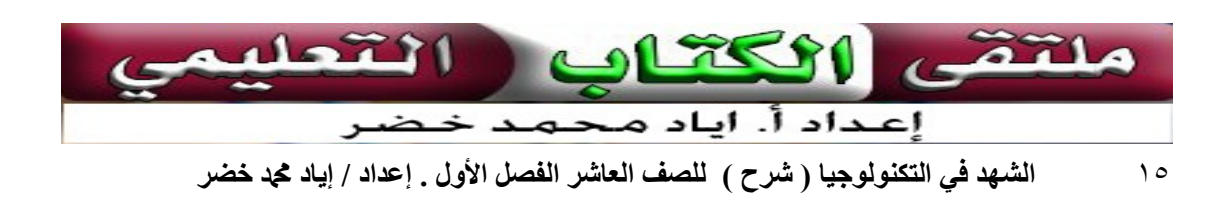

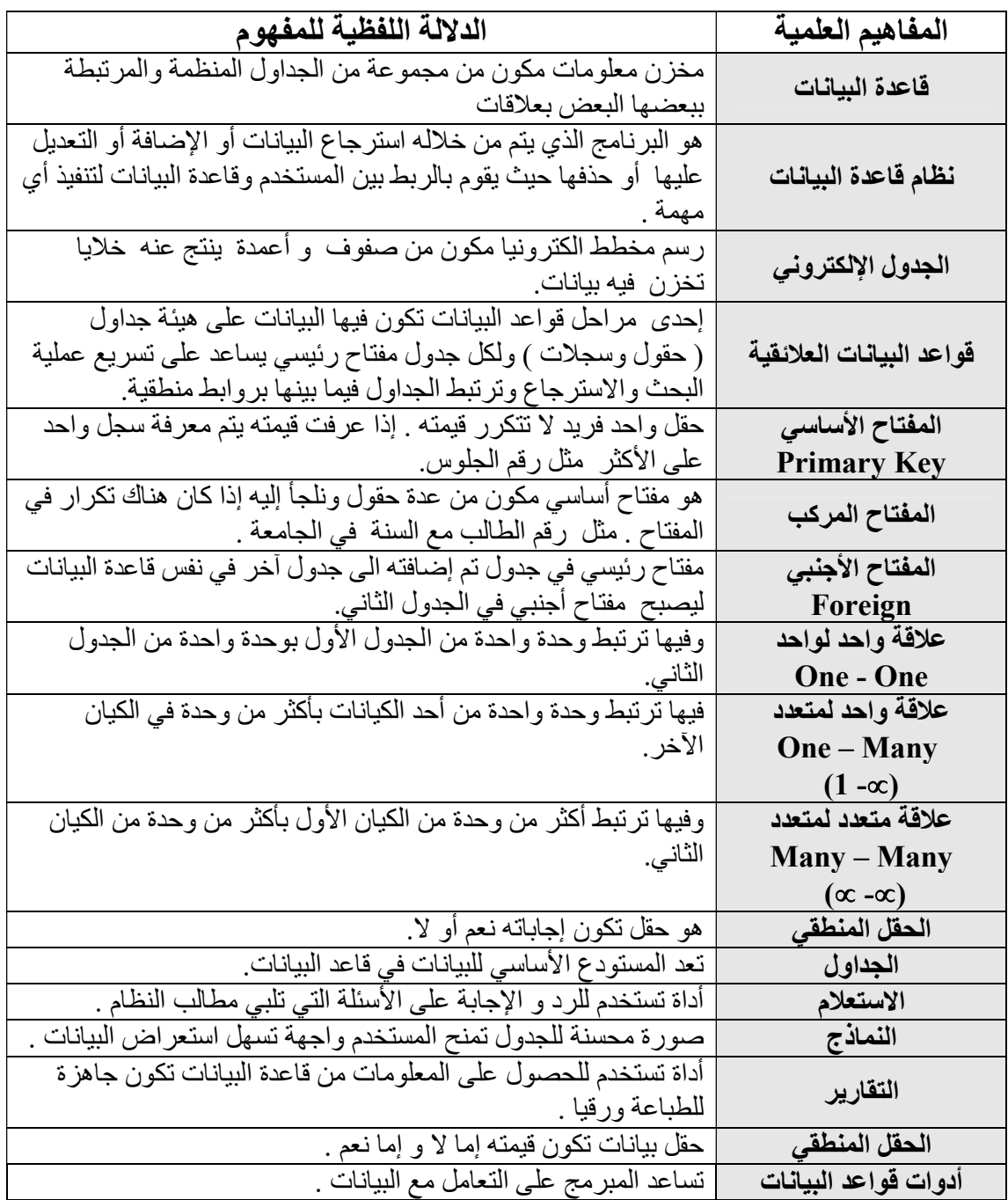

مراحل تطور إدارة البيانات : .١ نظام الملفات اليدوي :

هو نظام استخدم قديما في إدارة بيانات المنشأة حيث كانت تحفظ البيانات في مجموعة من الملفات الورقية .

### عيوبها :

- .١ اكتظاظ الملفات .
	- .٢ تكرار الملفات .
- .٣ زيادة حجم البيانات .

### .٢ الجداول الإلكترونية .

أسباب اللجوء للجداول الإلكترونية :

.١ تسهيل الأعمال . .٢ الحصول على المعلومات بسرعة وجهد أقل .

عيوب الجداول الإلكترونية :

- .١ تكرار البيانات في الجدول .
- .٢ عدم السيطرة على سرية البيانات ذات الخصوصية .
	- .٣ صعوبة التغيير والتعديل على البيانات .
- .٤ احتمال وقوع أخطاء منطقية ونحوية أثناء التعديل .
	- .٥ عدم تكامل واستقلالية البيانات .
- .٦ صعوبة السيطرة على إدارة البيانات وتداولها بشكل فعال بسبب توسع الأعمال وضرورة ارتباط المعلومات في أكثر من مكان .

### .٣ قواعد البيانات العلائقية :

أسباب ظهورها :

- .١ ضخامة وتنوع البيانات .
	- .٢ تطور التكنولوجيا .

### استخدامات قواعد البيانات :

- .١ التوثيق.
- .٢ التحليل .
- .٣ المقارنة .
- .٤ اتخاذ القرار .

### أهم مميزات قواعد البيانات

- .١ خالية من التكرار.
- .٢ سهولة تعديل البيانات وضمان عدم وقوع الأخطاء.
	- .٣ تحافظ على سرية المعلومات .
		- .٤ تكامل واستقلالية البيانات .

١٧ الشهد في التكنولوجيا ( شرح ) للصف العاشر الفصل الأول . إعداد / إياد محد خضر

- تضمن قواعد البيانات تكامل واستقلالية البيانات وعدم تكرارها .
	- البيانات في الحقل الواحد تكون من نفس النوع.
- باستخدام أداة الاستعلامات في برامج قواعد البيانات تستطيع إضافة و حذف و استرجاع و تحديث البيانات.
	- أداة الاستعلامات تساعد في اتخاذ القرار في الوقت المناسب وبسرعة عالية.
- تحدث عملية تزامن للبيانات عند إجراء أي تعديل عليها من خلال النموذج و الجدول المخزن به البيانات .
	- لا يمكن إضافة بيانات جديدة تختلف قيمتها عن صيغتها المعلنة في الجدول.
- تعد التقارير قانونية بشكل رسمي في حالة ختمها وتوقيعها من الجهة المسئولة عند إخراجها .

### أشهر برامج قواعد البيانات

- IBM DB<sub>2</sub>  $\bullet$
- Microsoft Access •
- Microsoft SQL Server .
	- MySQL
	- Oracle RDBMS
		- Quick Base
			- Tera data •

### مراحل عملية بناء قاعدة البيانات :

- .١ مرحلة التصميم .
- .٢ مرحلة الحوسبة التطبيقية .

### خطوات تحليل قواعد البيانات :

- .١ تحديد الجداول .
- .٢ تحديد الحقول .
- .٣ تحديد المفتاح الأساسي لكل جدول .
- .٤ تحديد نوع الرابطة بين كل جدول .

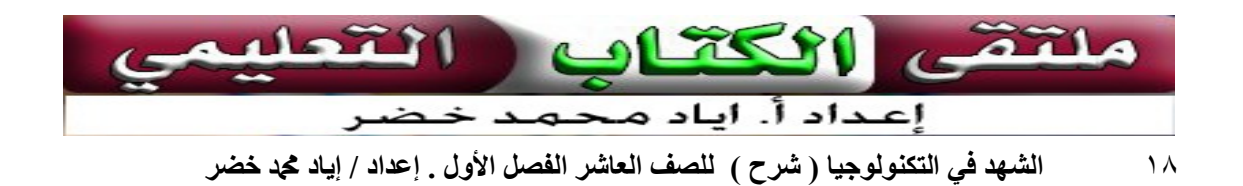

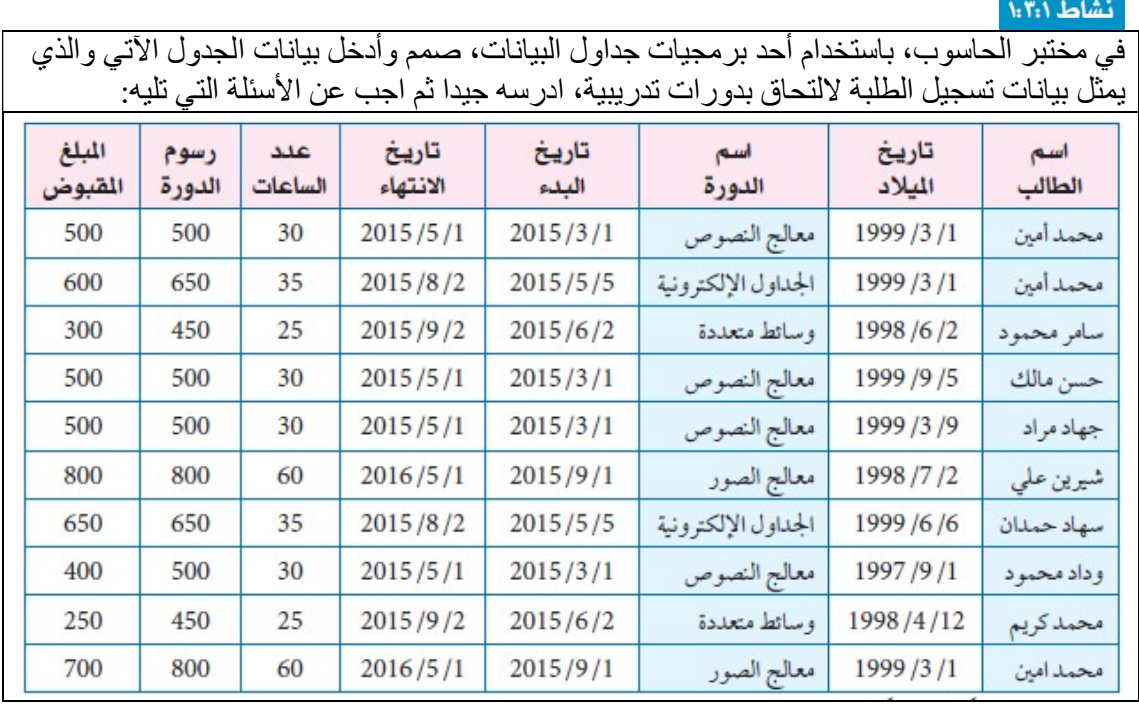

.١ كم طالباً مسجلاً في دورة معالج النصوص؟ هل تكررت بيانات الدورة لجميع الطلاب المسجلين؟ عدد الطلاب المسجلين بدورة معالجة النصوص = ٤ ، نعم تكررت البيانات

> .٢ هل يوجد طاب مسجلين أكثر من دورة؟ هل تكررت بياناتهم؟ نعم ، وتكررت بياناتهم .

.٣ هل هناك خصوصية في هذا الجدول؟ هل يحقق الجدول درجة أمن معلومات؟ بين ذلك؟ لا يوجد خصوصية في الجدول ولا يحقق درجة أمان عالية للمعلومات ويعود ذلك بسبب تكرار البيانات في الجدول وعدم وجود مفتاح أساسي بالجدول .

> .٤ كم عدد الدورات التي اشترك بها الطالب( محمد أمن)؟ ثلاث دورات .

.٥ كم عدد الطلبة الذين التحقوا في دورة معالج النصوص ودفعوا مبلغ اقل من500 ؟ ثلاث طلاب .

.٦ ماذا لو طلب منك تعديل بيانات دورة معالج النصوص، وفي حال كان عدد الطلبة المسجلين في هذه الدورة كبير جداً، كم سجل في هذا الجدول سيخضع للتعديل؟ وهل هناك ضمان لعدم وقوع أخطاء أثناء عملة التعديل في أحد السجلات؟

أربع سجلات ستخضع للتعديل ، ولا يوجد ضمان لعدم وقوع الأخطاء .

برأيك، لماذا دفع بعض الطلبة رسوماً أقل من الرسوم الرسمية؟ بسب تكرار البيانات في الجدول و عدم تكامل واستقلالية البيانات .

١٩ الشهد في التكنولوجيا ( شرح ) للصف العاشر الفصل الأول . إعداد / إياد محد خضر

تقوم أنظمة الإدارات الحديثة باستخدام برامج قواعد البيانات في التعامل مع بياناتها ، مثل : نظام الإدارات المدرسية التي تقوم بالتعامل مع كميات ضخمة من البيانات في وظائفها وعملياتها اليومية، ومن أعمالها :

- .١ إخراج الشهادات.
- .٢ تحليل العلامات .
- .٣ إعداد الكشوف المختلفة.
	- .٤ أسئلة الاختبارات.
- .٥ طباعة التقارير الإدارية.

### نشاط ٢:٣:١

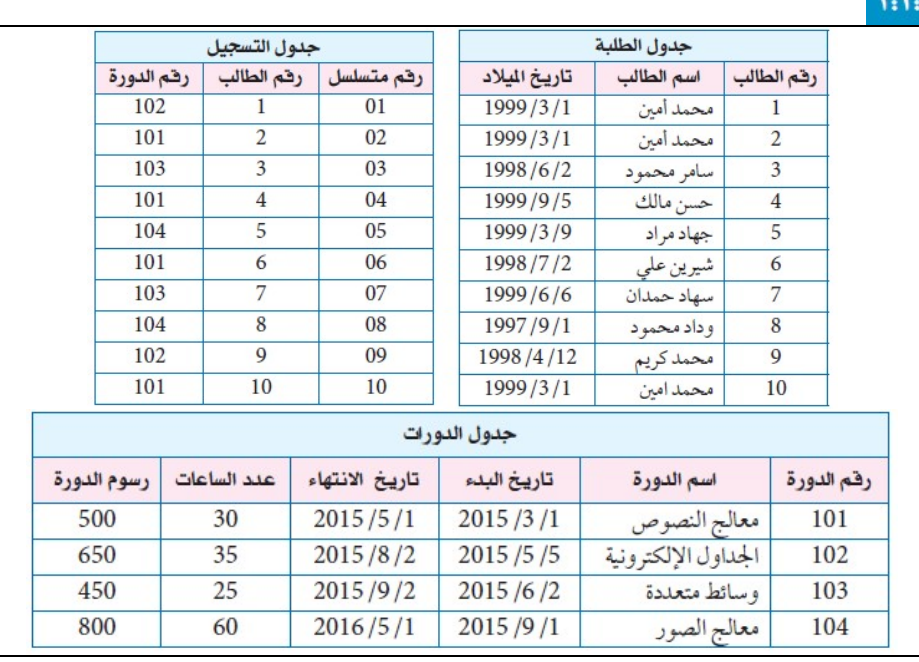

### .١هل توجد عاقة بين الجداول، أم بيانات الجداول منفصلة؟ وضح ذلك؟

نعم توجد علاقة .وهي علاقات منطقية مثل : رقم الطالب موجود في جدول الطلبة وجدول التسجيل . رقم الدورة موجود في جدول التسجيل وجدول الدورات .

> .٢أي من الحقول أعلاه لا يمكن تكرار بياناتها؟ ولماذا؟ وفي أي جدول ظهرت؟ رقم الطالب ، رقم متسلسل .

> > .٣ما الدورات التي اشترك بها الطالبان حسن مالك، وجهاد مراد؟

حسن مالك : معالجة النصوص . جهاد مراد : معالج الصور .

٢٠ الشهد في التكنولوجيا ( شرح ) للصف العاشر الفصل الأول . إعداد / إياد محد خضر

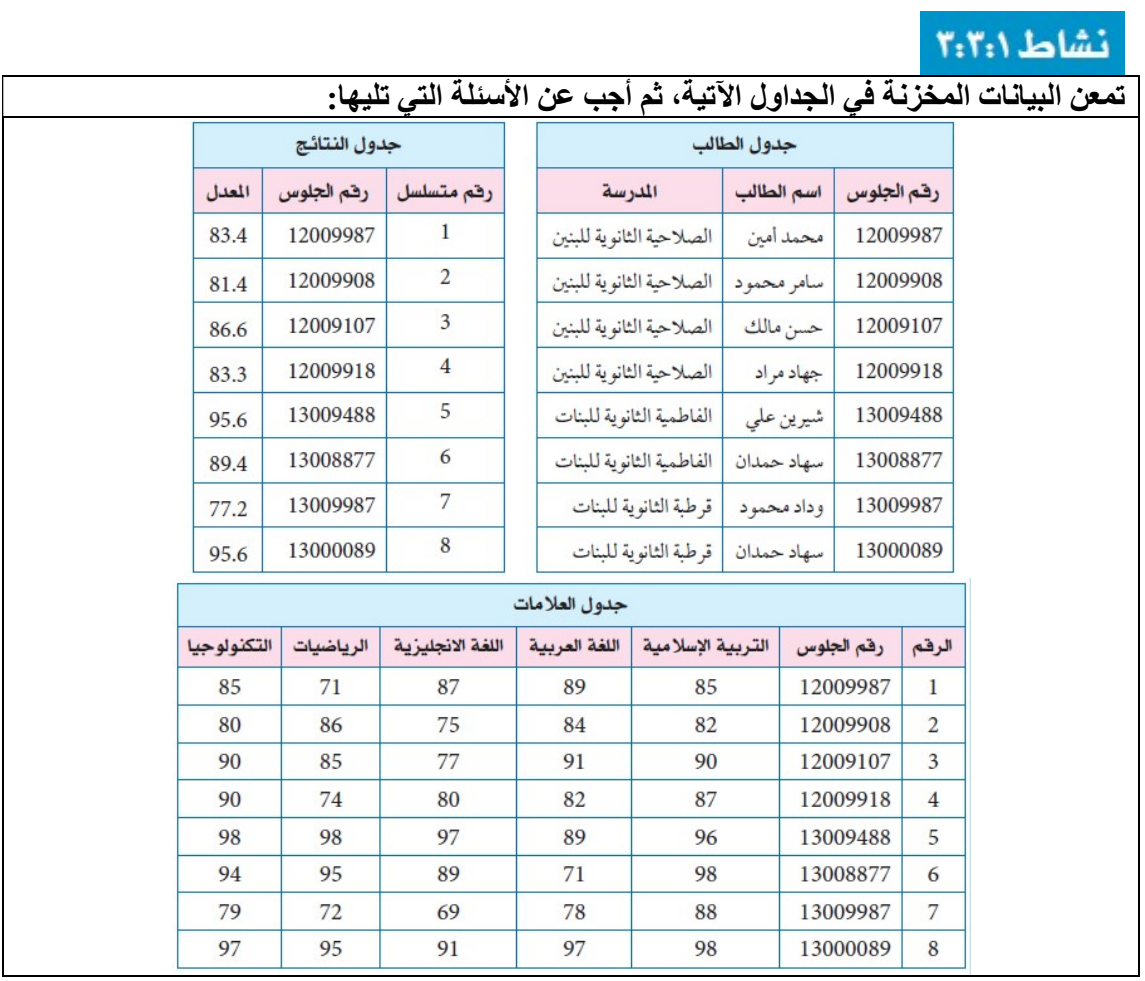

### ما اسم الطالب الحاصل على أعلى عامة في مبحث التكنولوجيا؟ شيرين علي .

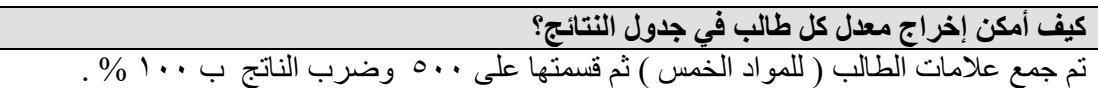

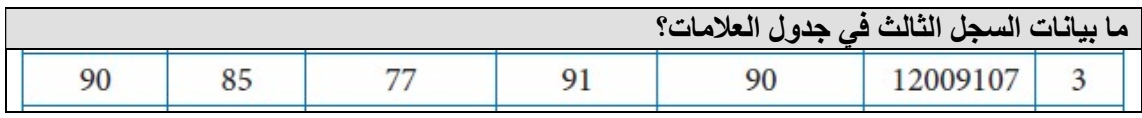

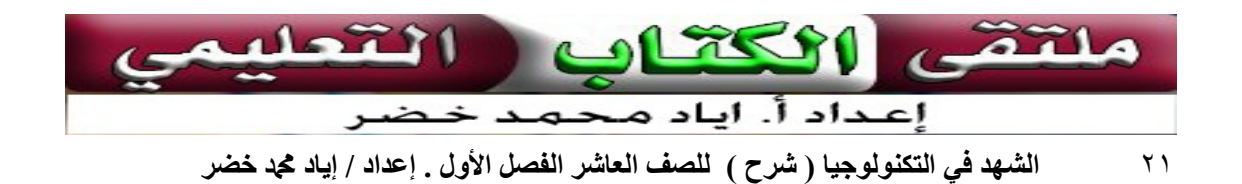

أنواع المفاتيح

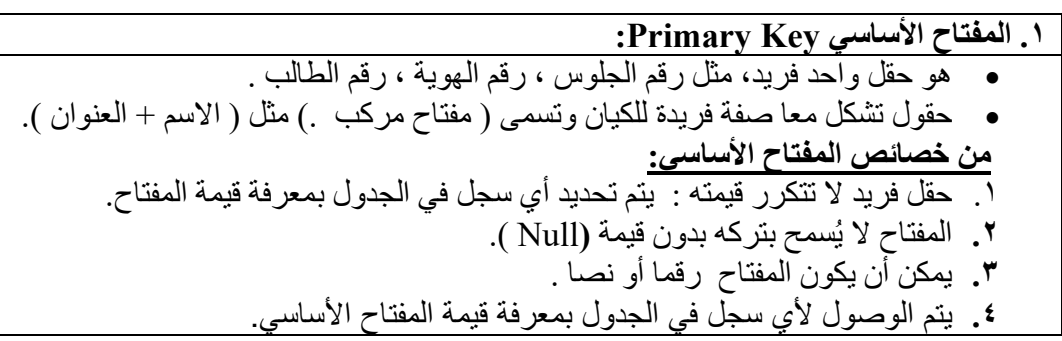

٢. المفتاح الأجنبي Foreign Key : هو مفتاح رئيسي( صفة )في جدول تم إضافته إلى جدول آخر في نفس قاعدة البيانات . مثل رقم الجلوس في جدول النتائج .

فائدة المفتاح الأجنبي : الربط بين الجداول في قاعدة البيانات لاستخراج بيانات مرتبطة من جدولين مختلفين .

### ملاحظات هامة للمفتاح الأجنبي:

- .١ لا يشترط وجود مفتاح أجنبي في كل جدول.
	- .٢ يمكن أن تتكرر قيم المفتاح الأجنبي.
- .٣ يجب أن تكون جميع قيم المفتاح الأجنبي موجودة في المفتاح الأساسي .

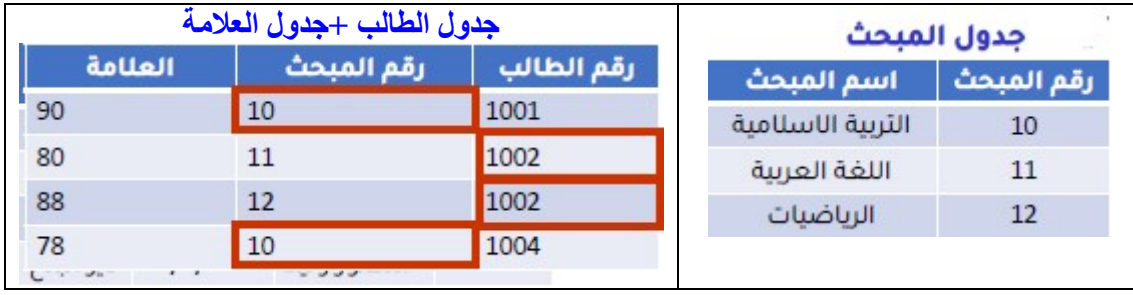

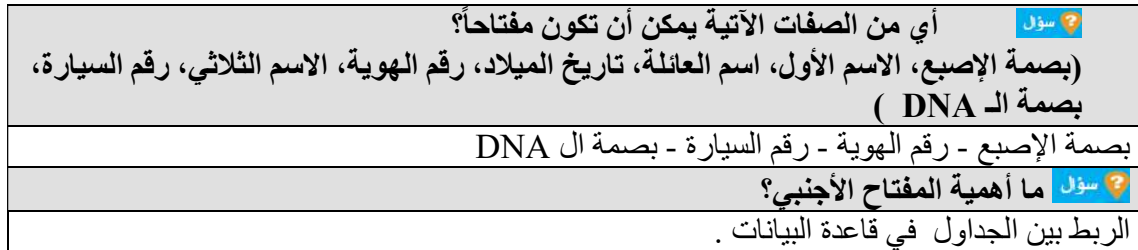

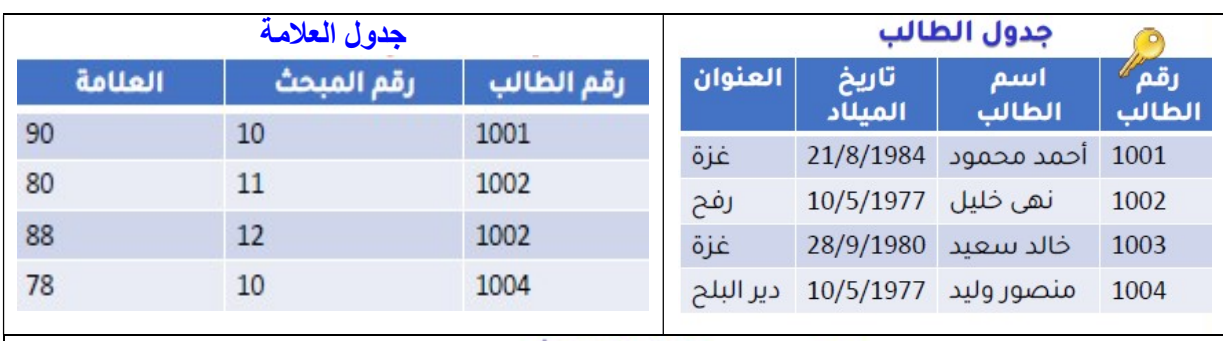

### حدد المفتاح الأساسي من الجداول التالية

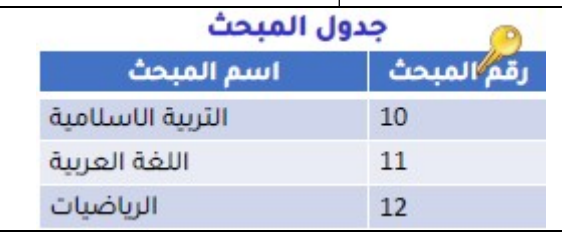

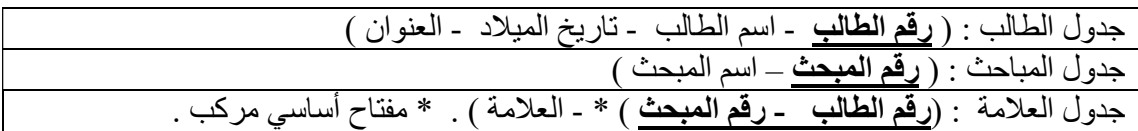

### حدد المفتاح الأجنبي من الجداول التالية

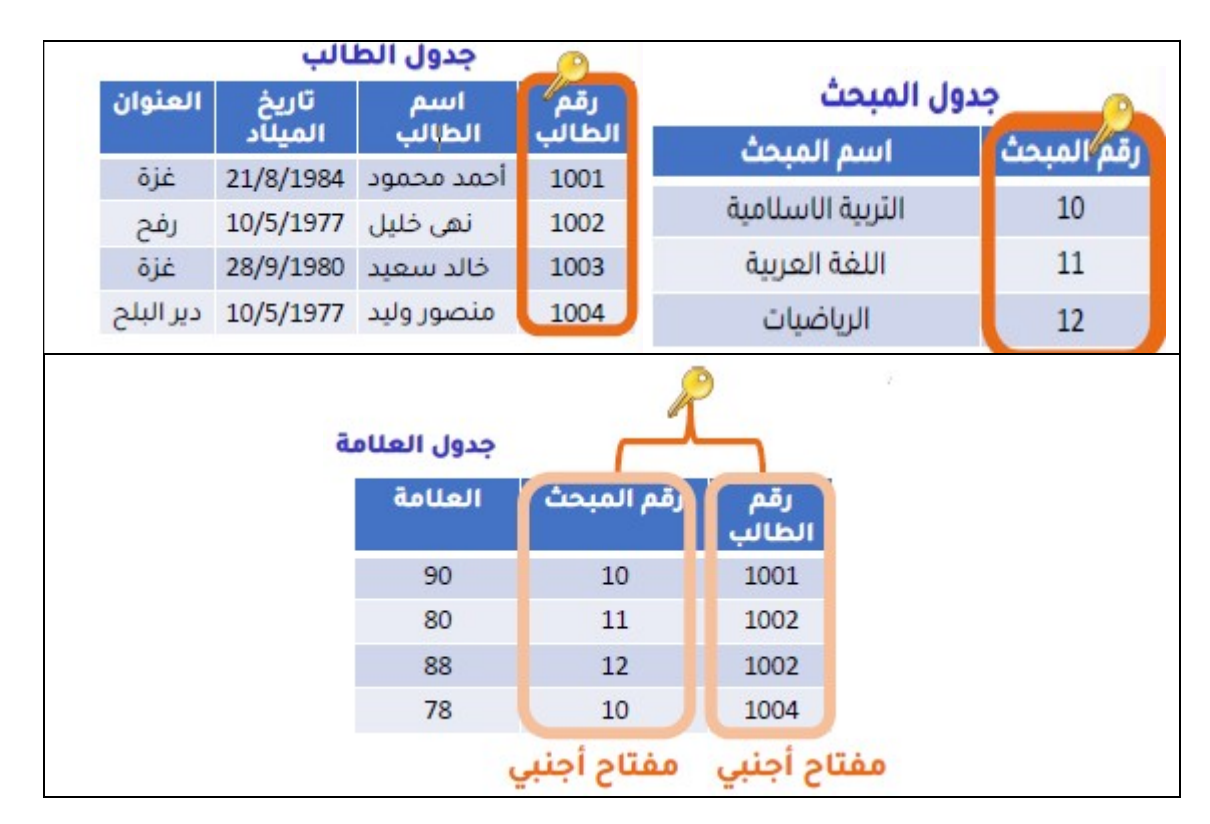

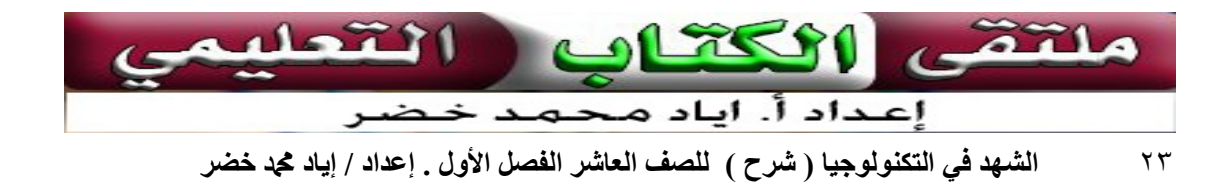

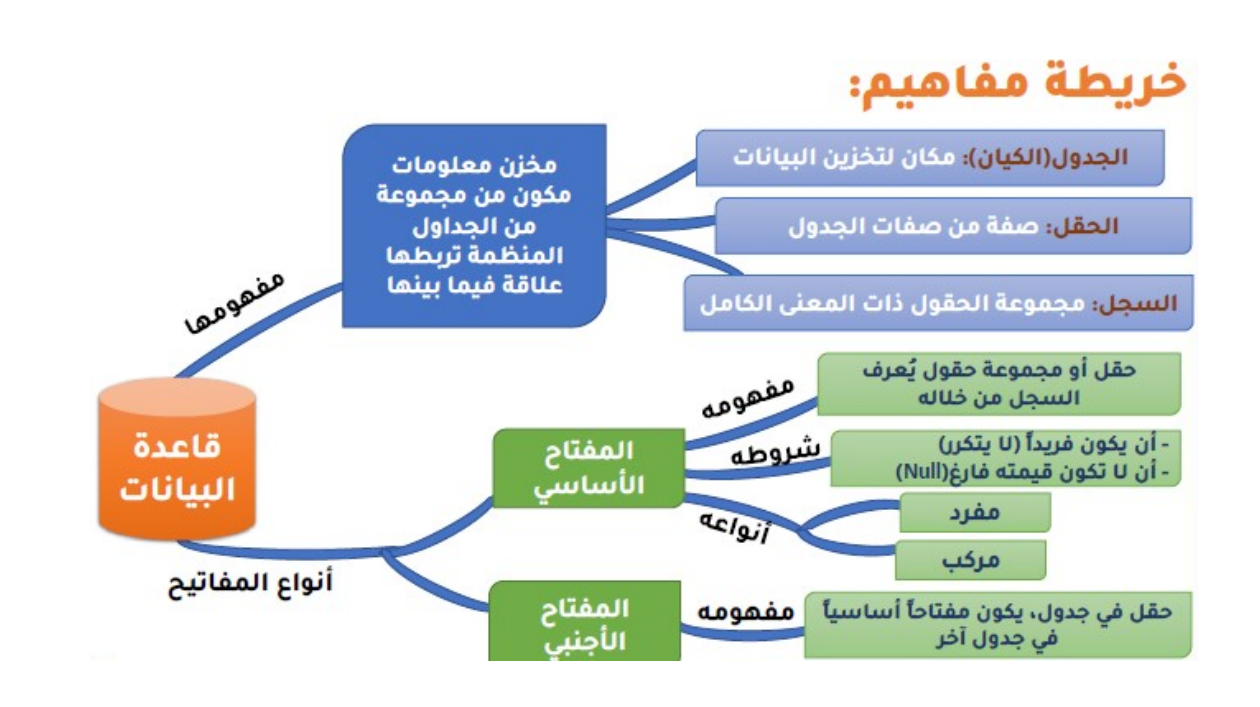

الروابط بين الجداول :

- الروابط : هي العلاقة المنطقية بين كيانين أو أكثر ، وتكون بين كيانات ولا تكون بين صفات .
	- لإنشاء رابطة بين جدولين لابد من وجود حقل مشترك بينهما .
- الربط بين جدولين يكون في أحد الجدولين مفتاح ا أساسيا و في الجدول الآخر مفتاحا أجنبي و يتم الربط بين الجدولين من خلاله.

\* تلعب المفاتيح والحقول المشتركة دورا مهما في إنشاء الروابط والعلاقات.

### أهمية الروابط بين الجداول :

- .١ بناء قاعدة بيانات متماسكة من خلال إنشاء روابط منطقية بين الجداول .
	- .٢ ضمان التناسق بين المعلومات في الجداول .
	- .٣ استرجاع بيانات أكثر من جدول في نفس الوقت .

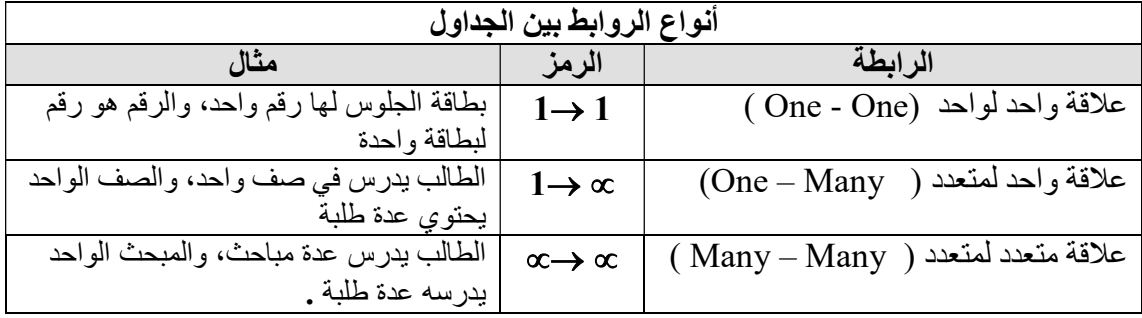

.١ الرابطة واحد لواحد (1 1 (

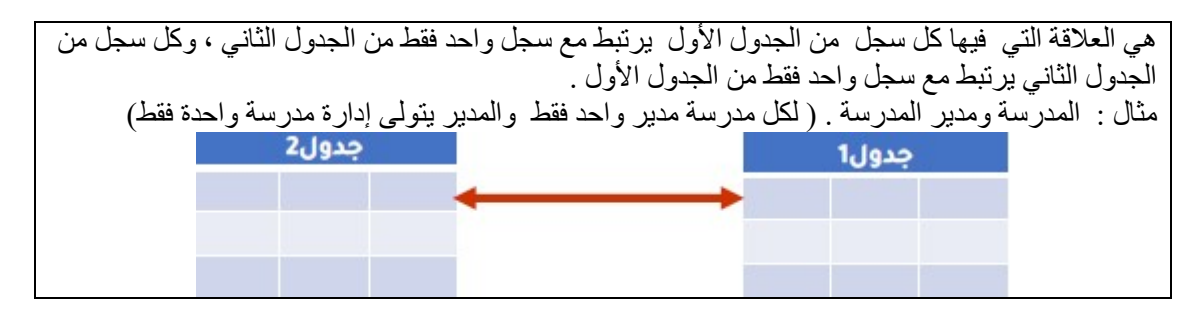

### .٢ الرابطة واحد لمتعدد ( 1 (

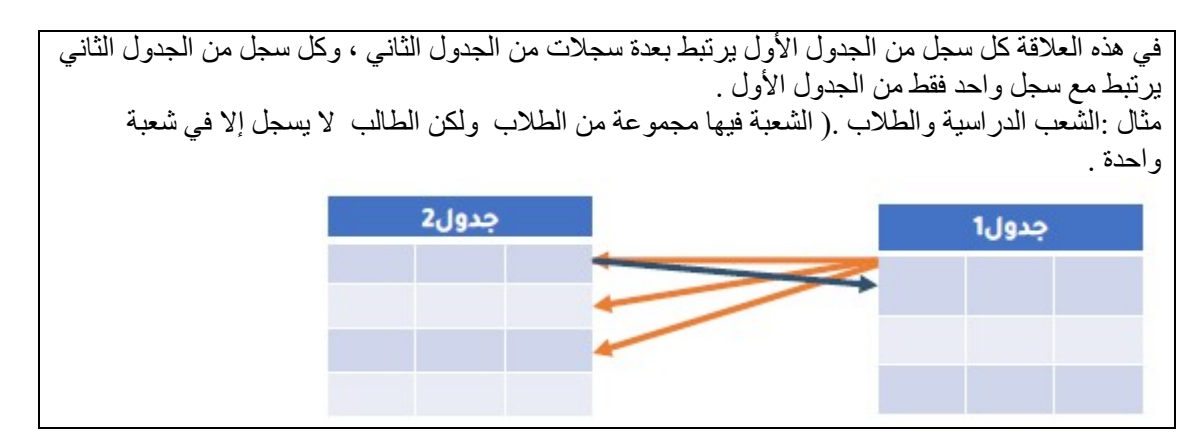

### .٣ الرابطة متعدد لمتعدد ( (

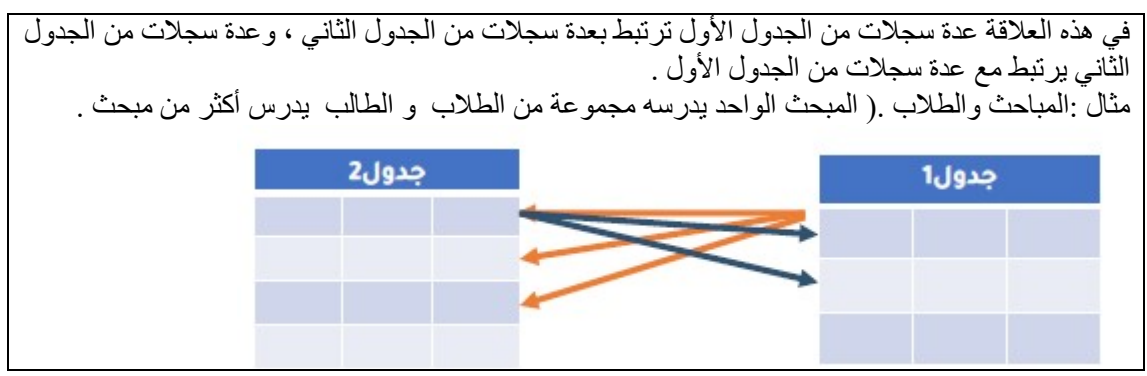

### نشاط ٤: ٣:١

 $\overline{a}$ 

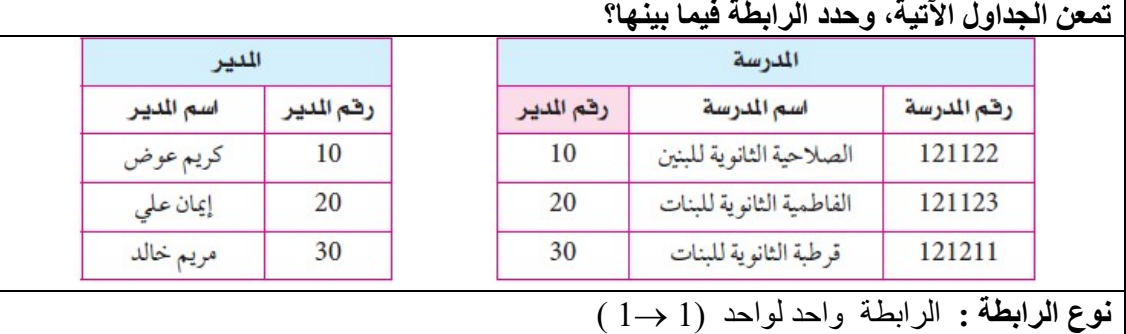

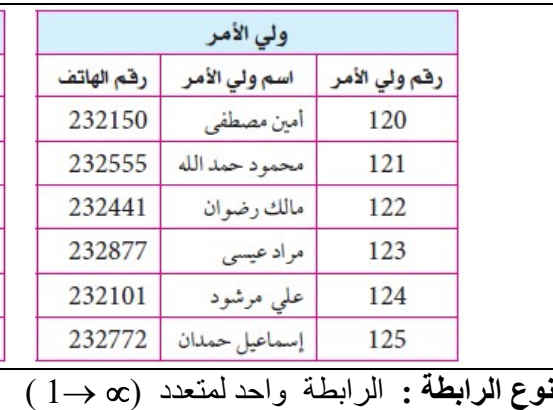

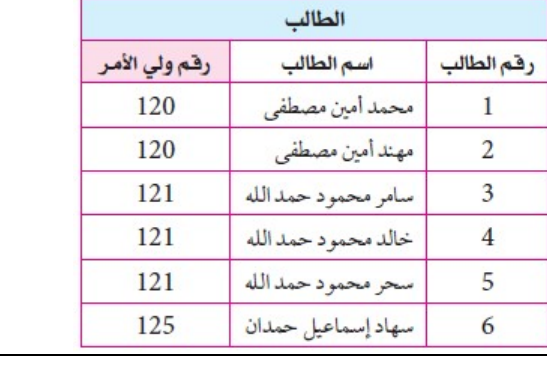

 ما نوع الرابطة بن جدول الطالب وجدول المبحث؟  $(\infty \rightarrow \infty)$  نوع الرابطة : الرابطة متعدد لمتعدد

### فوائد قواعد البيانات :

- .١ تعتبر ذات أهمية كبيرة لتقدم أي مجتمع يخطط لبناء مستقبله على أسس علمية وتقنية سليمة لمواكبة عصر المعلوماتية والتقدم التكنولوجي .
	- .٢ تنظيم البيانات والمحافظة عليها من التلف .
	- .٣ ضمان امن البيانات و أرشفتها وتداولها بسرعة عالية بكل سهولة وإتقان .

أين تتواجد بياناتك في أكثر من مكان؟ وكيف يمكن أن تتجمع في مكان واحد كقاعدة بيانات <mark>ح) سۆل</mark> لك؟

تتواجد في عدة وزارات مثل : وزارة التربية والتعليم ، وزارة الصحة ، وزارة الداخلية . ويمكن ان تتجمع باستخدام الروابط في قاعدة البيانات من نوع واحد لمتعدد .

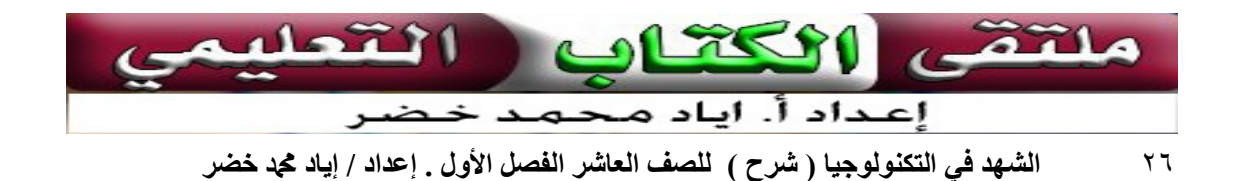

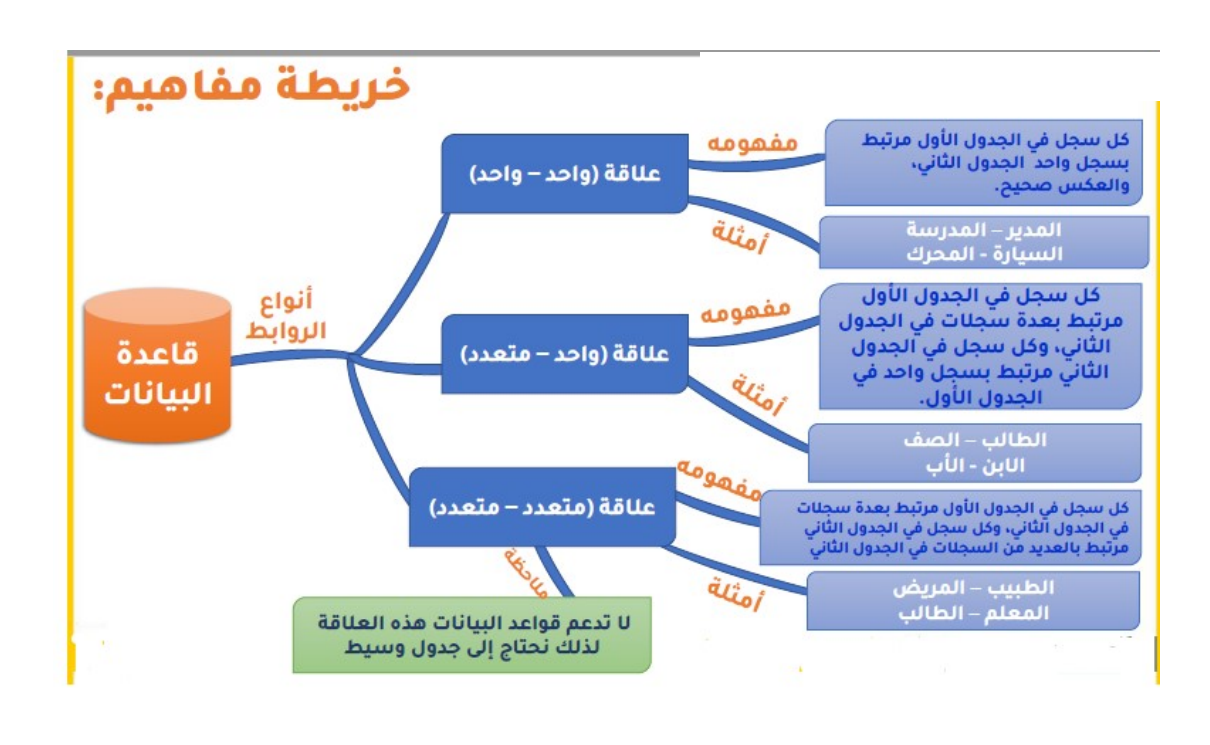

### أسئلة الدرس:

### .١ أذكر أربعة استخدامات لقواعد البيانات.

- .١ التوثيق.
- .٢ التحليل .
- .٣ المقارنة .
- .٤ اتخاذ القرارات .

### .٢ ما فائدة إنشاء الروابط بن الجداول في قاعدة البيانات؟

- .١ بناء قاعدة بيانات متماسكة من خلال إنشاء روابط منطقية بين الجداول .
	- .٢ ضمان التناسق بين المعلومات في الجداول .
	- .٣ استرجاع بيانات من أكثر من جدول في نفس الوقت .

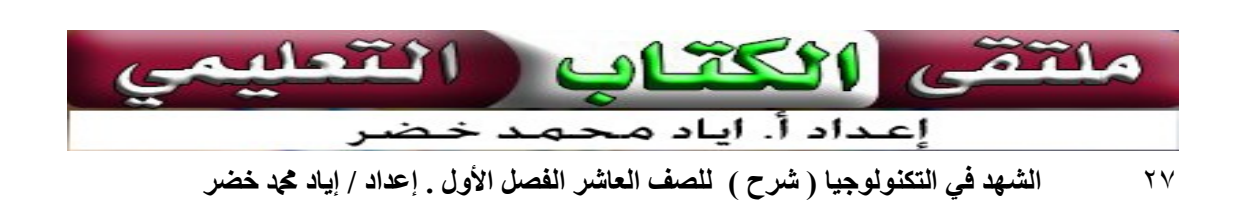

.٣ الجدول الآتي مثل أحد جداول قاعدة بيانات مستشفى الشهيد ياسر عرفات، تأمله جيدا، ثم اجب عن الأسئلة التي تليه:

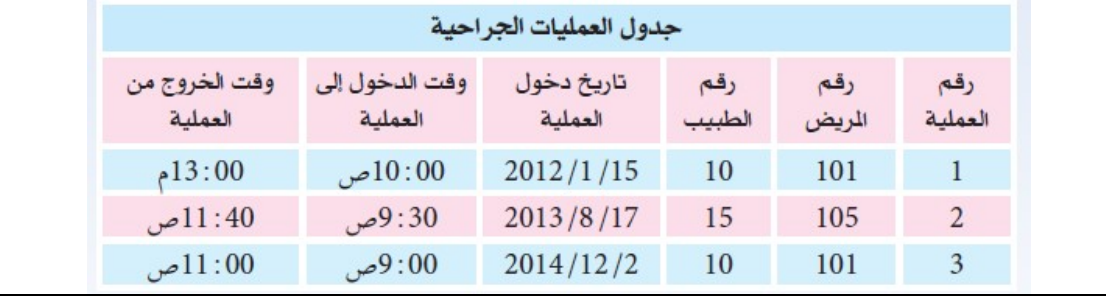

.١ اذكر اسم المفتاح الأساسي، والأجنبي في الجدول؟

المفتاح الأساسي : رقم العملية .

المفتاح الأجنبي : رقم المريض ورقم الطبيب .

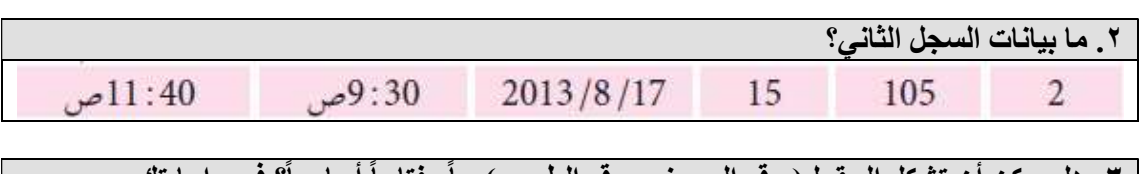

.٣ هل يمكن أن تشكل الحقول( رقم المريض، رقم الطبيب )معاً مفتاحاً ً أساسيا؟ فسر إجابتك. لا . لأن القيم تتكرر.

٢٨ الشهد في التكنولوجيا ( شرح ) للصف العاشر الفصل الأول . إعداد / إياد محد خضر

الوحدة الأولى

المعلومات الرقمية في قواعد البيانات

# الدرس الرابع<br>م<mark>خازن رقمية</mark>

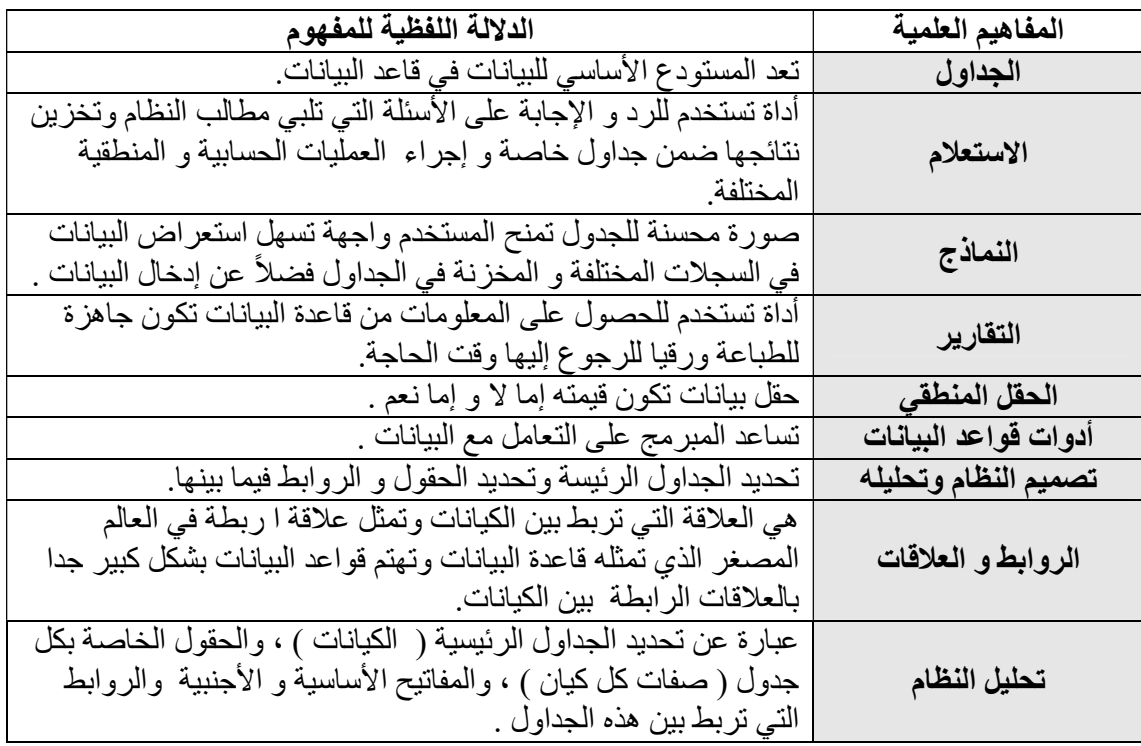

أنواع بيانات الحقول المستخدمة في قواعد البيانات هي : نصية - رقمية - مذكرة - رقم - تاريخ و وقت - عمله - ترقيم تلقائي - منطقي كائن OLE .

مراحل عملية بناء قاعدة البيانات :

.١ مرحلة التصميم . (تحديد الجداول الأساسية، الحقول المناسبة، والعلاقات والروابط ). .٢ مرحلة الحوسبة التطبيقية ( استخدام أحد برامج قواعد البيانات ).

> الأدوات المستخدمة في برامج قواعد البيانات : الجداول - الروابط والعلاقات -الاستعلامات - النماذج التقارير.

- تحتوي برامج قواعد البيانات على أدوات أساسية للتعامل مع البيانات ، ضمن جداول تربطها علاقات فيما بينها لإنشاء قاعدة بيانات مترابطة .
	- تبدأ عملية بناء قاعدة بيانات بمرحلة التصميم، ثم الحوسبة التطبيقية، لتحقيق مجموعة من الأهداف .

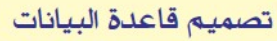

قبل البدء بعملية إنشاء قاعدة البيانات حاسوبياً،لابد من تصميم النظام وتحليله ونقصد به : تحديد الجداول الرئيسة، وحديد الحقول، والروابط فيما بينها حيث يستخدم هذا التصميم كأساس إنشاء قاعدة بيانات علائقية .

مثال : تنوي وزارة التربية والتعليم العالي الفلسطينية، استخدام أحد برامج قواعد البيانات لتنظيم بيانات طلبة الثانوية العامة، وفيما يلي وصف جزء من النظام على النحو الآتي:

يتقدم ا**لطلبة** لامتحانات الثانوية من جميع مدارس الوطن وخارجه، للاختبار في المباحث الدر اسية أو بعض منها، يحصل الطالب الواحد على عدة **علامات** في المباحث الدراسية، وتقوم الوزارة بإخراج النتائج على شكل شهادات، وكشوف متعددة .

حلل النظام السابق محددا الروابط فيما بينه لإخراج الكشف العام، الذي يحوي صفة رقم الطالب ومعدله العام ؟

.١ حدد الجداول الأساسية المشكلة لنظام قاعدة البيانات ؟

العناصر الرئيسية / الكيانات / الملفات : ( الطلبة - العلامات )

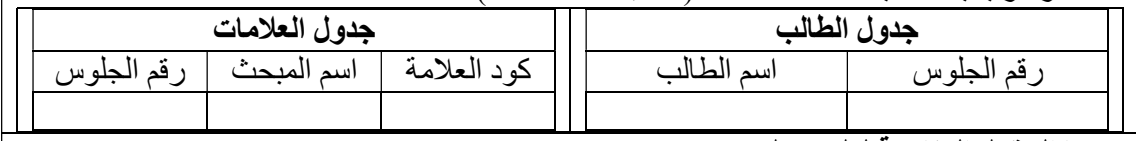

.٢ ما الحقول المناسبة لكل جدول؟

جدول الطالب : رقم الجلوس - اسم الطالب .

جدول العلامات : كود العلامة - اسم المبحث - رقم الجلوس .

.٣ ما الجداول التي يمكن عمل رابطة فيما بينها لتحقيق مخرجات النظام؟

الطالب الواحد يحصل على عدة علامات في المباحث الدراسية .

وعليه تكون العلاقة بين جدول الطالب وجدول العلامات هي : واحد لمتعدد .

### قبل البدء بتحليل أي نظم لا بد من مراعاة ما يلي :

- .١ كل جدول يتم إنشاؤه لا بد أن يحتوي على مفتاح أساسي .
	- .٢ ليس شرطا أن يحتوي كل جدول على مفتاح أجنبي .
- .٣ الجدول الذي يتم إنشاؤه يحتوي على مفتاح أساسي واحد فقط لكن يمكن أن يحتوي على أكثر من مفتاح أجنبي .
	- .٤ عند إنشاء رابطة بين جدولين فهي فعليا تكون بين ( صفة مشتركة ) بين الجدولين .
	- عند إنشاء رابطة من نوع واحد لواحد فلا بد أن يكون المفتاح الأساسي هو نفسه للجدولين . .٦ عند إنشاء رابطة من نوع واحد لمتعدد فإن المفتاح الأساسي في الجدول الأول يكون مفتاحا
		- أجنبيا في الجدول الثاني . .٧ عند إنشاء رابطة من نوع متعدد لمتعدد لا يمكن أن يكون في أحدهما مفتاح أجنبي للأخر .
		- عند معالجة العلاقة متعدد لمتعدد لا بد من إنشاء جدول يسمى جدول الوصلة حيث تكون
		- علاقة كل جدول من الجدولين بجدول الوصلة هي علاقة واحد لمتعدد ويصبح في جدول الوصلة حقلين كمفاتيح أجنبية هما ذات المفاتيح الأساسية للجدولين .

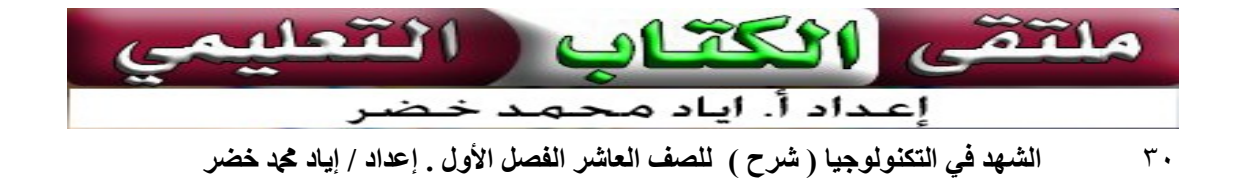

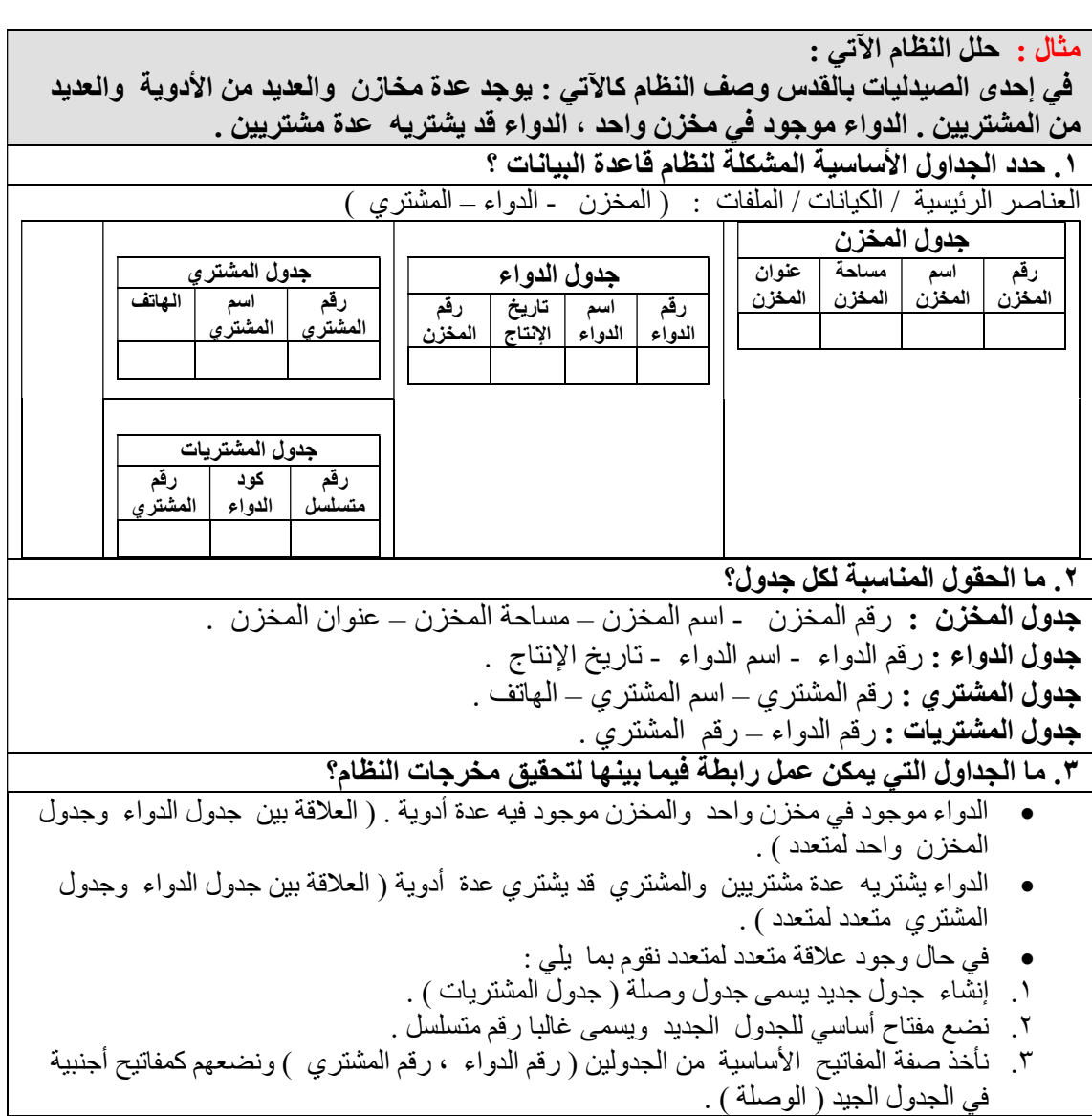

مثال : تمعن البيانات في الجدول التالي ثم أجب عن الأسئلة التالية :

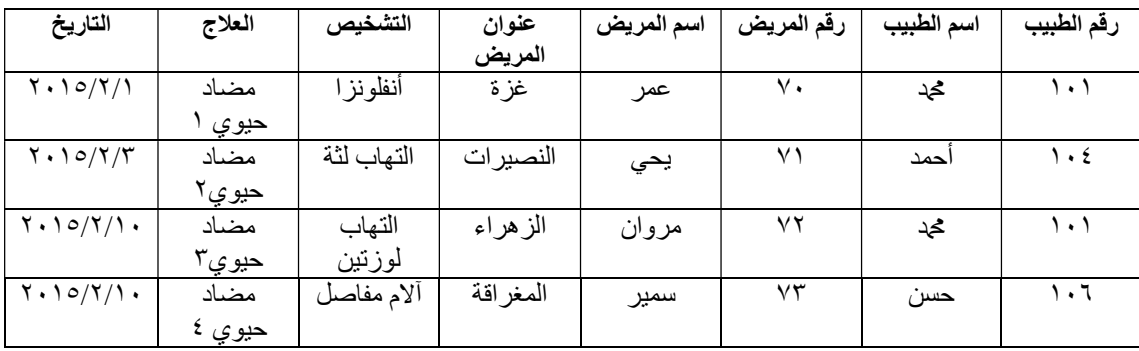

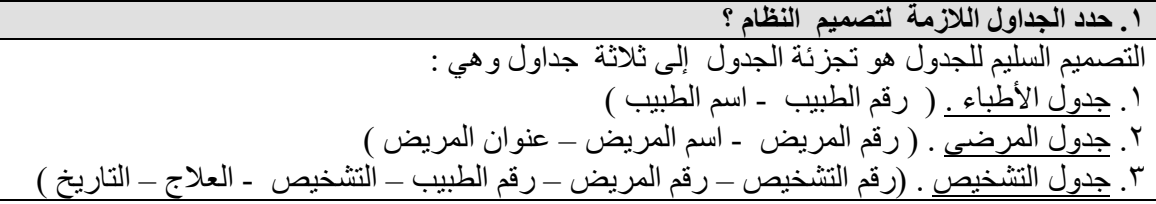

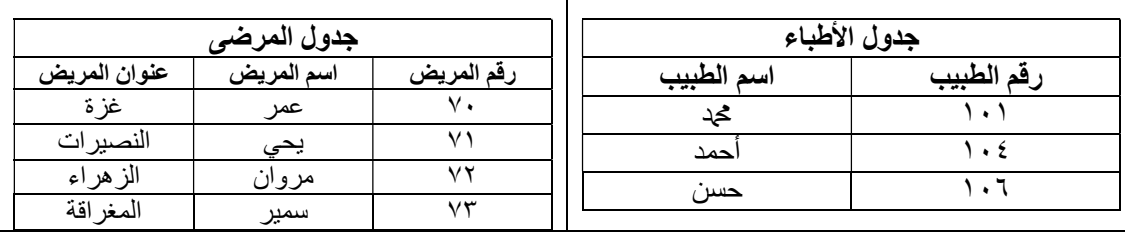

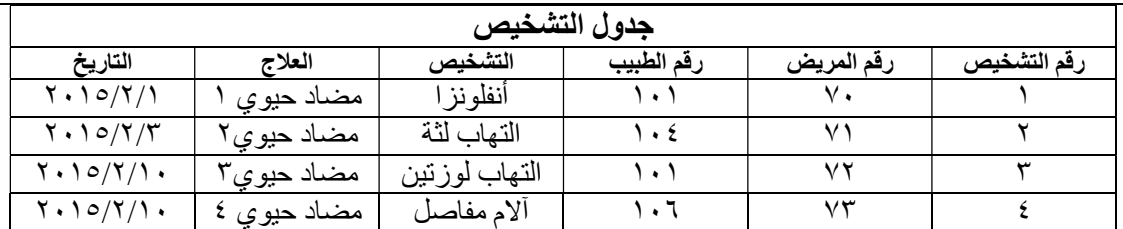

\* أضفنا رقم التشخيص كمفتاح أساسي ( في جدول التشخيص ) لأنه لا بد أن يكون لكل جدول مفتاح أساسي . \* أضفنا حقل رقم المريض للجدول لارتباطه بجدول المرضى ( لكل مريض تشخيص ) ولا بد من وجود صفة مشتركة في الجدولين المرتبطين بأي علاقة . \* أضفنا حقل رقم الطبيب لارتباطه بجدول الأطباء( كل طبيب يشخص مريض أو أكثر ) .

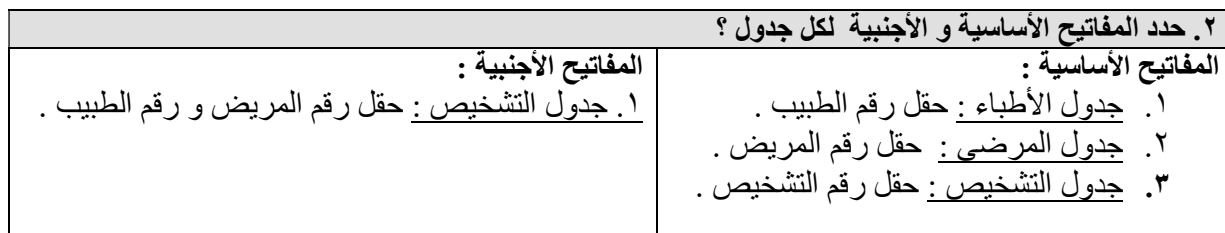

.٣ حدد أنواع العلاقات التي تربط بين الجداول ؟ .١ جدول الأطباء وجدول المرضى : العلاقة واحد لمتعدد . \* الطبيب يشخص أكثر من حالة والحالة الواحدة يشخصها طبيب واحد . .٢ جدول الأطباء وجدول التشخيص : العلاقة واحد لمتعدد . \* المريض يمكن أن يكون له أكثر من تشخيص والتشخيص يرجع لمريض واحد .

.٣ جدول الأطباء وجدول المرضى: العلاقة متعدد لمتعدد . \*الطبيب يعالج أكثر من مريض والمريض ممكن أن يعالجه أكثر من طبيب .

### ملاحظة :

- .١ جدول الأطباء وجدول المرضى المرتبطان معا بعلاقة متعدد لمتعدد لا يوجد بهما مفاتيح أجنبية .
	- .٢ جدول التشخيص يحتوي على كلا المفتاحين الأساسيين كمفاتيح أجنبية ويعتبر جدول الوصلة .
- .٣ عند إنشاء الرابطة كم في الشكل نقوم بسحب المفتاح الأساسي في جدول الأطباء ( رقم الطبيب ) إلى المفتاح الأجنبي في جدول التشخيص ( رقم الطبيب ) ، أي نفس الصفة المشتركة بين الجدولين . كذلك نقوم بسحب المفتاح الأساسي في جدول المرض ( رقم المريض ) إلى المفتاح الأجنبي في جدول التشخيص ( رقم المريض ) ، أي نفس الصفة المشتركة بين الجدولين .

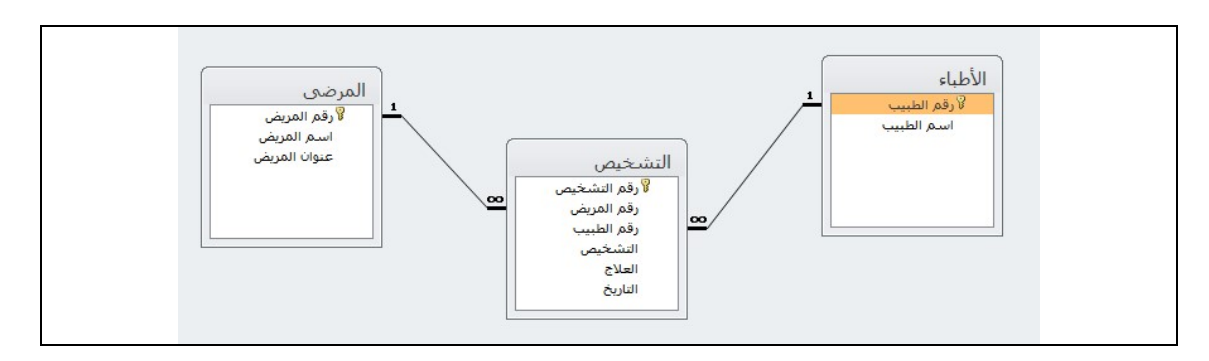

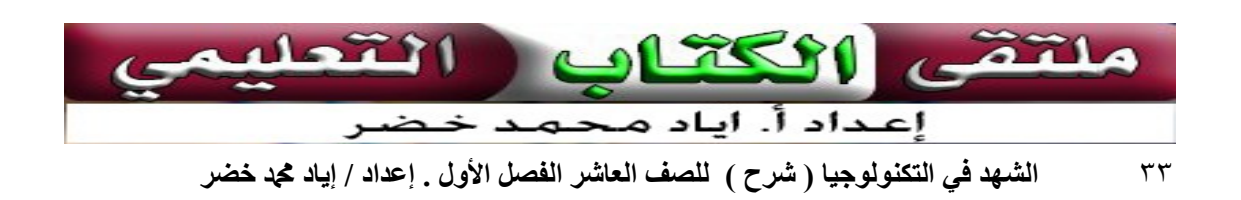

` الأدوات المستخدمة في برامج قواعد البيانات <u>)</u>

- .١ الجداول .
- .٢ الروابط والعلاقات .
	- .٣ الاستعلامات .
		- .٤ النماذج .

### الجداول Tables

- .١ تعتبر المستودع الرئيسي للبيانات المخزنة.
- .٢ يمكن من خلالها يتم تسمية الحقول وتحديد أنواعها .
	- .٣ تحديد المفاتيح الأساسية والأجنبية.
- تستخدم الأحرف اللاتينية عند كتابة أسماء الجداول والحقول .
	- يجب وجود مفتاح أساسي لكل جدول أساسي .
- نستخدم المفتاح الأجنبي للربط بن الجداول بشكل منطقي للحصول على البيانات بسرعة.

### نشاط ١:٤:١

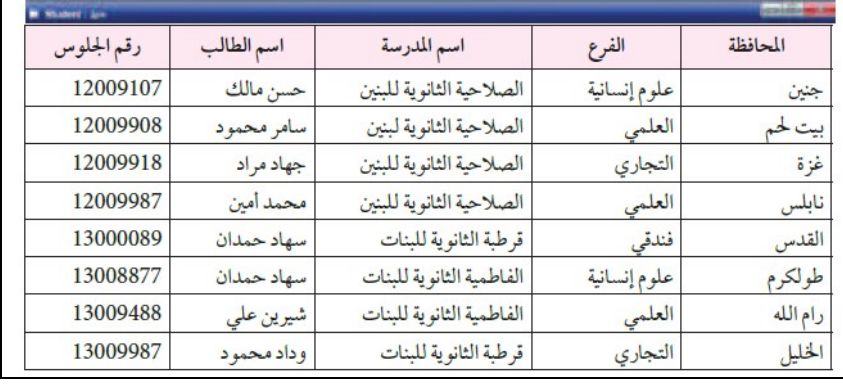

### مستخدما أحد برامج قواعد البيانات، نفذ ما يلي: .١ انشىء قاعدة بيانات باسم Students .

.٢ انشىء الجداول الرئيسة للمثال السابق.

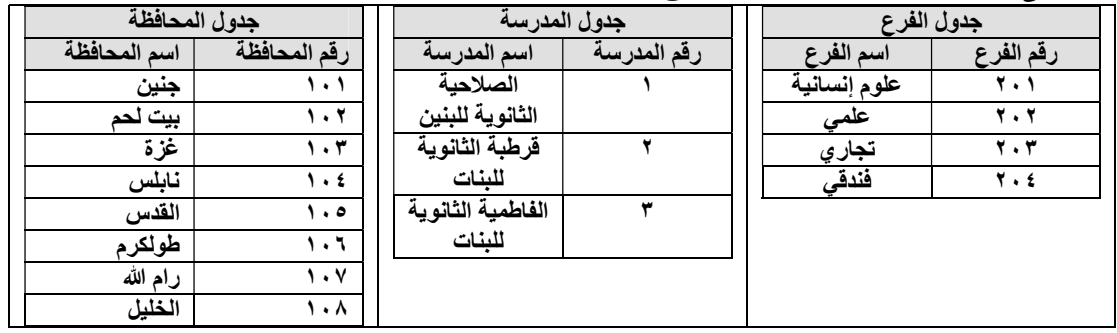

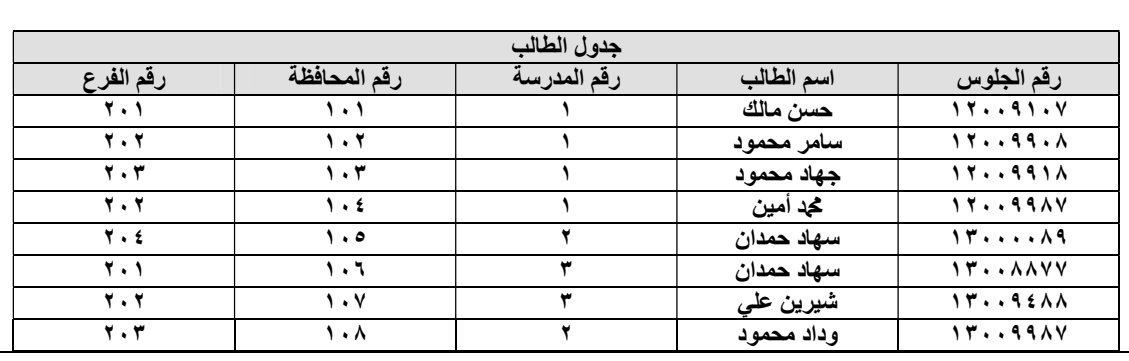

### .٣ حدد نوع البيانات المناسبة لكل حقل.

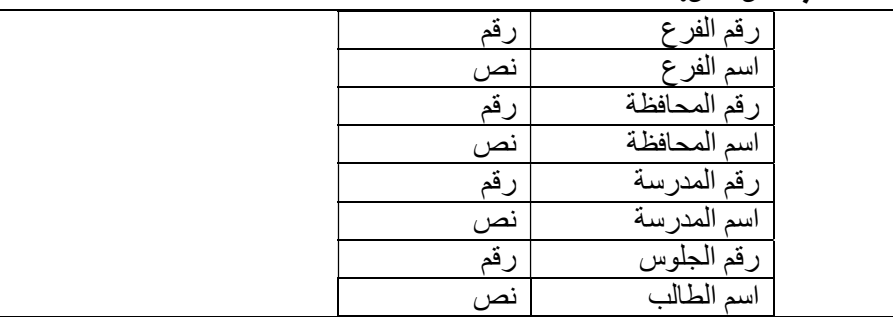

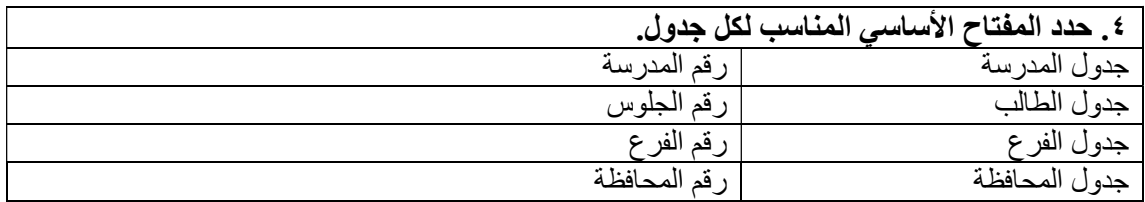

l

### هل يوجد علاقة منطقية بين فصيلة دم الطالب ومعدله العام ؟

توجد علاقة بسيطة ولا نستطيع أن نطلق عليها علاقة مثالية منطقية أو قاعدة عامة حيث أثبتت الدراسات انه لكل زمرة دم صفة معينة .

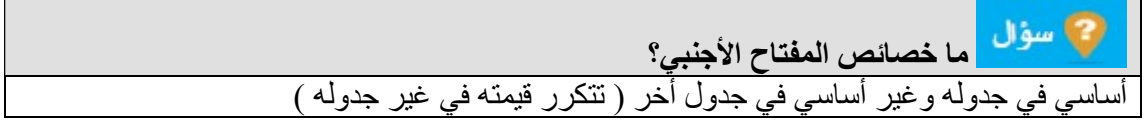

الروابط والعلاقات Relationship

- $\overline{a}$ .١ قاعدة البيانات السليمة تعتمد على ربط الجداول بعاقات منطقية فيما بينها من خال المفتاح الأجنبي؛ لتحقيق الهدف المراد انجازه
	- .٢ ضمان التناسق بين المعلومات والجداول .
	- .٣ استرجاع البيانات من أكثر من جدول في نفس الوقت .

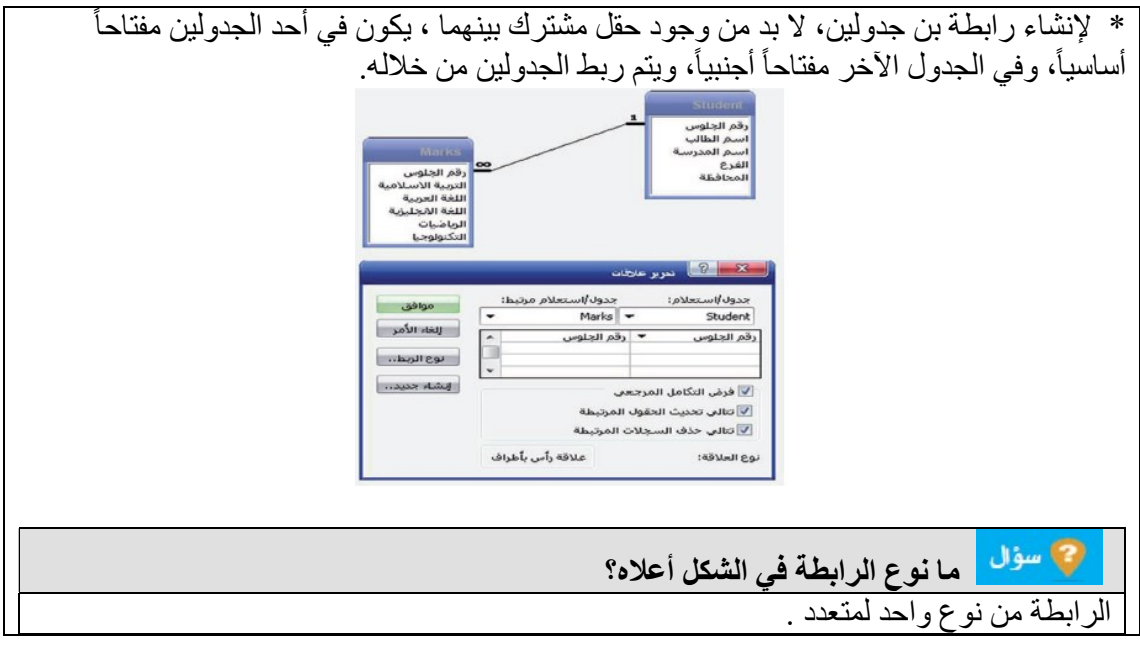

الاستعلامات Queries

.١ تستخدم الاستعلامات للرد والإجابة على الأسئلة التي تلبي مطالب النظام( حذف – طلب – إضافة واسترجاع ) . .٢ إجراء العمليات الحسابية والمنطقية وتخزين النتائج في جدول . .٣ تساعد في ملية اختيار القرار في الوقت المناسب وبسرعة عالية .

### نشاط ٢:٤:١

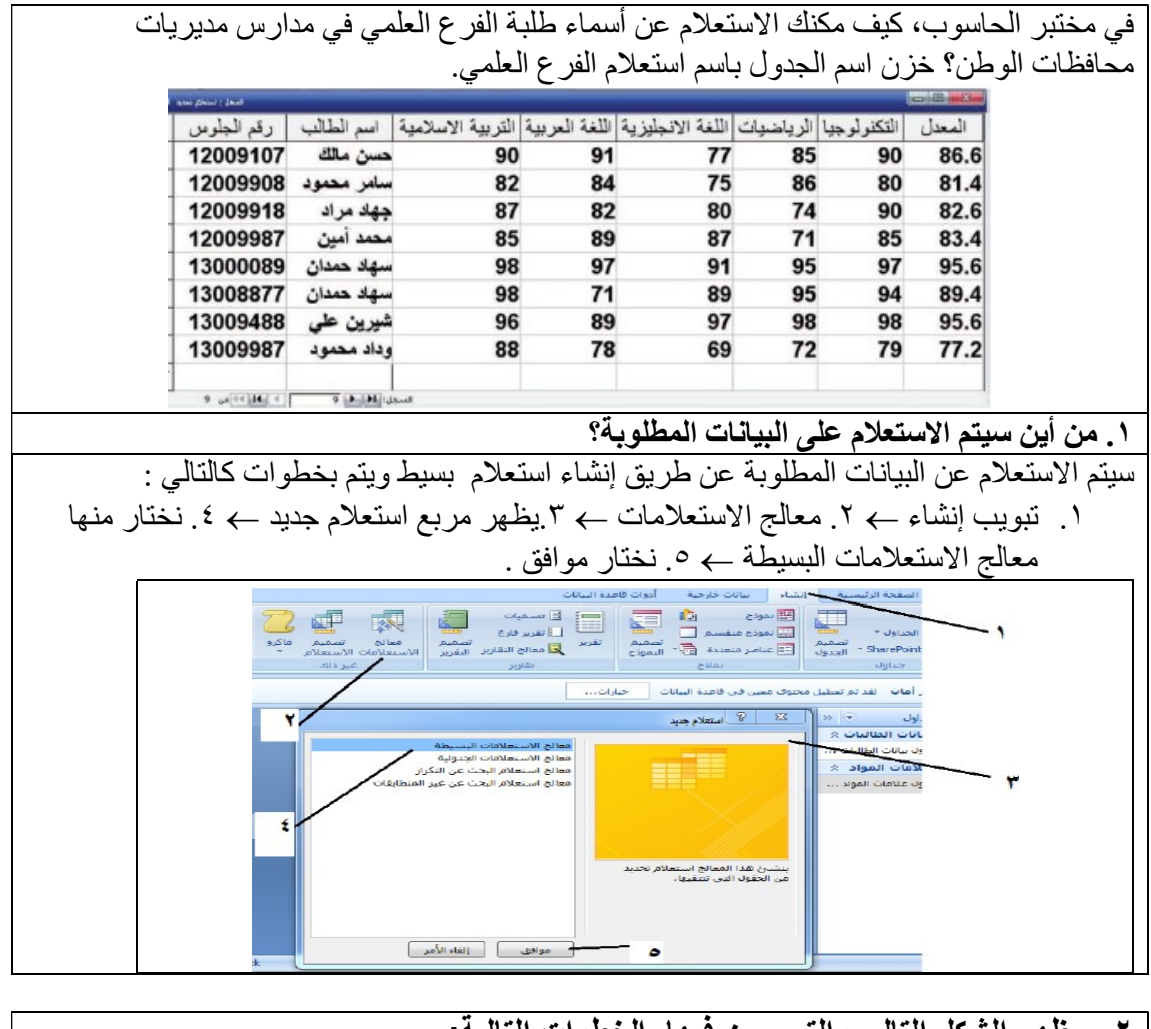

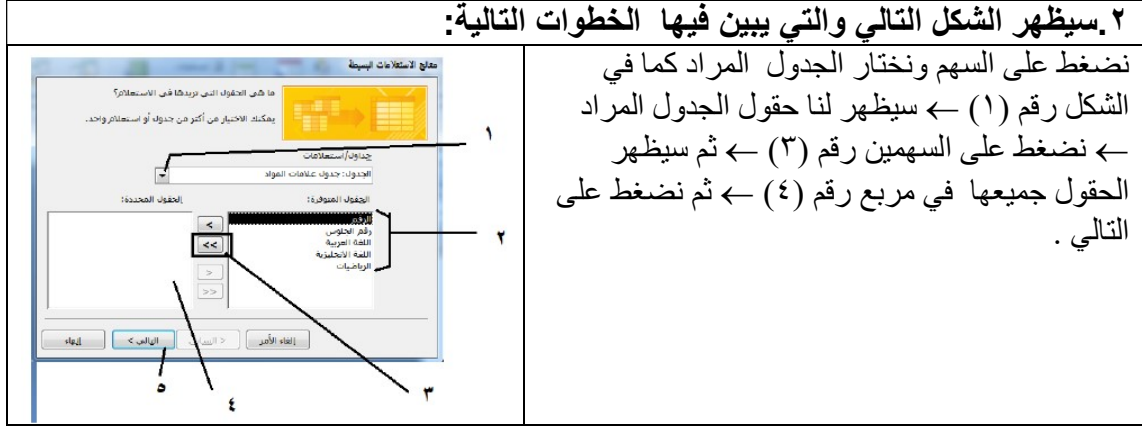

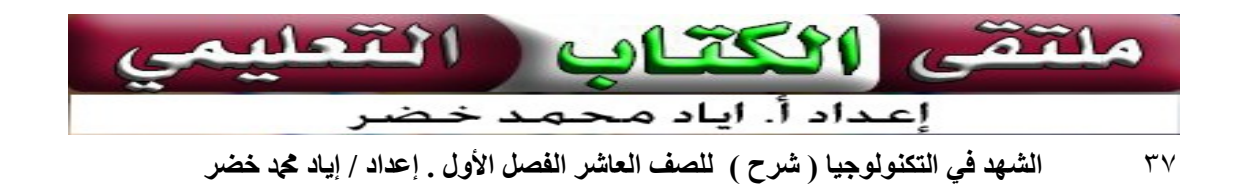

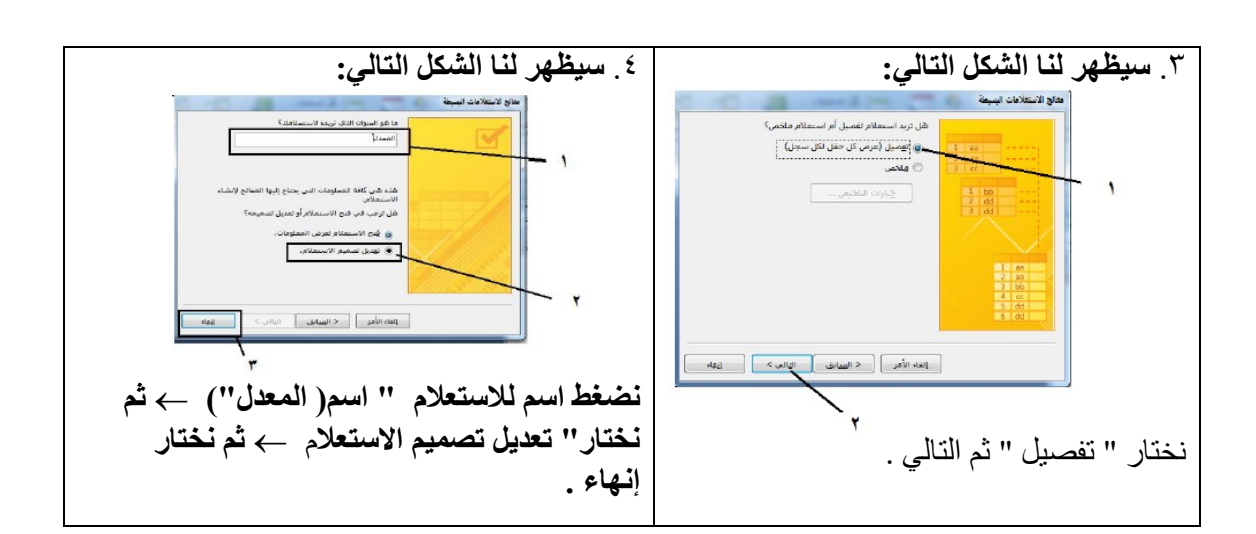

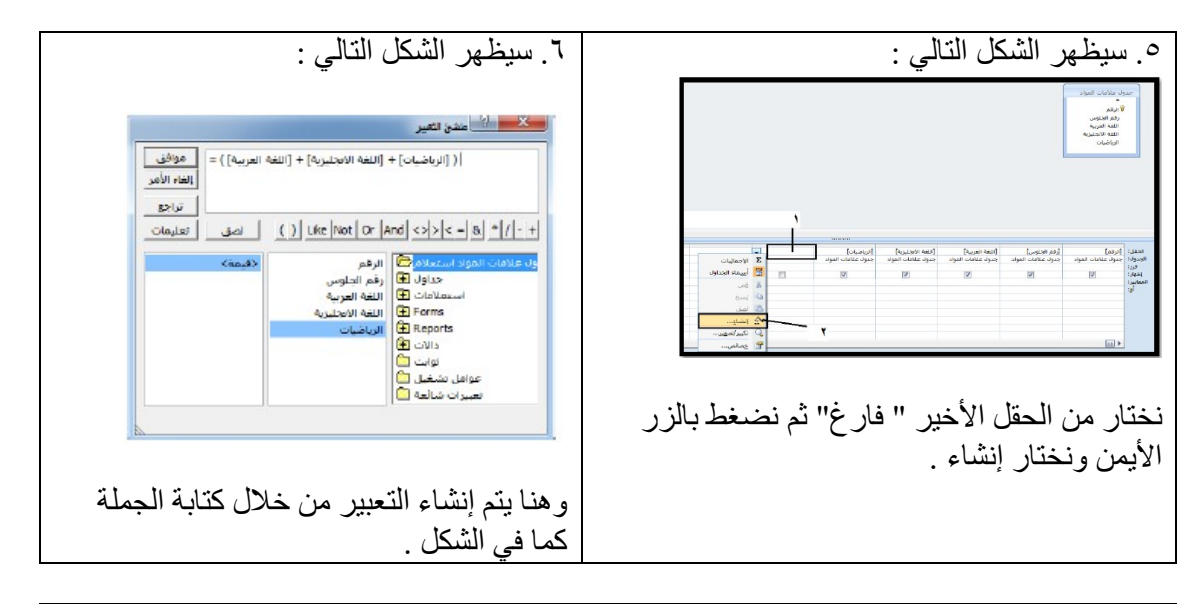

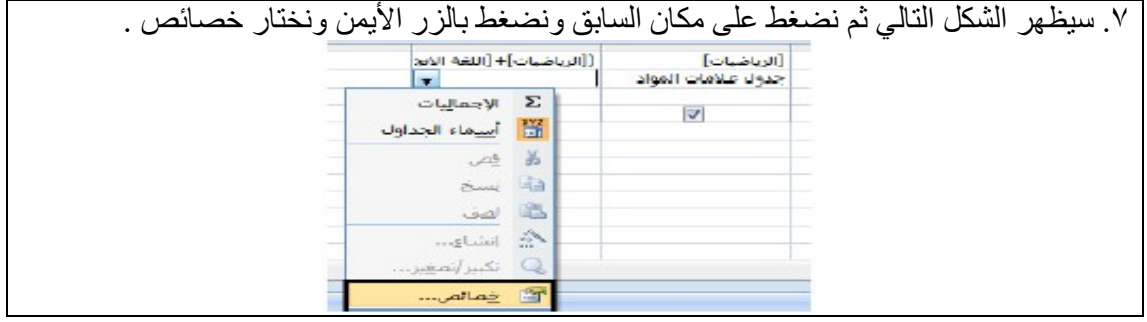

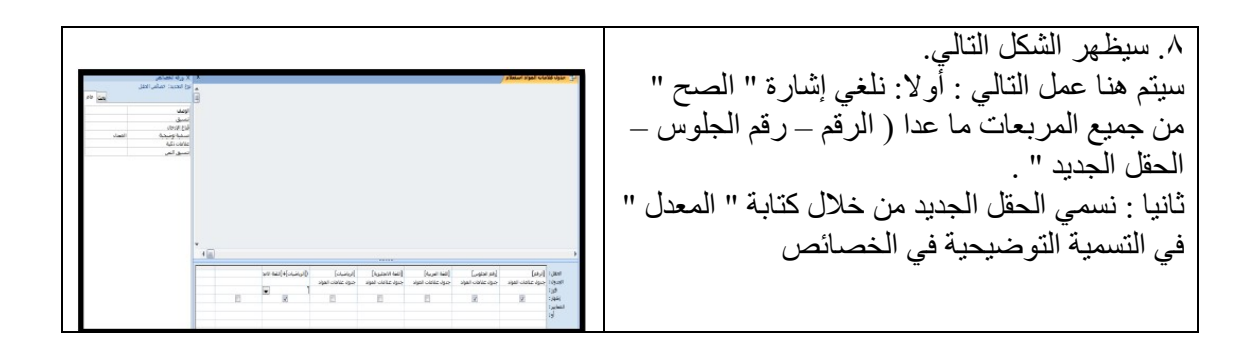

٣٨ الشهد في التكنولوجيا ( شرح ) للصف العاشر الفصل الأول . إعداد / إياد محد خضر

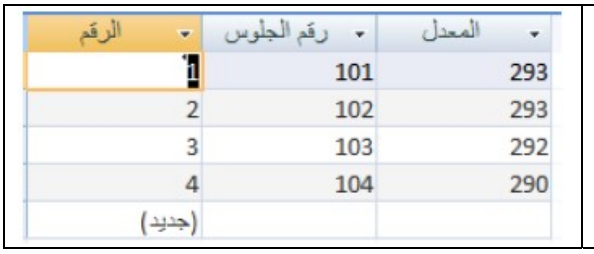

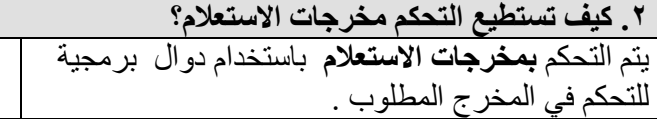

.٩ سيظهر لنا الشكل النهائي للاستعلام . حيث الجدول الثالث تم إنشاؤه عن طريق

الاستعلام " منشأ تعبير ".

.٣ من جدول العلامات، اعمل استعلاما إيجاد المعدل لكل طالب كما في الشكل. عن طريق استخدام دالة Average " AVG "

<mark>ح)</mark> سؤال كيف يمكن عمل قائمة بالطلبة الذين تزيد معداتهم عن ٩٠؟ عن طريق استخدام قاعدة جملة التكرار ( loop for (

النماذج Forms

.١ صورة محسنة للجدول، بحيث تمنح المستخدم واجهة لتسهيل عملية استعراض البيانات في السجلات المخزنة في الجداول .

وظيفة النماذج :

- تسهيل عملية استعراض البيانات .
- تسهيل عملية إدخال ومعالجة البيانات .

تحدث عملية تزامن حالة البيانات عند إجراء أي تعديل عليها من خلال النموذج والجدول المخزن به البيانات، ولا يمكن إضافة بيانات جديدة تختلف قيمتها عن صيغتها المعلنة عنها في الجدول.

> @ سؤال هل يمكن البدء بالنماذج عند إنشاء قاعدة بيانات؟ لماذا؟ لا ، لأن النماذج تعتمد على البيانات المخزنة في الجداول .

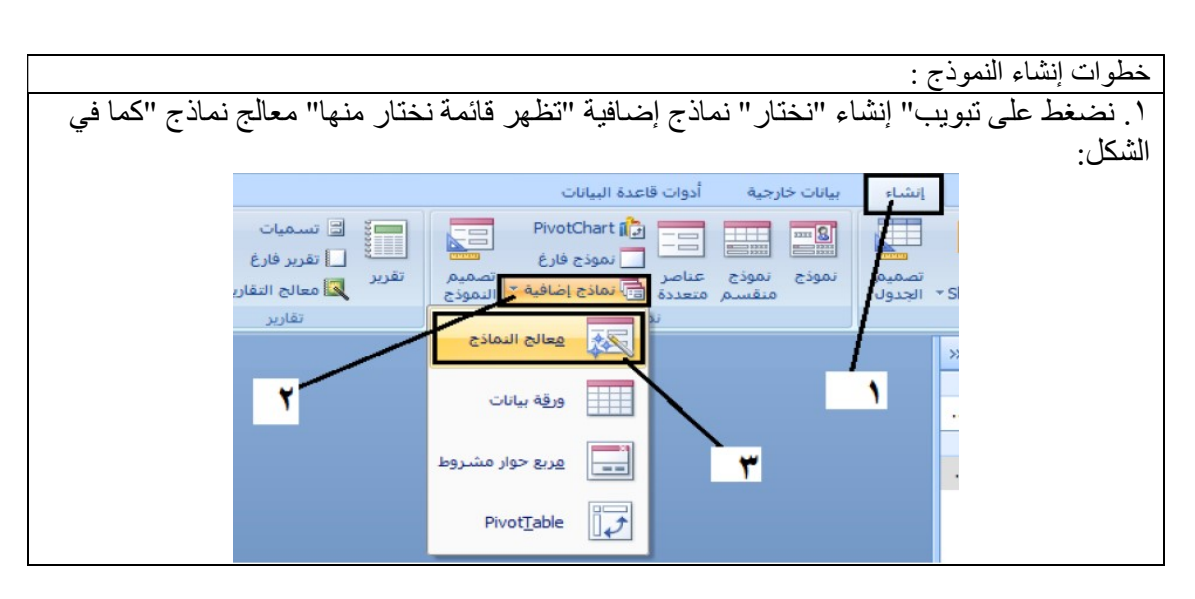

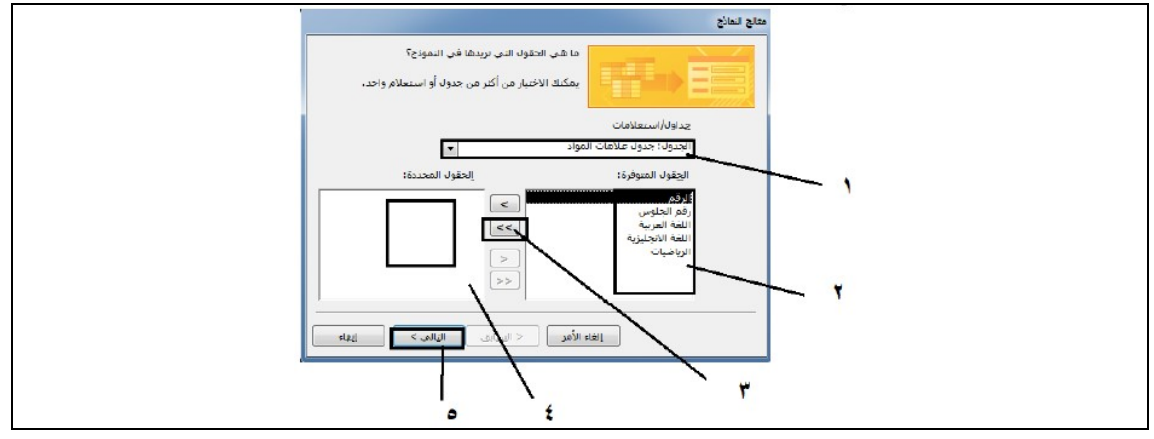

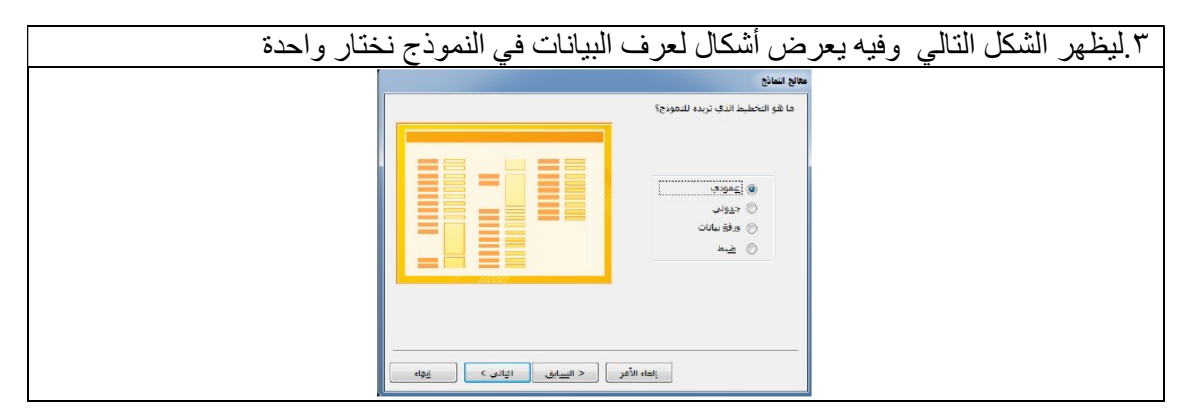

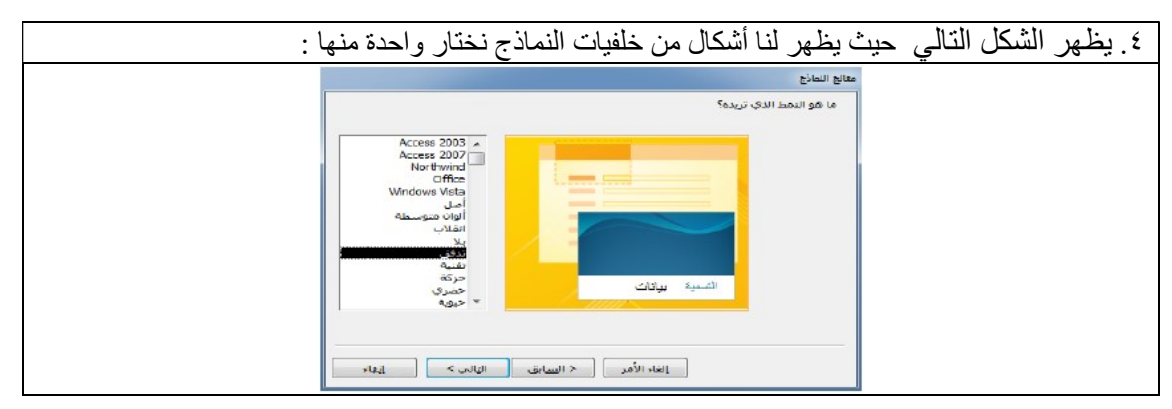

٤٠ الشهد في التكنولوجيا ( شرح ) للصف العاشر الفصل الأول . إعداد / إياد محد خضر

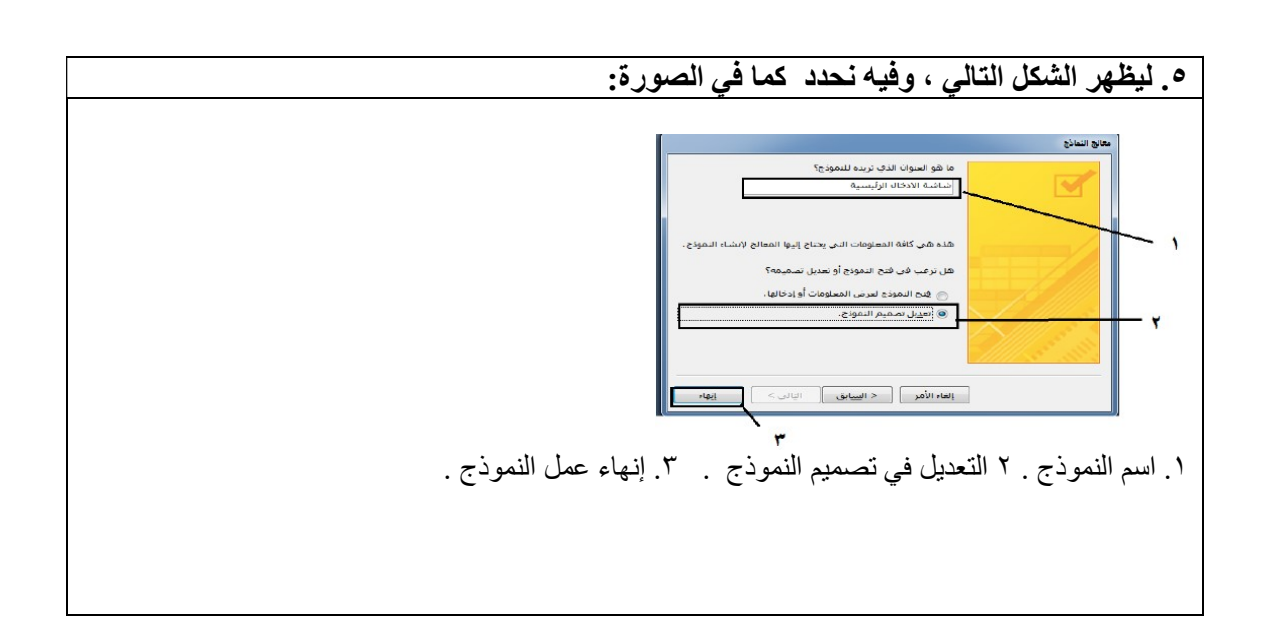

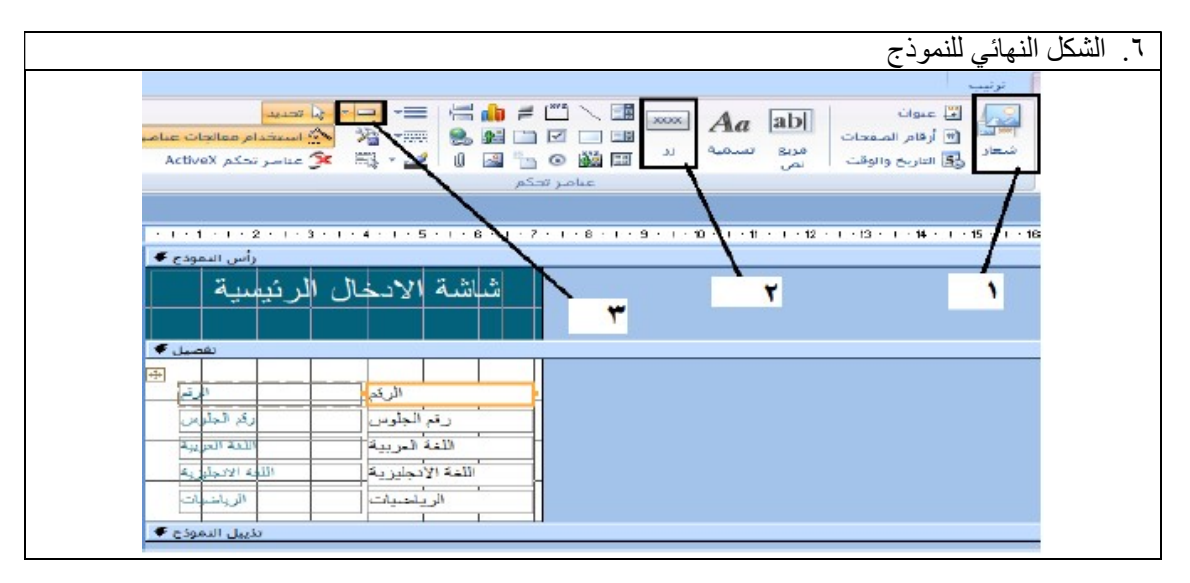

### التقارير Reports

- أداة تستخدم للحصول على المعلومات من قاعدة البيانات، وتكون جاهزة للطباعة بطرق مختلفة. وتحفظ صور عن التقارير ورقياً للرجوع إليها وقت الحاجة.
- ُتعدّ التقارير قانونية بشكل رسمي في حالة ختمها وتوقيعها من الجهة المسئولة عند إخراجها، بحيث حقق سمة المصداقية للمعلومات.

### ً قواعد البيانات في حياتنا

### $\overline{a}$ فوائد استخدام قواعد البيانات في حياتنا :

- .١ تعتبر عنصرا جوهريا في تسيير الحياة اليومية في جميع المجالات .
- .٢ تستخدم بكثرة في مؤسسات الدولة العامة وشبكات الاتصالات والبنوك.
- .٣ وجود قاعدة بيانات تشاركية بين الأفراد والمؤسسات عبر الدولة والمسافات البعيدة .
- .٤ وجود تطبيقات متقدمة لقواعد البيانات ، مثل استخدامها في الذكاء الاصطناعي والتجارة
	- الإلكترونية.

٤١ الشهد في التكنولوجيا ( شرح ) للصف العاشر الفصل الأول . إعداد / إياد محمد خضر

أسئلة الدرس:

.١ ما الهدف من تصميم نظام قاعدة بيانات؟ إنشاء قاعدة علاقات بيانات علائقية قوية متماسكة لضمان الوصول إلى معلومات دقيقة ومتكاملة .

.٢ أذكر أنواع بيانات الحقول المستخدمة في قواعد البيانات. نصية - رقمية – مذكرة – تاريخ ووقت – عملة – ترقيم تلقائي - منطقي – كائن OLE

.٣ متى تعتبر تقارير قاعدة البيانات قانونية ؟

عند ختمها وتوقيعها من الجهة المسؤولة عند إخراجها .

.٤ عدد ثلاثة من استخدامات قواعد البيانات.

.١ تستخدم في الذكاء الاصطناعي .

- .٢ التجارة الإلكترونية .
- .٣ شبكات الاتصالات وشبكات البنوك .

.٥ تنوي وزارة السياحة استخدام أحد برمجيات قواعد البيانات لتنظيم بيانات الفنادق العاملة في فلسطين، وفيما يلي عينة من هذه البيانات:

أ . فندق شموخ وعنوانه مدينة القدس، شارع الزهراء، يوجد به موقف للسيارات، يصنف من الدرجة الأولى، يحتوي على 100 غرفة فندقية، رقم الهاتف 023645 .

ب. فندق كنعان وعنوانه مدينة نابلس، شارع عمر بن الخطاب،لا يوجد به موقف للسيارات، يصنف من الدرجة الثالثة، يحتوي على 42 غرفة فندقية، رقم الهاتف 092324 .

اعتماداً على البيانات السابقة، أجب عن الأسئلة الآتية:

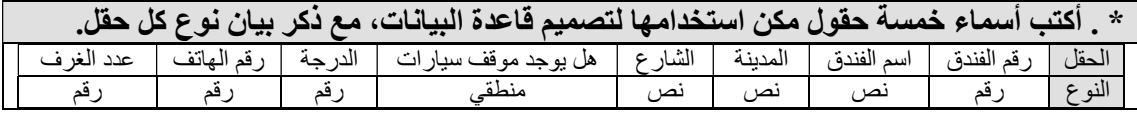

\*\* صمم جدولاً يضم أسماء الحقول التي اخترتها مع كتابة البيانات الخاصة بتلك الحقول.

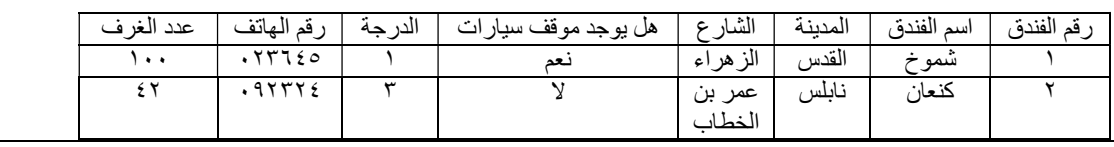

\*\*\* ما معادلة التصفية اللازمة لإظهار أسماء الفنادق العاملة في القدس؟  $" "$  القدس " $"$ 

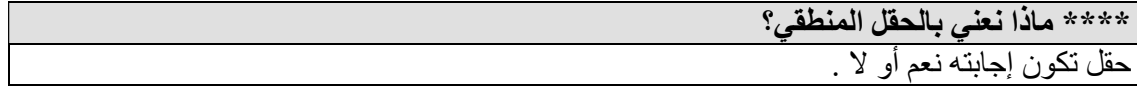

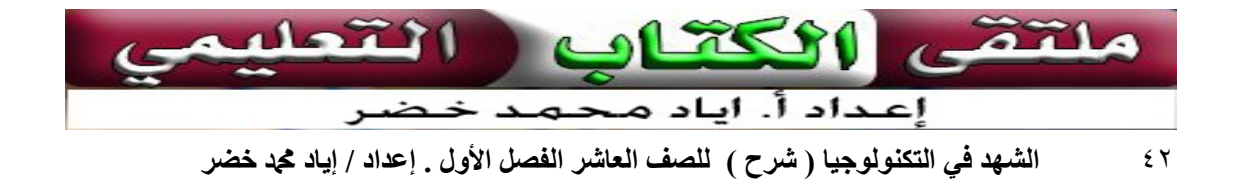

### أسئلة الوحدة

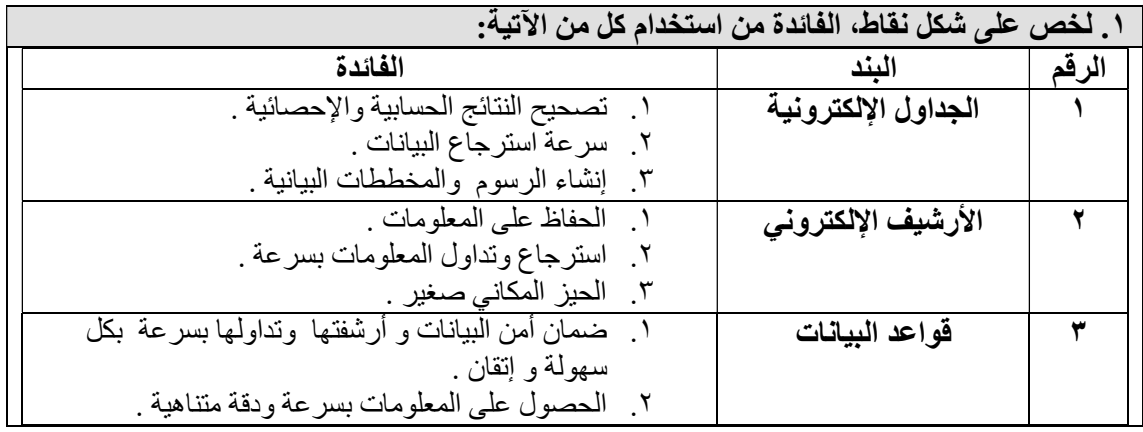

### .٢ ما المعايير الأساسية لبناء قاعدة بيانات قوية؟

- .١ تحديد الجداول الأساسية .
	- .٢ تحديد الحقول اللازمة .
- .٣ تحديد نوع البيانات لكل حقل .
- .٤ تحديد الروابط والعلاقات بين الجداول .

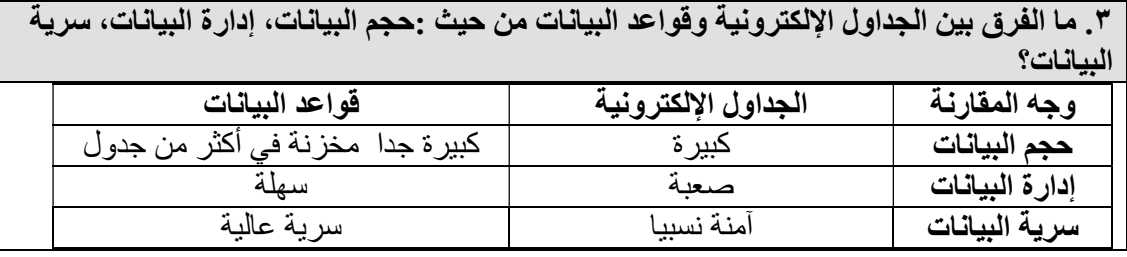

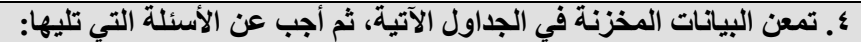

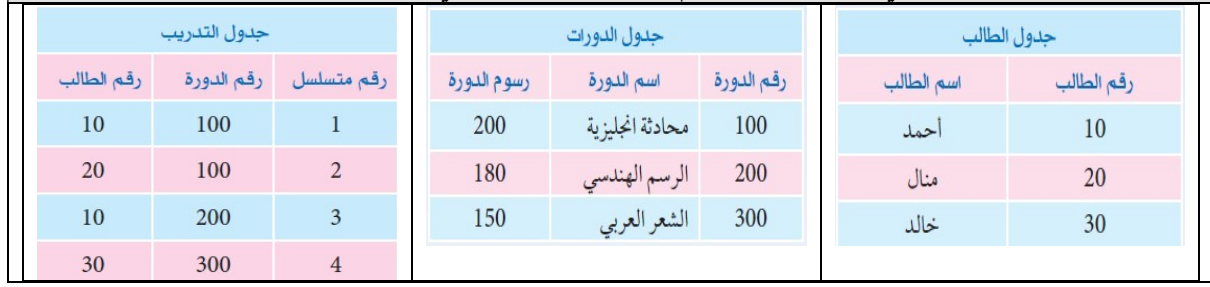

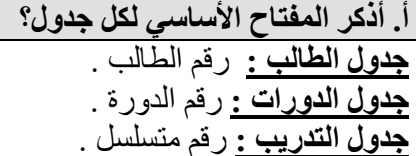

ب. ما المفتاح الأجنبي في جدول التدريب؟ رقم الدورة ورقم الطالب .

ج. عدد الدورات التي اشترك فيها الطالب أحمد. دورتان هما محادثة انجليزي و الرسم الهندسي .

٤٣ الشهد في التكنولوجيا ( شرح ) للصف العاشر الفصل الأول . إعداد / إياد محد خضر

د. أذكر أسماء الطلبة المشاركين في دورة " محادثة إنجليزي " ؟ أحمد ومنال

.٥ في إحدى مجموعات العمل في مختبر الحاسوب، قام أحد الطلبة بحذف أحد الجداول المرتبط بجداول أخرى في قاعدة البيانات Student ، ماذا تتوقع أن يحدث، فسر إجابتك؟ تنهار قاعدة البيانات لأن قاعدة البيانات عبارة عن جداول بينها علاقات وروابط منطقية مشتركة .

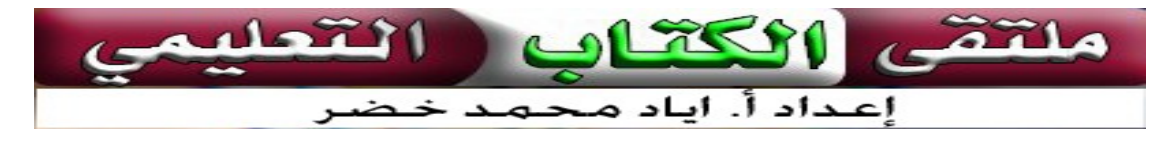

٤٤ الشهد في التكنولوجيا ( شرح ) للصف العاشر الفصل الأول . إعداد / إياد محد خضر

### برنامج الأكسس (Access (

### ما هو برنامج الأكسس (Access (

- برنامج إدارة قواعد بيانات قوي ومصمم بحيث يمكن استخدامه بسهولة.
- نستخدم برنـامج الأكسس لسهولته وتوافره علىي معظم أجهزة الحاسوب الشخصيي وهو أحد برامج حزمة الأوفيس .
	- يتم حفظ الملف بامتداد ( accd( .

### ما هي قاعدة البيانات ؟

ملف واحد يتضمن عدة كائنات تتعامل معها بشكل منتظم ( جداول، استعلامات، نماذج، تقارير، وحدات ماكرو ، وحدات نمطية ) .

طريقة فتح برنامج الأكسس:

- ابدأ
- .٢ كافة البرامج .
- .٣ مايكروسوفت أوفيس.
- .٤ مايكروسوفت أوفيس أكسس .

<mark>بيئة أكسس :</mark><br>يتضمن برنامج آكسس المكونات الآتية:

- ( 1 ) الجداول (Tables): وهي مكان لتخزين البيانات. ويتكون الجدول من الأعمدة (حقول)، وصفوف (سجلات). ( 2 <mark>)</mark> استعلامات (Queries): وهي طلب استرجاع بيانات معينة في قاعدة البيانات، تنطبق عليها معايير محددة، أو أوامر لتنفيذ عمليات على البيانات في الجداول من: حذف صفوف، وإضافتها، وتحديث حقول، أو إنشاء جداول، وحذفها. 3 ﴾ النماذج (Forms): واجهات يتم من خلالها إضافة، وتحديث، وحذف بيانات من الجداول.
	- 4 / التقارير (Reports): وسيلة لعرض البيانات وطباعتها بأشكال وتنسيقات متنوعة.

### أهم خصائص برنامج مايكروسوفت أكسس

- .١ قاعدة بيانات علائقية : أي أن البيانات تأخذ شكل جداول مرتبطة بعلاقات منطقية .
- .٢ جميع مكونات القاعدة في ملف واحد والحد الأقصى لحجم الملف GB2 وهذا ولاشك أسهل في التعامل مع القاعدة ولكن تلف القاعدة يؤدي لفقدان قاعدة البيانات جميعها من جهة أخرى.

 $\overline{a}$ 

- .٣ استيراد وتصدير أنواع مختلفة من البيانات إلى برامج مجموعة الأوفس أو إلى قواعد وبرامج أخرى .
	- .٤ تعدد درجات الأمان في القاعدة وتعدد المستخدمين .
	- .٥ إمكانية وضع القاعدة على شبكة اتصالات داخلية وتشغيلها من عدة مستخدمين في آن واحد .
		- .٦ وجود خصائص وطرق تمكن المستخدم من التحكم الكامل في القاعدة وبياناتها ومنع تغيير تصميمها .

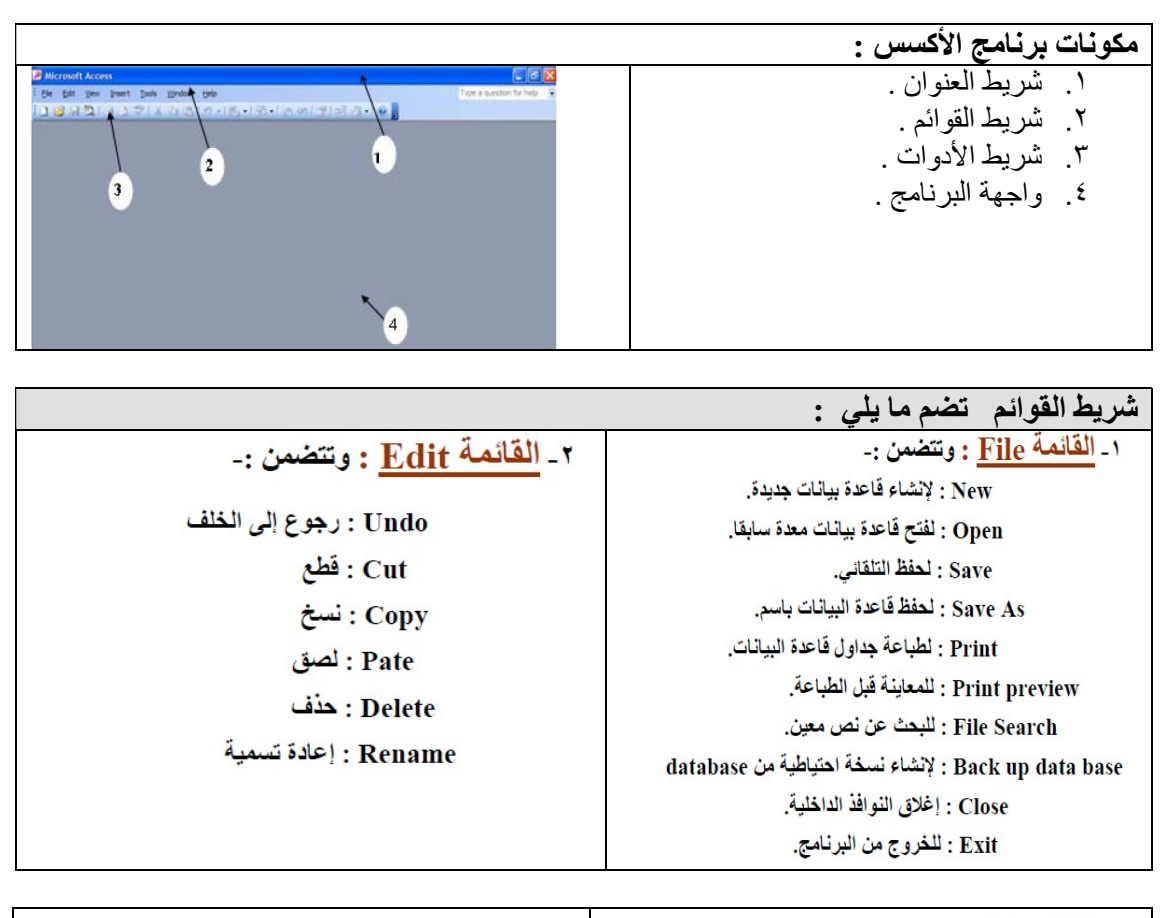

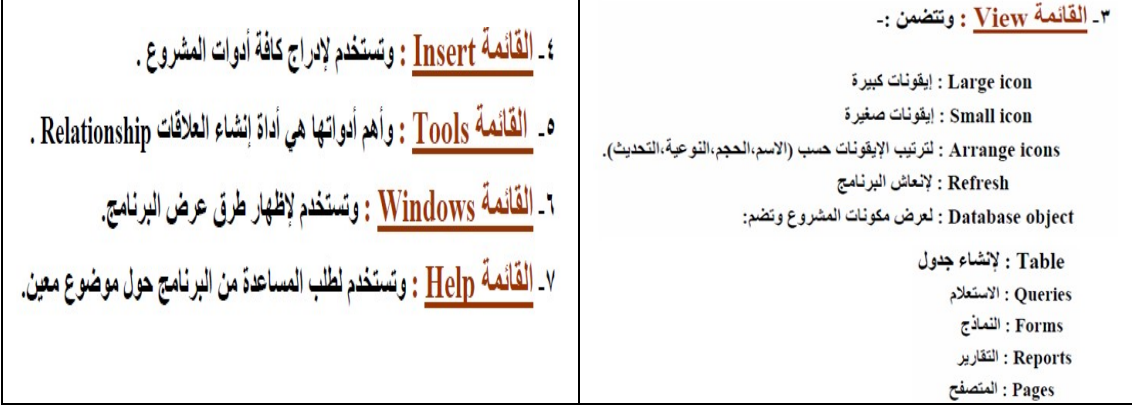

خطوات تصميم قاعدة البيانات باستخدام Access :-

- ١\_ تحديد الغرض من قاعدة البيانات وكيفية استخدامها ·
- ٢ \_ تحديد الجداول التي تحتاج إليها في قاعدة البيانات ·
	- ٣\_ تحديد الحقول التي تحتاج إليها في الجداول ·
		- ٤ \_ تعريف الحقول بواسطة قيم فريدة ·
			- ٥\_ تحديد العلاقات بين الجداول ٠
				- ٦\_ تحسين التصميم ٠
	- ٧\_ إضافة بيانات وإنشاء كائنات قاعدة بيانات أخرى ٠

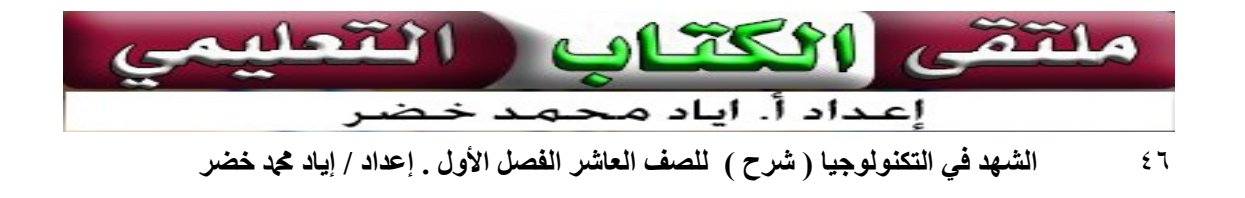

 $\overline{a}$ 

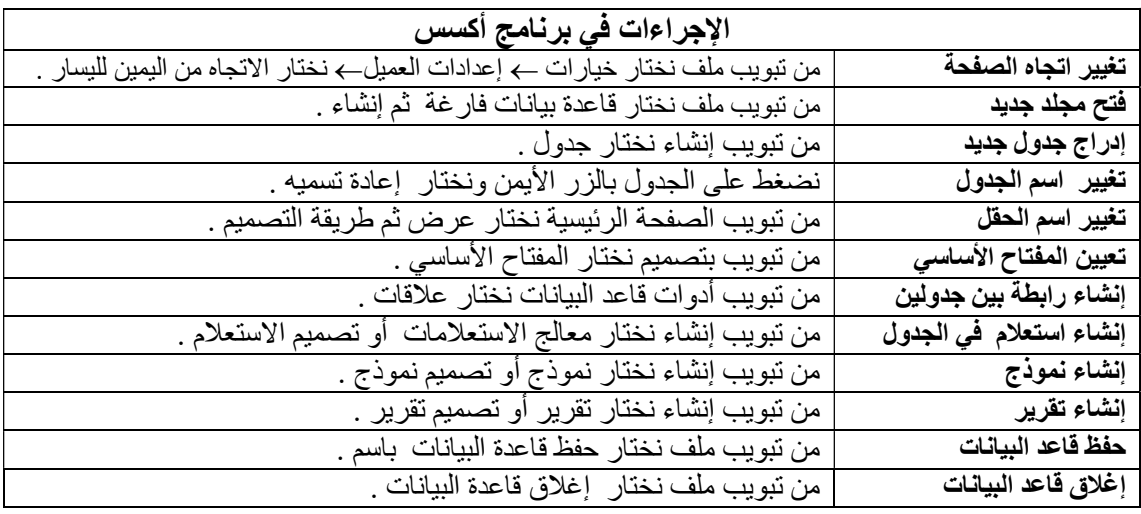

للجداول طريقتان لعرضها هما :

.١ طريقة عرض ورقة البيانات .

.٢ طريقة عرض التصميم.

للاستعلام ثلاث طرق لعرضها هي :

- .١ طريقة عرض ورقة البيانات لعرض نتائج الاستعلام .
	- .٢ طريقة عرض sql للاستعلام باستخدام البرمجة .
		- .٣ عرض التصميم لتعديل تصميم الاستعلام .

للنماذج ثلاث طرق لعرضها هي : .١ طريقة عرض النموذج لعرض النموذج بشكل نهائي . .٢ طريقة عرض التخطيط لتعديل ترتيب النموذج .

.٣ طريقة عرض التصميم لتعديل تصميم النموذج

للتقارير أربع طرق لعرضها هي :

- .١ طريقة عرض التقرير لعرض التقرير بشكل نهائي .
	- .٢ طريقة معاينة قبل الطباعة .
	- .٣ طريقة عرض التخطيط لتعديل ترتيب التقرير .
		- .٤ طريقة عرض التصميم لتعديل تصميم التقرير

٤٧ الشهد في التكنولوجيا ( شرح ) للصف العاشر الفصل الأول . إعداد / إياد محد خضر

الوحدة الثانية

الاتصالات والشبكات ا ) شبكات الاتصال

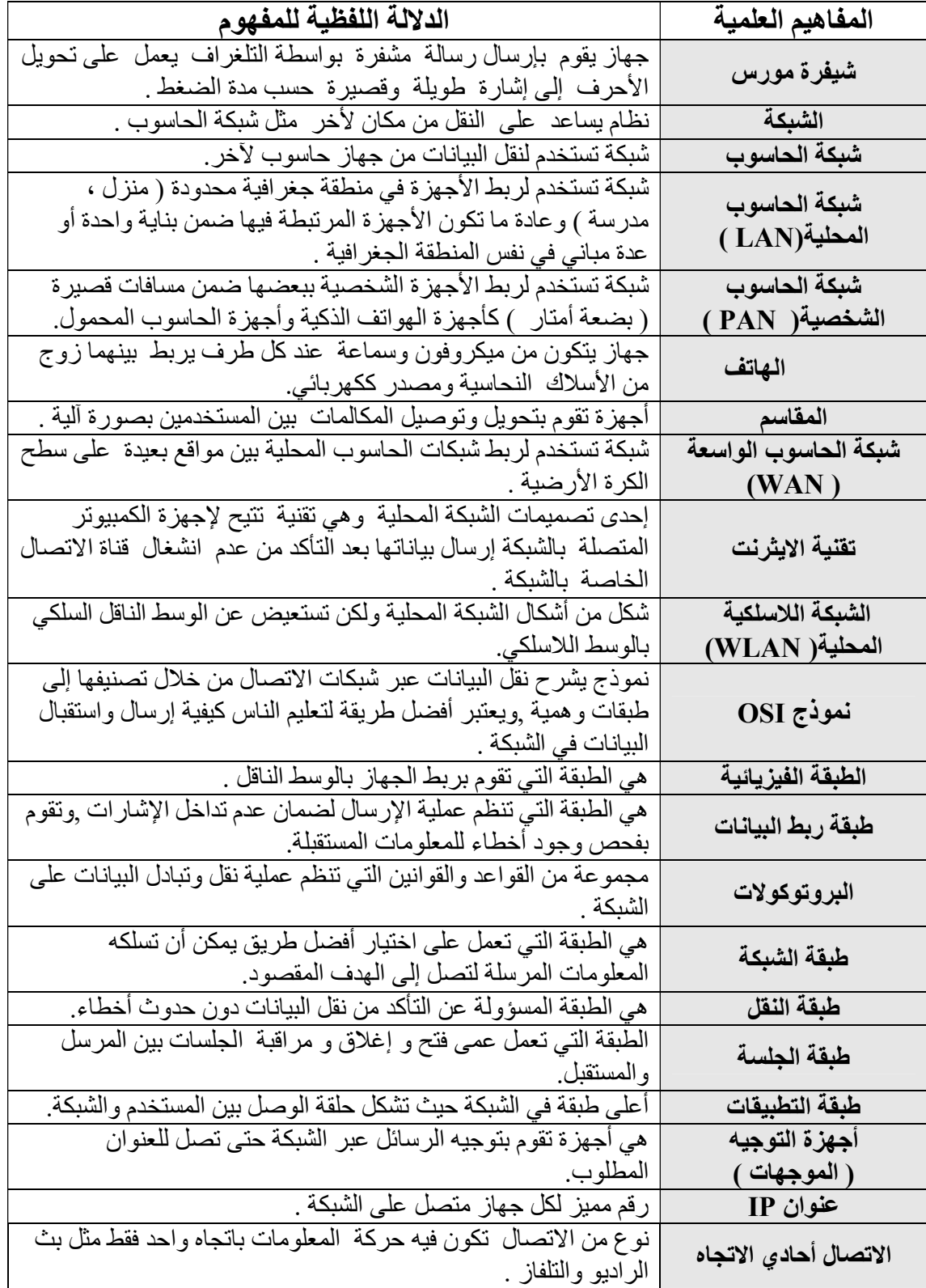

٤٨ الشهد في التكنولوجيا ( شرح ) للصف العاشر الفصل الأول . إعداد / إياد محمد خضر

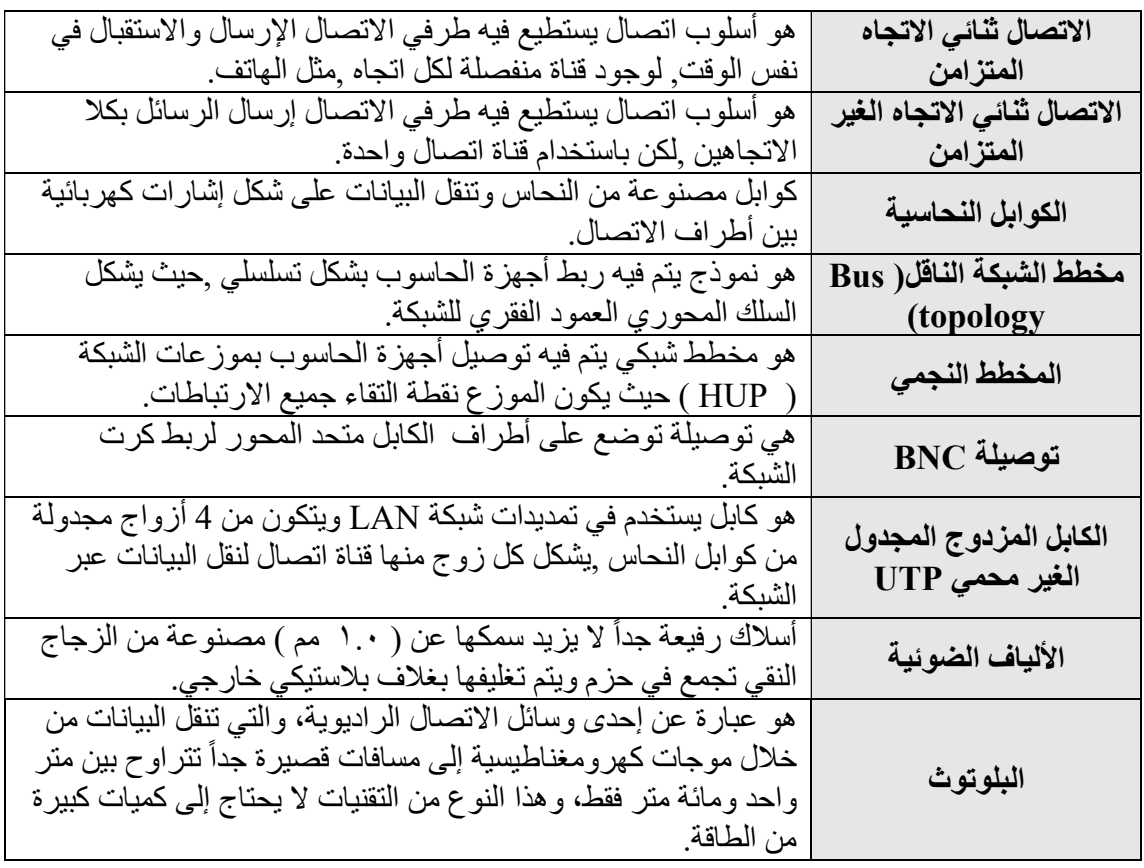

التقدم الحاصل في علم الاتصال نتيجة لبحث الإنسان الدائم عن أسهل الطرق لإيصال المعلومة.

- الإنسان الأول استعمل الإشارات ومن ثم الأصوات وابتكر اللغات .
- نجح اليوم الإنسان في ابتكار وسائل الإعلام المرئية والمسموعة وأنظمة الاتصال السلكية و اللاسلكية .
- تمكن الإنسان من الحصول على المعلومة ونقلها بسرعة فائقة عبر شبكة الإنترنت والبريد لإلكتروني التي باتت جميعها متوفرة من خلال الهواتف الذكية.
	- كانت بداية الاتصالات الحديثة مع ظهور الكهرباء .
- مع بدء استخدام الكهرباء قبل حوالي 150 سنة أخذ العلماء والمخترعون بتطوير تقنيات تعمل على التيار الكهربائي، وقد كانت أدوات الاتصال بواسطة الكهرباء من أهم الاختراعات التي يحتاجها الإنسان ومنها :

.١ ابتكار أنظمة الاتصالات السلكية ومنها : التلغراف ( للعالم مورس عام ١٨٤٤ ) ، الهاتف (للعالم اسكندر بيل ١٨٧٦ ) .٢ ابتكار أنظمة الاتصالات اللاسلكية ومنها : أول هاتف متنقل بالعالم ( ١٩٧٧ ) والجيل الثالث من الهواتف المتنقلة . .٣ ابتكار وسائل الإعلام المرئية والمسموعة ومنها أول محطة بث إذاعي ( ١٩٢٧ ) . .٤إطلاق شبكة الإنترنت ( ١٩٨٣ ) .

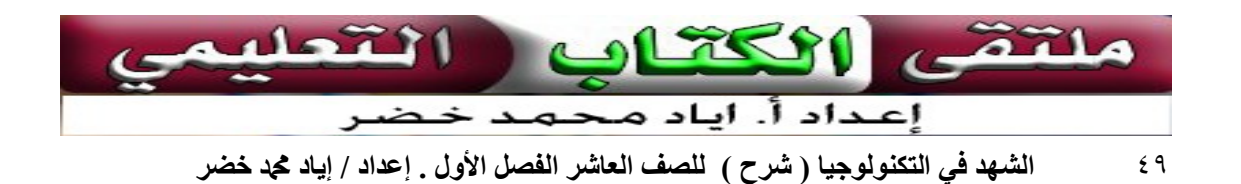

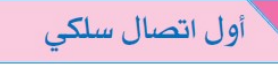

.١ التلغراف : معناها ( يكتب عن بعد )

- هو أول اتصال سلكي اخترعه العالم مورس عام ١٨٤٤ .
- نجح مورس بنقل أول رسالة بواسطة التلغراف بعد ١٢ عام من العمل المتواصل .

فكرة عمل التلغراف

- تحويل الأحرف إلى إشارات كهربائية طويلة ( ـــ ) أو قصيرة ( ).
- في الطرف المرسل : يعتمد ذلك على مدة الضغط على المفتاح الكهربائي .
- في الطرف المستقبل : يستقبل الإشارات مغناطيس كهربائي لتكون مجموعة من الإشارات حرفا .

في صيف 1866 ، خرجت باخرة ضخمة من سواحل الولايات المتحدة الأمريكية تحمل كابلاً طوله 3700كيلو متراً ووزنه 4000 طناً لربط أمريكا بأوروبا ، حيث تم مد الكابل السلكي في قاع المحيط الأطلسي حتى إنجلترا .

 $\overline{\phantom{0}}$ .١ ما المشاكل التي واجهت عملية مد كابل ضخم للاتصالات السلكية في قعر المحيط ؟

المشاكل التي واجهت عملية مد كابل ضخم للاتصالات السلكية في قعر المحيط :

- .١ اختلاف عمق المحيط من مكان لآخر .
- .٢ وجود الجبال والصخور أسفل المحيط والتي قد تكون مسننة وحادة تؤدي إلى إتلاف الأسلاك.
	- .٣ الخوف من الزلازل التي تؤدي إلى انقطاع الأسلاك .
	- .٤ ثقل الكابل على السفينة ما جعلها غير متزنة وقد يسبب لها الغرق .
- .٥ الأمواج الكهرومغناطيسية الصادرة عن الكابل مما تسبب الإزعاج للكائنات البحرية .
	- .٦ توصيل الكابل بعضه ببعض.

.٢ كيف أثر استخدام نظام الاتصالات السلكية بين قارة أمريكا وقارة أوروبا في ازدهار الصناعة والتجارة في القارتين؟

أسهم استخدام هذا النظام في :

- .١ نمو الأسواق الاقتصادية بين القارتين .
- .٢ عملية الاتصال أسهمت في إنتاج وتجهيز السلع قبل وصول التجار .
	- .٣ ارتبطت مراكز الأعمال والمكاتب الحكومية بهذه الشبكات.
- .٤ انتشار المكاتب التجارية التي جعلت من تبادل الرسائل التجارية أمر سهل .

.٢ شبكة الهاتف : معناها ( صوت عن بعد )

- في العام ١٨٧٦ نجح العالم الكسندر بيل باختراع أول هاتف .
	- يتكون الهاتف من :
- .١ ميكروفون : يحول الموجات الصوتية إلى إشارات كهربائية عبر زوج من الأسلاك النحاسية .
	- .٢ سماعة تحول الاشارات الكهربائية إلى موجات صوتية .
		- .٣ مصدر كهربائي : لتغذية النظام بالكهرباء . .٤ وسط ناقل : زوج من الأسلاك النحاسية .

فكرة عمل الهاتف : الهاتف يتكون من ميكروفون يحول الموجات الصوتية إلى إشارات كهربائية تنتقل عبر زوج من الأسلاك النحاسية وسماعه تحول الإشارات الكهربائية إلى أمواج صوتية مع وجود مصدر كهربائي يغذيهما .

ما هي المشكلة التي ظهرت بعد اختراع الهاتف والإقبال عليه :

\* بعد اختراع الهاتف والإقبال عليه أصبحت المدن مليئة بالأسلاك المتدلية، والممتدة بين الأشجار والمنازل لتصل ببعضها البعض .

وتم حل هذه المشكلة : عن طريق إنشاء مقاسم الاتصال بواسطة ( جراهام بيل ) حيث يرتبط كل بيت بخط واحد الى المقسم بحيث يقوم الشخص باستخدام جرس لتنبيه موظف المقسم كي يصل خط المكالمة مع الطرف الأخر .

- عندما ازداد عدد المقاسم أصبح من المستحيل توصيل المقاسم جميعها معاً، فأنشئت مقاسم مركزية تتصل بكل مقسم محلي.
- جميع هذه المقاسم كانت يدوية حيث أن موظفو المقسم يحولون المكالمات بين الأشخاص عن طريق توصيل الخطوط يدويا .
	- عيوب مقاسم جراهام بيل التقليدية :
		- .١ زيادة عدد المقاسم والمستخدمين .
			- .٢ تحويل يدوي للمكالمات .
				- .٣ انشغال موظفي القسم .
		- .٤ إمكانية التجسس على المكالمات .

المقسم الآلي : في عام ١٨٨٩ قام ستراوجر باختراع المقسم الآلي الذي يسمح باتمام المكالمات دون الحاجة الى موظفي القسم .

أتتعلد

مميزات المقسم الآلي :

ملتق

L

I

- .١ التوصيل الآلي للمكالمات دون الحاجة لموظفي المقسم . .٢ الأمان في الاتصال وعدم تجسس الموظفين .
	- .٣ سرعة إجراء الاتصال .

الكتاب إعداد أ. اياد محمد خضر

٥١ الشهد في التكنولوجيا ( شرح ) للصف العاشر الفصل الأول . إعداد / إياد محمد خضر

انظر إلى الرسم التوضيحي ، وحلل آلية عمل المقسم في وصل المكالمات. بمجرد أن يرفع المشترك ( A ( سماعة هاتفه فإن ذلك يؤدي إلى ربط جهازه بالمقسم ، حيث يعمل المقسم على توفير مصدر فولتيه ثابت ومستقل يغذي هواتف جميع المشتركين . إن قيمة فولتية التجهيز المستمرة من المقسم ( ٤٨ فولت ) وبتيار مباشر قيمته قليلة جدا وفي ذلك إعلان من المشترك للمقسم الرغبة في إقامة اتصال.  $V = 48V$  $- A - D2211$  $-B - 225 - 11$ Exchange ı مكونات المقسم الهاتفي العام ووظيفة كل منها: <u>١ وحدة التبديل ( Switching unit ) :</u> \* تقوم بتوصيل المشترك الطالب بالمشترك المطلوب . \* تستشعر رفع المشترك السماعة . \* تعطيه حرارة تمكنه من إرسال الرقم المطلوب إلى المقسم . \* تحتوي على مولد النغمات المختلفة في المقسم . ٢. وحدة التحكم ( Control Unit ) :

 $\lfloor$ 

\* مراقبة عمل وحدة التبديل . \* تتعرف عللا رقم المشترك المطلوب . \* تحدد المسار الأمثل لتوصيل المشترك الطالب بالمطلوب . \* تحدد المسار البديل إذا تعذر المسار الأمثل .

\*تستحضر جميع بيانات المشترك الطالب لتحدد مستوى الخدمة له .

- أي أن وحدة التحكم تقوم بأربع مهام وهي : .١ وحدة استقبال الإشارات .
	- .٢ وحدة معالجة الإشارات .
		- .٣ وحدة إرسال الإشارات .
		- .٤ وحدة الإلغاء.

### .٣ وحدة المواءمة ( Unit Interface (:

\* تسمح بتبادل المعلومات بين الوحدات ذات السرعات العالية والوحدات ذات السرعات المنخفضة دون أخطاء .

.٤ هيكل التوزيع الرئيسي ( MDF (: \* هو إطار حديدي تربط عليه أسلاك الخطوط الهاتفية . \* مقسم إلى جزأين ، جزء جهة المقسم وتركب عليه جميع الأسلاك الخارجة من المقسم عن طريق كابل طويل . والجزء الأخر يوصل عليه كوابل الشبكة الخارجية التي تمتدد لتتصل بخزائن التوزيع ومنها

نقاط التوزيع ( المشتركين ) .

٥٢ مالشهد في التكنولوجيا ( شرح ) للصف العاشر الفصل الأول . إعداد / إياد محد خضر

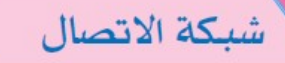

الشبكة : نظام يساعد على النقل من مكان لأخر . مثلا: .١ شبكة المواصلات هي شبكة تستخدم لنقل البضائع والأشخاص من موقع آخر . .٢ شبكة الحاسوب ( شبكة الإنترنت ) هي شبكة تستخدم لنقل البيانات (بريد الكتروني، صفحات الويب، الفيديو، المحادثة النصية، الملفات)من جهاز حاسوب لأخر،

تصنيف شبكات الحاسوب

تصنف شبكات الحاسوب حسب حجم المنطقة الجغرافية التي تغطيها .

.١ شبكة الحاسوب الشخصية ( PAN (.

.٢ شبكة الحاسوب المحلية ( LAN ( .

.٣ شبكة الحاسوب الواسعة ( WAN (.

.١ شبكة الحاسوب الشخصية ( PAN (. شبكة تستخدم لربط الأجهزة الشخصية ببعضها ضمن مسافات قصيرة ( بضعة أمتار ) كأجهزة الهواتف الذكية وأجهزة الحاسوب المحمول، وعادة يكون الاتصال بين جهازين فقط . مثال عليها : تقنية البلوتوث .

.٢ شبكة الحاسوب المحلية ( LAN (.

شبكة تستخدم لربط الأجهزة في منطقة جغرافية محدودة ( منزل ، مدرسة ) وعادة ما تكون الأجهزة المرتبطة فيها ضمن بناية واحدة أو عدة مباني في نفس المنطقة الجغرافية .

مثال عليها : تقنية الايثرنت .

.٣ شبكة الحاسوب الواسعة ( WAN (.

شبكة تستخدم لربط شبكات الحاسوب المحلية ببعضها كربط فرعين لشركة ما بينهما مسافة بعيدة .

مثال عليها : تقنية الانترنت .

تعد الشبكة اللاسلكية المحلية ( WLAN) شكلاً من أشكال الشبكة المحلية (LAN ) ولكن تستعيض عن الوسط الناقل السلكي بالوسط اللاسلكي.. مثال عليها : تقنية الانترنت واي فاي ( FI-WI ( .

## Copen System Interconnection Model) OSI بنموذج

- هو نموذج يستخدم لبناء شبكة حاسوبية قادرة على نقل البيانات ويتكون من سبع طبقات وهمية ، ويعتبر أفضل طريقة لتعليم الناس كيفية إرسال واستقبال البيانات في الشبكة .
- تم ابتكار نموذج OSI عام ١٩٧٧ بواسطة منظمة الجودة العالمية ، لكي نتمكن من وصف أي بروتوكول على الشبكة .

### أهمية استخدام نموذج OSI :

وصف كيفية نقل البيانات من إرسال واستقبال عبر الشبكات .

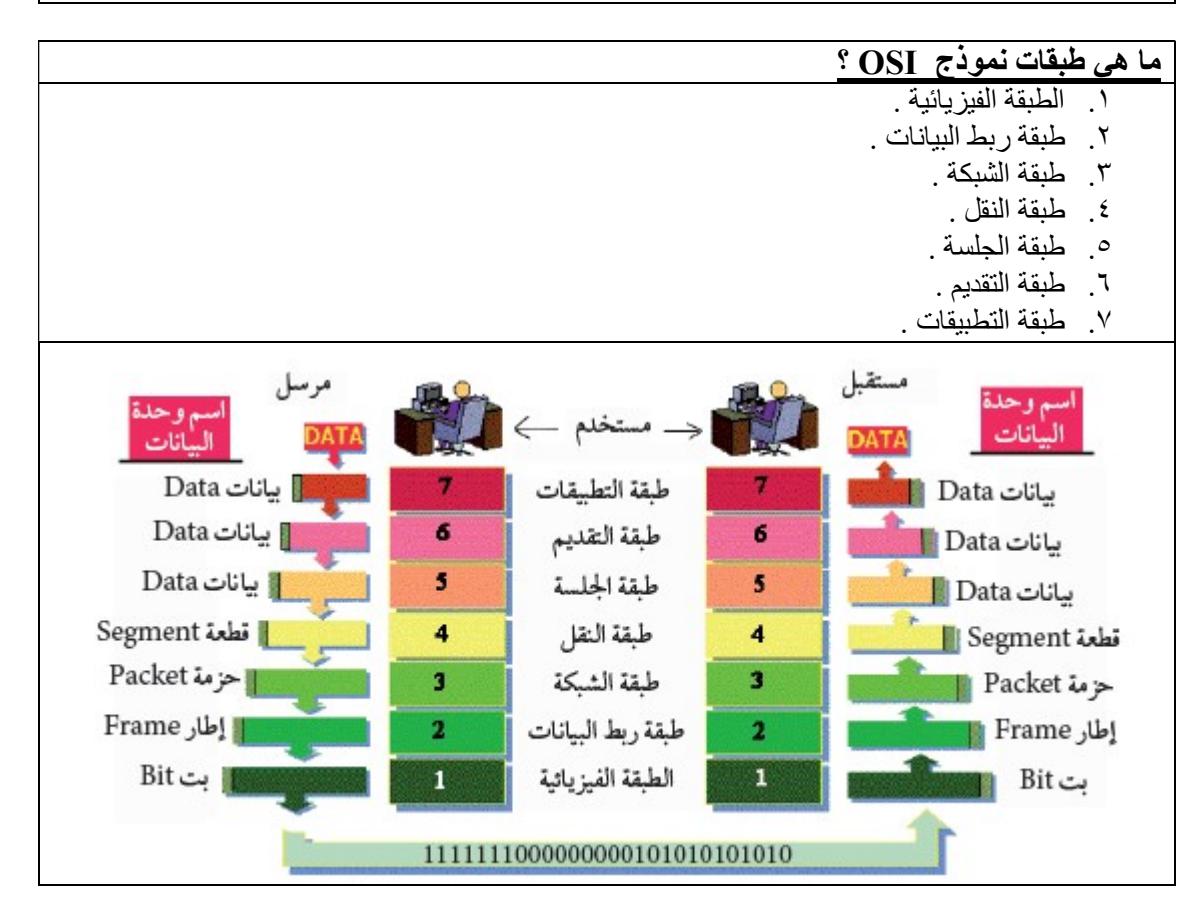

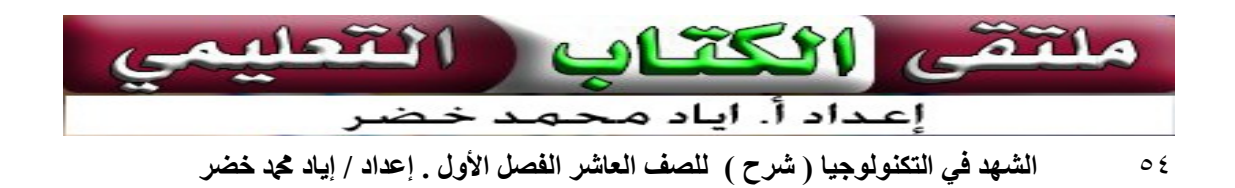

### الطبقة الأولى: الطبقة الفيزيائية ( layer physical (

- هي الطبقة التي تقوم بربط الجهاز بالوسط الناقل .
- هي عبارة عن البنية التحتية من الوسائط السلكية واللاسلكية القادرة على حمل البيانات ونقلها من موقع لآخر .
	- هي أول خطوة في بناء شبكة الحاسوب .
	- وحدة البيانات في هذه الطبقة تسمى : بت ( BIT ( .

### الطبقة الثانية: طبقة ربط البيانات ( Layer Link Data (

- يتم فيها وضع القوانين لتنظيم عملية الإرسال لضمان عدم تداخل الإشارات ( التشويش ) .
	- يقوم بهذه المهمة أيضا بطاقة ( كرت) الشبكة .
	- لا بد أن يخلو الكابل من البيانات ليتم إرسال الرسالة .
- وحدة البيانات في هذه الطبقة تسمى : الإطار ( Frame ( لأنها نضع للبيانات القادمة من طبقة الشبكة رأس ( يحتوي على عنوان و أمر توجيه ) وذيل ( يقوم باكتشاف الأخطاء ).

مجموعة من القواعد والقوانين التي تنظم عملية نقل وتبادل البيانات على بروتوكولات الشبكة الشبكة بين الأجهزة المختلفة .

البروتوكولات الخاصة بأول طبقتين تصنف إلى :

.١ برتوكولات LAN : مثال عليها بروتوكول الايثرنت ، حيث أن أكثر من %٩٥ من شبكات LAN تستخدم هذه التقنية .

> .٢ برتوكولات WAN : مثال عليها : الطلب الهاتفي ( Up - Dial ( . الخطوط المؤجرة ( leased lines ) . خط المشترك الرقمي (DSL ( .

الطبقة الثالثة: طبقة الشبكة ( Layer Network (

- يتم فيها عنونة الأجهزة بمعنى أنه يتم إعطاء لكل جهاز على الشبكة عنوانا فريدا يسمى عنوان الـ (Protocol Internet)(IP ( وهو بمثابة رقم هوية لكل جهاز على الشبكة يميزها عن باقي الأجهزة المرتبطة بنفس الشبكة .
- إصدار ( 4IPV ( هو الإصدار الرابع من بروتوكول الانترنت والذي يتكون من أربعة أجزاء من الأرقام تكتب بالنظام العشري وتأخذ القيم من ( 255 0- ) وهذه القيم لها دلالات معينة في نظام العنونة، مثال ذلك (192.168.1.1) .
- يستخدم في هذه الطبقة أجهزة التوجيه ( Router ( : تقوم بتوجيه الرسائل عبر الشبكة حتى تصل للعنوان الهدف.
	- وحدة البيانات في هذه الطبقة تسمى : الحزمة ( Packet ( .
	- من أهم البروتوكولات التي تعمل في هذه الطبقة هو برتوكول الإنترنت بنسخته الرابعة 4IPV ونسخته السادسة 6IPV .

إصدار ( 6IPV ( : هو تطوير لبروتوكول الانترنت الإصدار الرابع حيث أنه يعطي مساحة أكبر من العناوين مع تزايد عدد المشتركين ويتكون من ثمان خانات مكتوبة بالنظام السادس عشري  $(A.B.C.D.E.F. \cdot . \cdot . \cdot . \cdot . \cdot . \cdot . \cdot . \cdot . \cdot )$ 

### الطبقة الرابعة : طبقة النقل ( Layer Transport (

- هي الطبقة المسؤولة عن التأكد من نقل البيانات دون حدوث أخطاء .
- هي الطبقة التي تقوم بتقسيم ( تقطيع )( صور ، صفحات ويب ، ... ) البيانات إلى قطع صغيرة ليسهل نقلها عبر الشبكة وإعادة تجميعها عند الاستقبال لعرضها على المستخدم .
	- لا بد أن يخلو الكابل من البيانات ليتم إرسال الرسالة .
	- وحدة البيانات في هذه الطبقة تسمى : القطعة ( Segment ( .
		- أهم البروتوكولات في هذه الطبقة :
- ا . بروتوكول بيانات المستخدم (UDP)(user datagram protocol): يقوم بعملية نقل البيانات دون التأكد من وصولها مثل ملفات الفيديو أو محطات الإذاعة والتلفزيون على النت.
- .٢ بروتوكول التحكم بالنقل (TCP )(Protocol Control Transmission ( : يقوم بعملية إرسال البيانات ويتأكد من سلامة وصولها أم لا .

### الطبقة الخامسة : طبقة الجلسة ( Session Layer )

- تقوم هذه الطبقة بفتح قناة اتصال بن المرسل والمستقبل وعند انتهاء الجلسة تقوم بإغلاقها.
	- يظهر دورها عند فتح أكثر من تطبيق على الجهاز .
	- البيانات في هذه الطبقة تسمى : البيانات ( <u>Data</u> ).
		- أهم البروتوكولات في هذه الطبقة :
	- : برتوكول نقل الملفات ( Network File System( NFS) :

\* يسمح بمشاركة الملفات بين الخوادم وأجهزة سطح المكتب وأجهزة الكمبيوتر المحمولة والأجهزة الأخرى. \* باستخدام NFS ، يمكن للمستخدمين تخزين وعرض وتحديث الملفات عن بعد كما لو كانوا على جهاز

الكمبيوتر الخاص بهم.

الطبقة السادسة : طبقة التقديم ( Layer Presentation (

- يتم تجهيز البيانات قبل إرسالها كضغطها لتصغير حجمها وبالتالي زيادة سرعة نقلها.
	- تشفير البيانات لحمايتها في الطريق من مخاطر التجسس .
- عند استقبال الرسالة يتم فك التشفير وفك الضغط ليتمكن التطبيق من عرضها للمستخدم.
	- البيانات في هذه الطبقة تسمى : البيانات ( Data ( .
		- أهم البروتوكولات في هذه الطبقة :

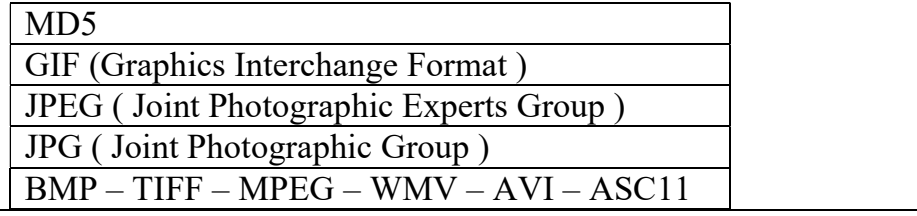

٥٦ الشهد في التكنولوجيا ( شرح ) للصف العاشر الفصل الأول . إعداد / إياد محمد خضر

الطبقة السابعة : طبقة التطبيقات ( Layer Application (

- أعلى طبقة في الشبكة حيث تشكل حلقة الوصل بين المستخدم والشبكة.
- هي المرحلة التي يتعامل فيها المستخدم مع واجهة البرنامج مثل : المتصفح وبرنامج نقل الملفات والبريد .
	- البيانات في هذه الطبقة تسمى : البيانات ( Data ( .
		- أهم البروتوكولات في هذه الطبقة :

 $\overline{a}$ 

http – ftp – tftp – smtp – snmp – dns - telnet

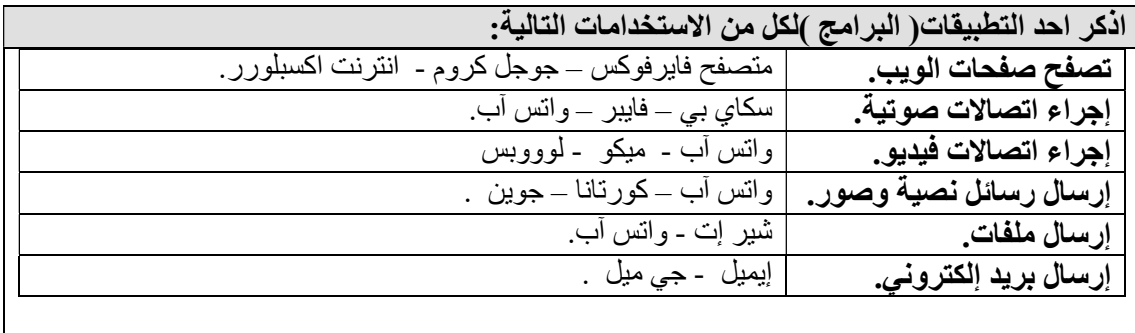

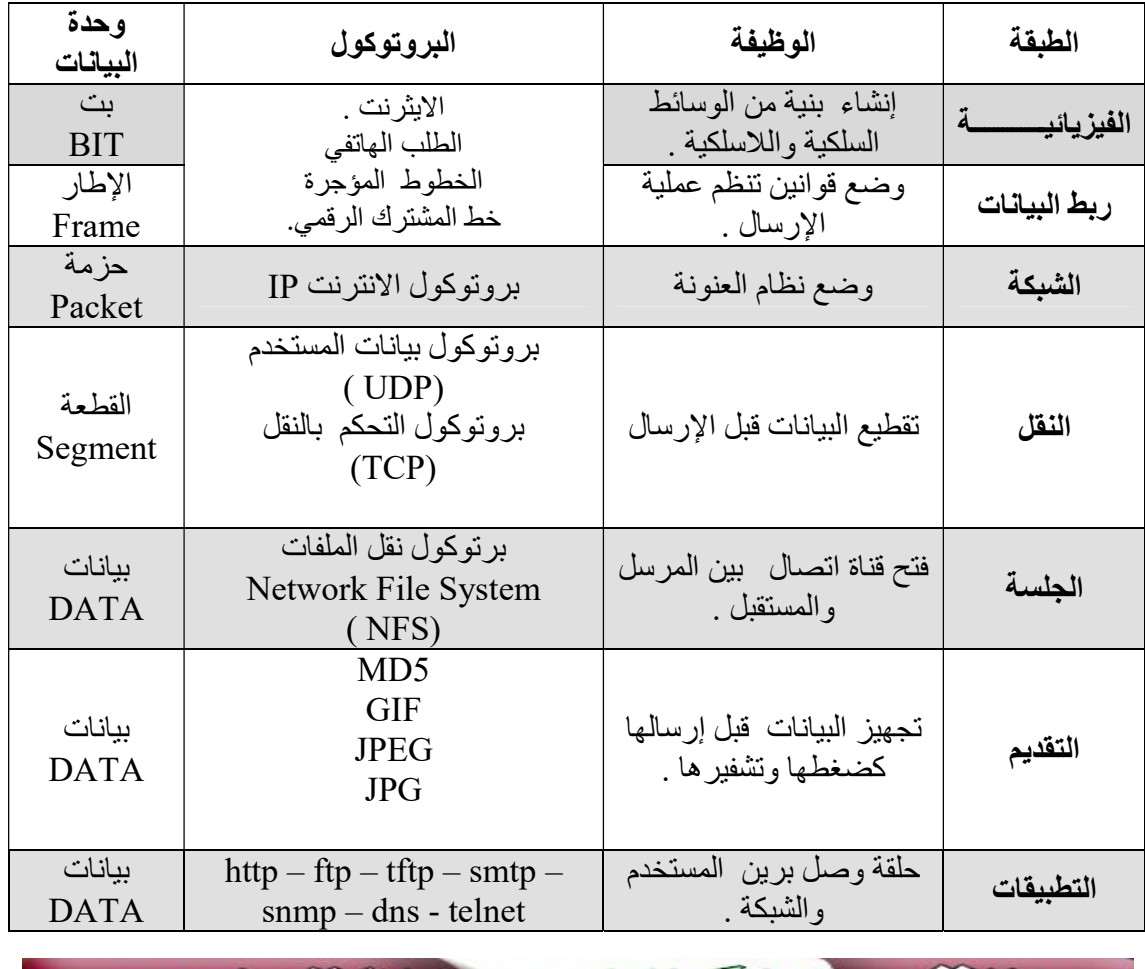

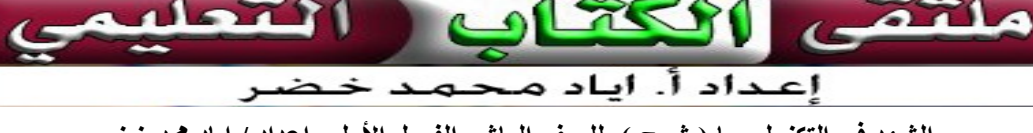

ś

الت

٥٧ - الشهد في التكنولوجيا ( شرح ) للصف العاشر الفصل الأول . إعداد / إياد محد خضر

ملتقى

## أساليب النقل في الطبقة الفيزيائية

تتنوع أساليب النقل على في الطبقة الفيزيائية حيث يتم تصنيف هذه الأساليب إلى ما يلي:

- .١ أسلوب اتصال أحادي الاتجاه .
- .٢ أسلوب اتصال ثنائي الاتجاه . ( متزامن غير متزامن ) .

أولا : أسلوب اتصال أحادي الاتجاه (simplex Transmission ):

- تكون فيه حركة المعلومات باتجاه واحد فقط مثل بث الراديو والتلفاز ، ويمكن تشبيه هذا النظام بالطريق ذات الاتجاه الواحد .
	- يكون إرسال البيانات باتجاه واحد من محطة البث إلى الجهاز المستقبل.

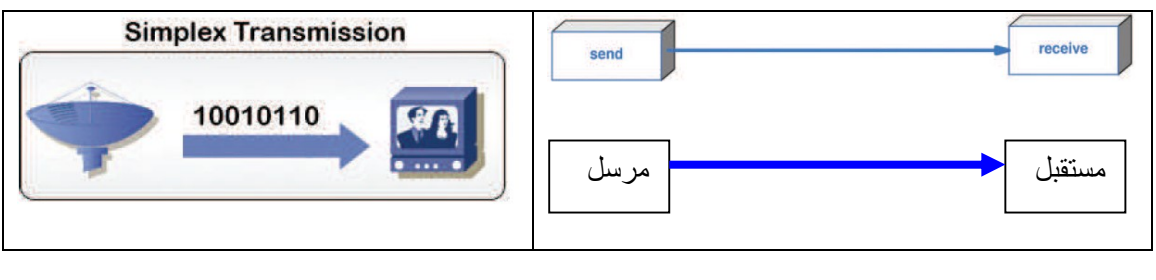

من الأنظمة الشائعة عليه : أنظمة بث الراديو و التلفاز ، حيث يوجد جهاز إرسال وهو محطة البث وجهاز استقبال وهو جهاز المذياع أو جهاز التلفاز .

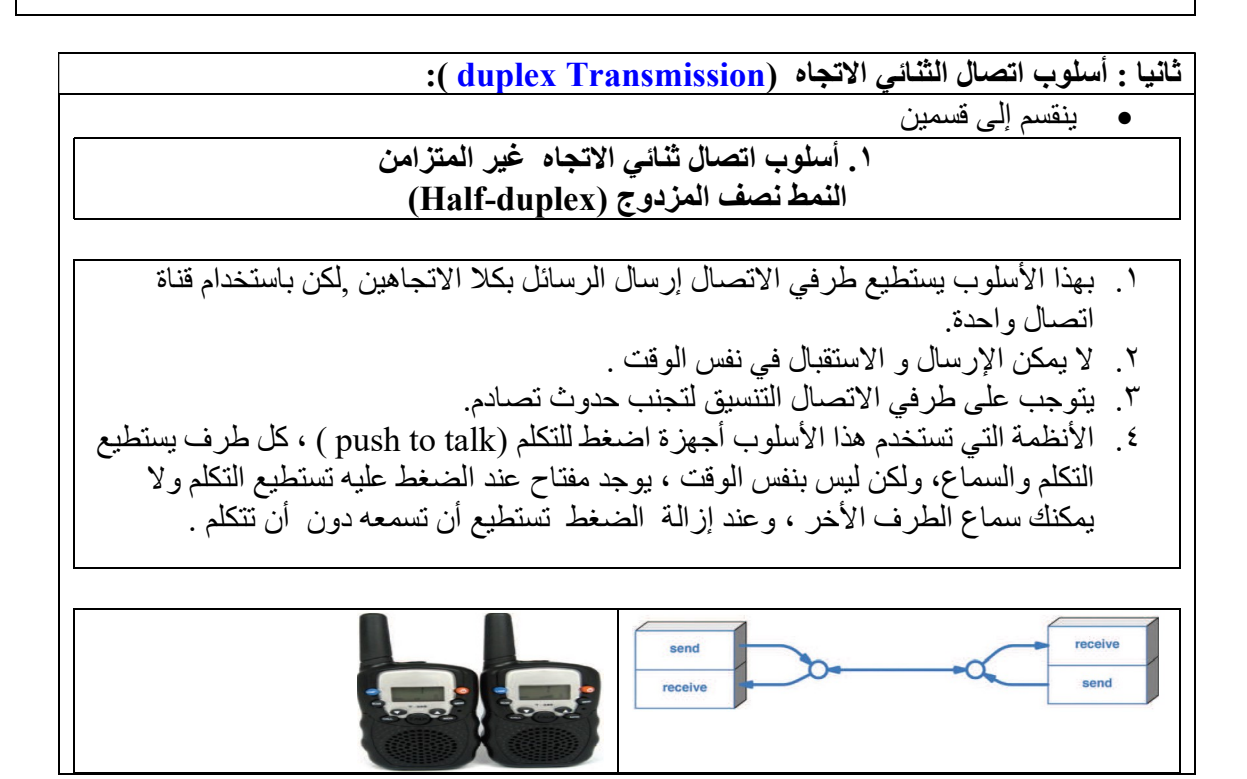

٥٨ الشهد في التكنولوجيا ( شرح ) للصف العاشر الفصل الأول . إعداد / إياد محد خضر

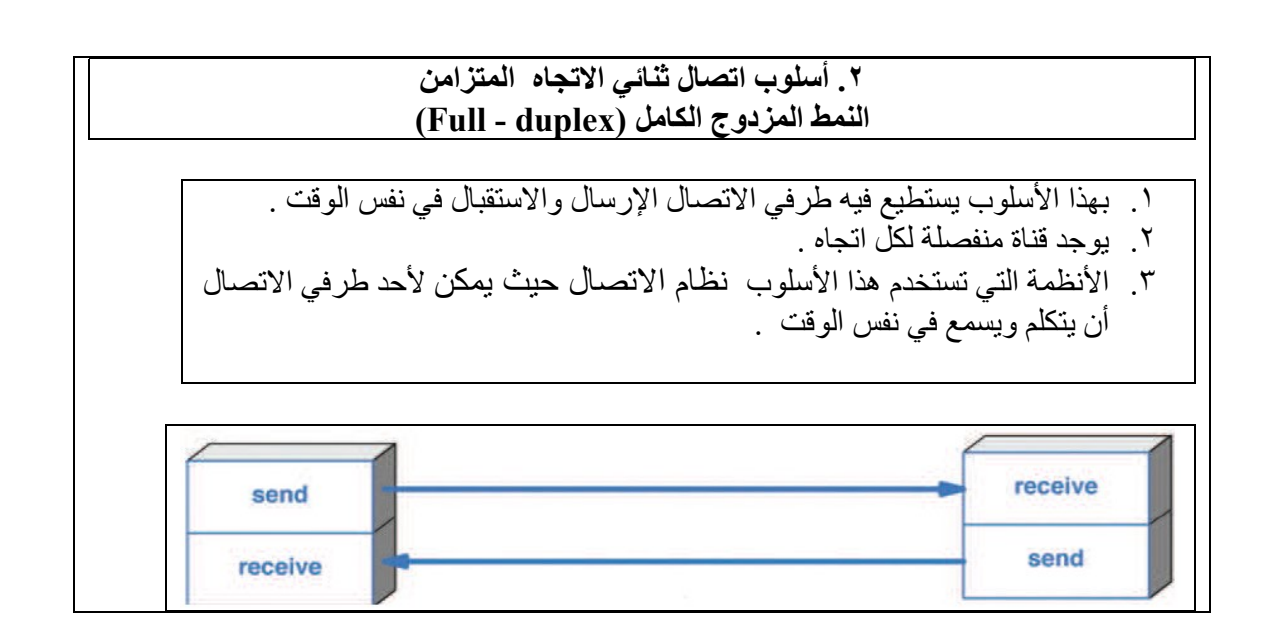

الأوساط الناقلة في شبكة الاتصالات

تشكل وسائط الشبكة القنوات التي تستخدم لنقل البيانات بين طرفي الاتصال ، حيث تصنف حسب المخطط الآتي :

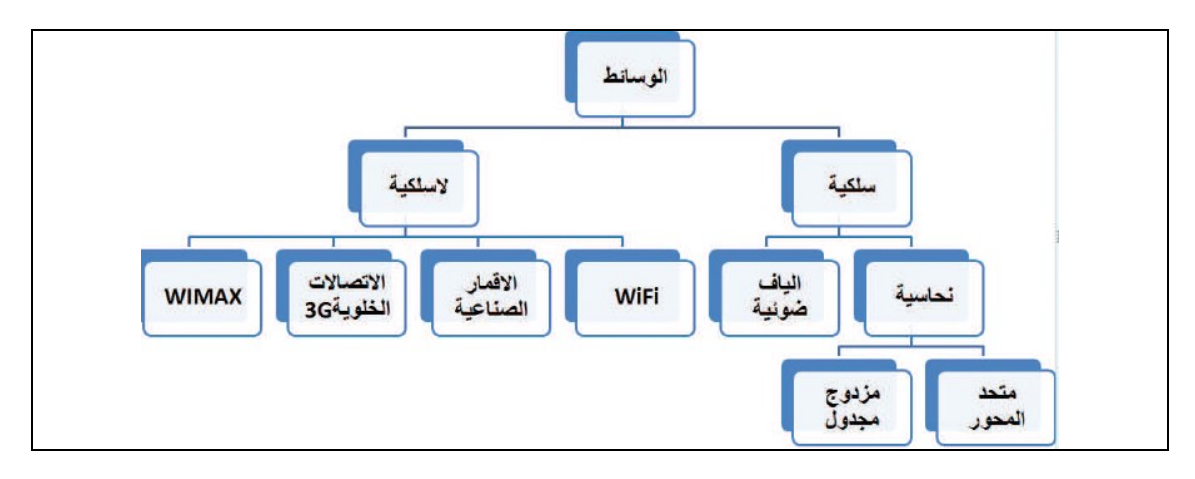

- تنتقل المكالمات والمعلومات في شبكة الهاتف من خلال بنية تحتية تعتمد بشكل أساسي على أسلاك النحاس خاصة داخل الدولة الواحدة .
	- حديثا تطورت تقنية استخدام الضوء ( الألياف الضوئية ) كوسط ناقل في شبكة الهاتف .

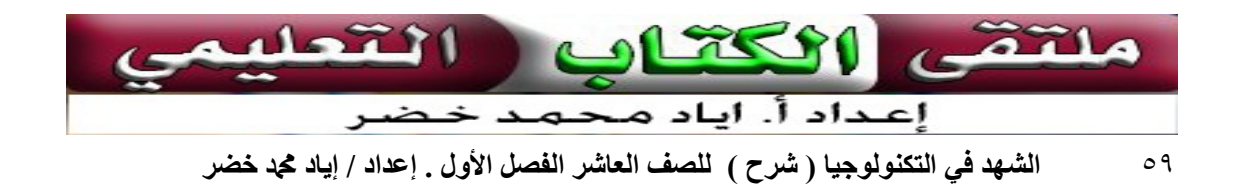

الكوابل النحاسية

تستخدم الكوابل النحاسية الإشارات الكهربائية لنقل البيانات بن أطراف الاتصال ، يوجد نوعن من الكوابل النحاسية المستخدمة في الشبكات.

- .١ الكابل متحد المحور (cable Coaxial (.
- ٢. الكابل المزدوج المجدول الغير محمي (UTP ) ( Unshielded twisted pair cable ) (

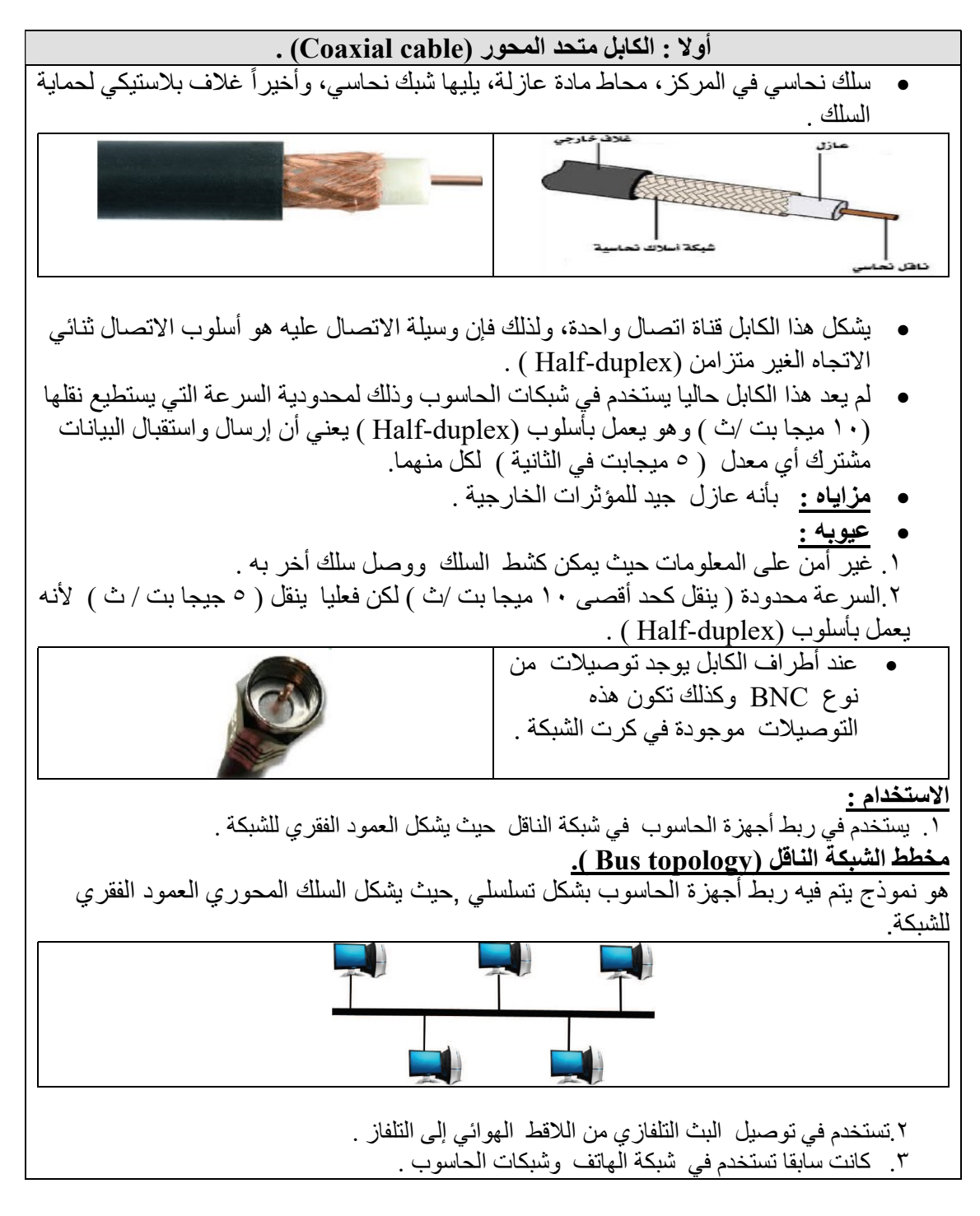

٦٠ الشهد في التكنولوجيا ( شرح ) للصف العاشر الفصل الأول . إعداد / إياد محمد خضر

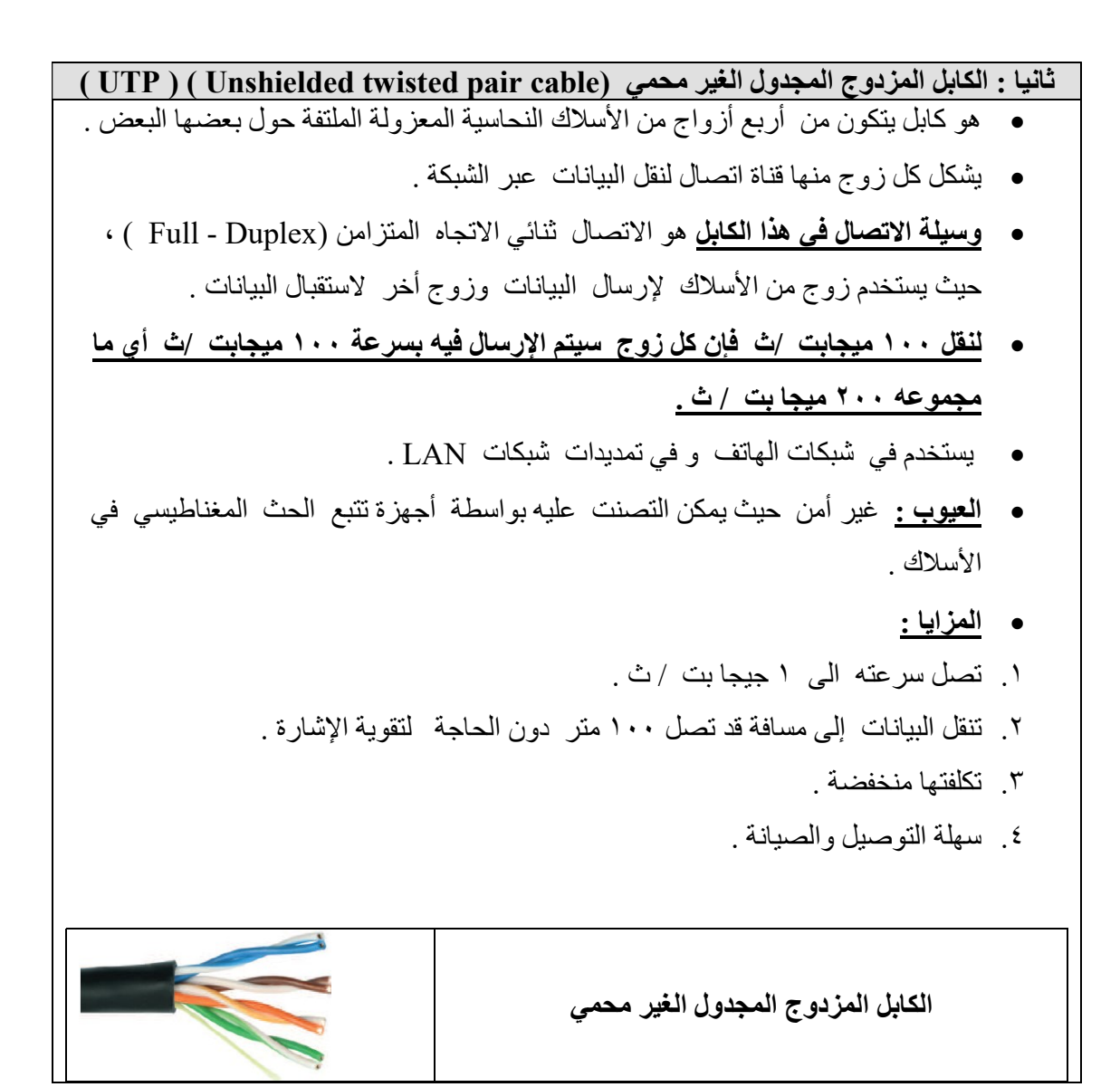

?) سؤال

ما فائدة الجدلات في السلك المجدول؟

- .١ تقليل التداخل الكهرومغناطيسي القادم من الأسلاك المجاورة .
	- .٢ تقليل الضوضاء والتأثيرات الخارجية .

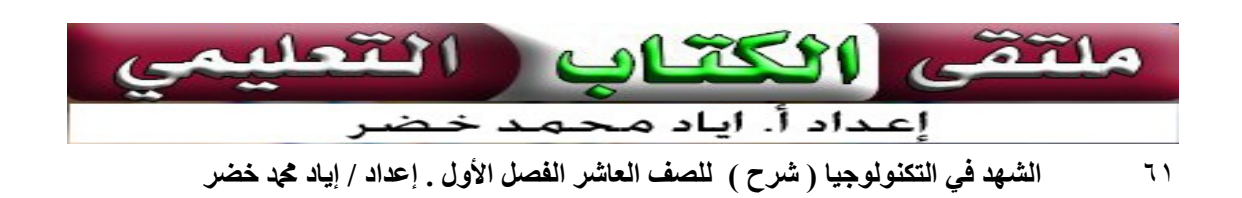

توصيل الكابل

- $\overline{a}$  الكابل المزدوج المجدول يتكون من أربعة أزواج أي ثمانية أسلاك نحاسية، كل سلك له لون مختلف وذلك لتميزه عن الأسلاك الأخرى .
	- يوجد معيارين عالمين لتوصيل هذه الأسلاك الثمانية بموصلات 45RJ .
		- .١ المعيار الأول A568T .
			- .٢ المعيار الثاني B568T
		- يتم استخدام السلكين ١ و ٢ لإرسال البيانات .
		- يتم استخدام السلكين ٣ و ٦ لاستقبال البيانات .
		- هذين الزوجين كافين لنقل البيانات بسرعة 100 ميجابت في الثانية.

### طرق توصيل الكابل :

- . ( straight through cable) المتناظر الكابل .١
	- ٢. الكابل المتعاكس (crossover cable ).

### ( straight through cable) المتناظر الكابل.١

- يتم تجميع طرفي الكابل بنفس المعيار ( كلاهما A أو كلاهما B ( .
	- يكون تسلسل ترتيب الأسلاك على طرفية ً متناظرا ( متطابقا ) .
- يستخدم هذا الكابل لتوصيل أجهزة الحاسوب بموزعات الشبكة حيث يكون الموزع نقطة التقاء جميع الارتباطات ، ويسمى هذا المخطط النجمي .
	- المخطط النجمي : هو مخطط شبكي يتم فيه توصيل أجهزة الحاسوب بموزعات الشبكة ( HUP (حيث يكون الموزع نقطة التقاء جميع الارتباطات.

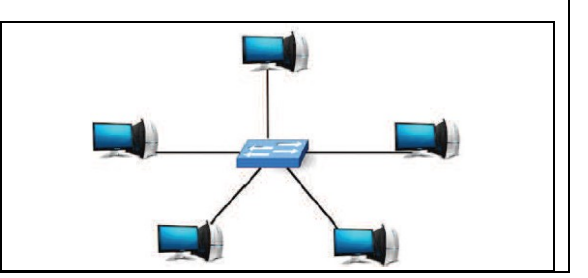

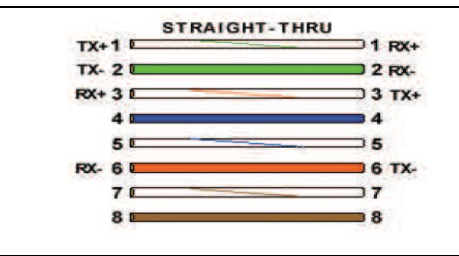

### . الكابل المتعاكس (crossover cable )

- يتم تجميع كل طرف للكابل بمعيار مختلف ( أحدهما A و الأخر B ( .
- تكون قناة الاتصال الخاصة بالإرسال بالطرف الأول ( الخطين ١ و ٢ ) متصلة بالطرف الآخر بقناة الاستقبال ( الخطين ٣ و ٦ ) .
	- يستخدم هذا الكابل لربط جهازي حاسوب ببعضهما البعض مباشرة.

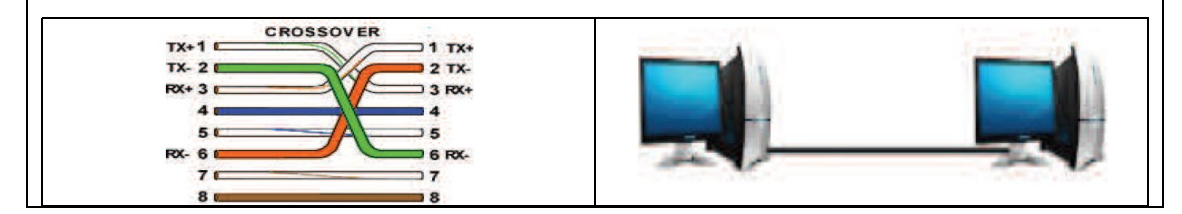

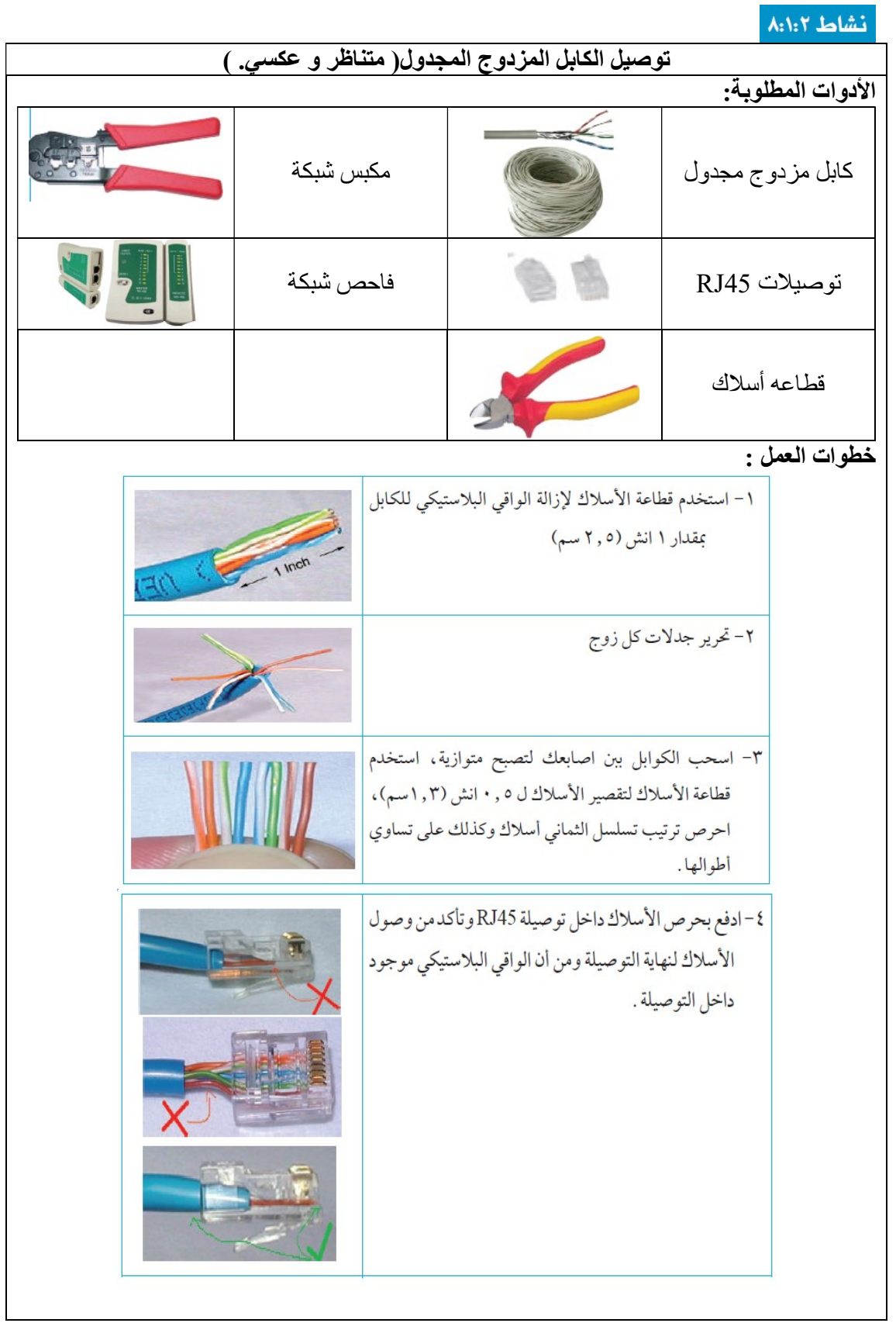

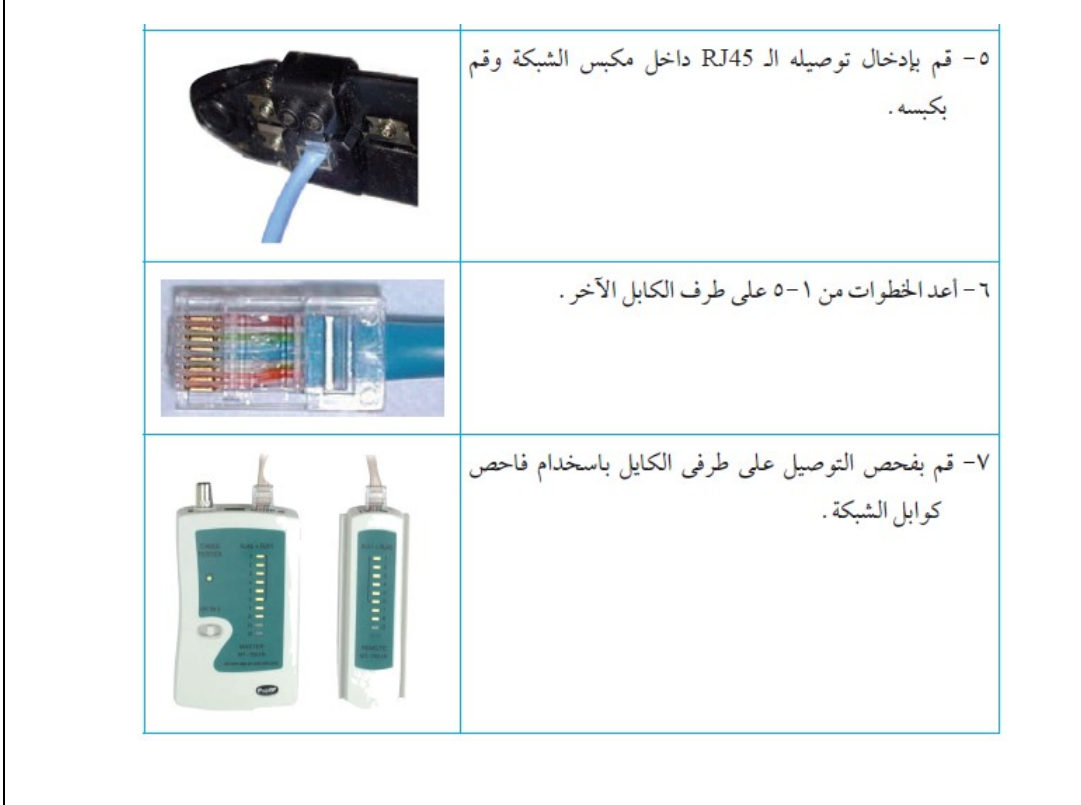

### ميزات الكابل النحاسي :

- .١ منخفض الثمن.
- .٢ سهل التركيب و الصيانة.

### سلبيات الكابل :

- .١ يتأثر بالتداخل الكهرومغناطيسي الناتج عن كوابل الطاقة، والمحركات الكهربائية المحيطة.لذا يجب تجنب تمديد هذا الكابل بالقرب من هذه المصادر و ذلك لتجنب التشويش و بالتالي ضياع البيانات.
	- .٢ مسافة محدودة لا تتعدى ١٠٠ متر.
	- .٣ سرعات محدودة أقصاها ١ جيجا بت في الثانية.
	- ٤ . يمكن التصنت على البيانات التي تمر عبر ً نتيجة للمجال المغناطيسي الذي يبثه الكابل أثناء مرور التيار الكهربائي داخله.

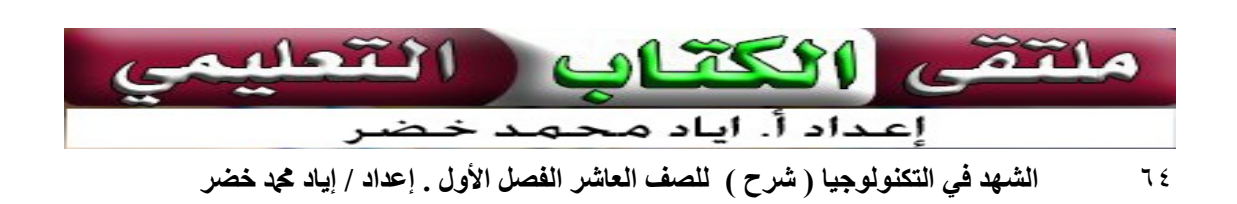

الألياف الضوئية (Fiber Optics)

- تعد الألياف الضوئية من الأوساط المهمة في الاتصالات السلكية ويتزايد انتشارها يوميا .
- الليف البصري ( الضوئي ) : هي أسلاك رفيعة جداً لا يزيد سمكها عن ٠.١ ملم ، مصنوعة من الزجاج النقي ، تجمع في حزم ويتم تغليفها بغلاف بلاستيكي خارجي.

عناصر نظام الألياف الضوئية :

- .١ المرسل الضوئي : يحول الإشارات الكهربائية التي نرغب بإرسالها الى إشارات ضوئية .
	- ا**لليف البصري ( الضوئي ) :** تنتقل من خلاله الأشعة الضوئية .
- .٣ مستقبل ضوئي ( مجس ) : لتحويل الأشعة الضوئية الواردة في الطرف المستقبل إلى إشار ات كهر بائية .

مبدأ عمل الألياف الضوئية ( البصرية ):

- .١ نقل المعلومات على شكل أشعة ضوئية باستخدام خاصية فيزيائية تعرف بالانعكاس الكلي الداخلي للضوء .
- .٢ تعمل جدران الليف الداخلية مثل المرآة فتقوم بعكس أشعة الضوء داخلها انعكاس كامل لتصطدم بالجدار المقابل، وهكذا حتى تصل إلى الطرف الآخر.

استخدامات الألياف الضوئية ( البصرية ):

- .١ تستخدم في معظم شركات الاتصالات لربط المقاسم التي تفصل بينها مسافات بعيدة ، خاصة المقاسم بين الدول ، أما في الشبكات المحلية فإن أسلاك النحاس مازالت مستخدمة.
	- .٢ تستخدم في توصيلات LAN و WAN .
	- .٣ تستخدم في الــ LAN لربط مباني المؤسسات التي تقع في منطقة جغرافية محدودة كربط مباني كليات جامعة تنتشر مبانيها ضمن مساحة جغرافية محدودة ( بضعة مئات من الكيلومترات ) .
- .٤ تستخدم في الــ WAN لربط مواقع بعيدة حيث يوجد تحت سطح المحيطات والبحار العديد من كوابل الألياف الضوئية التي تربط قارات الكرة لأرضية ببعضها البعض.

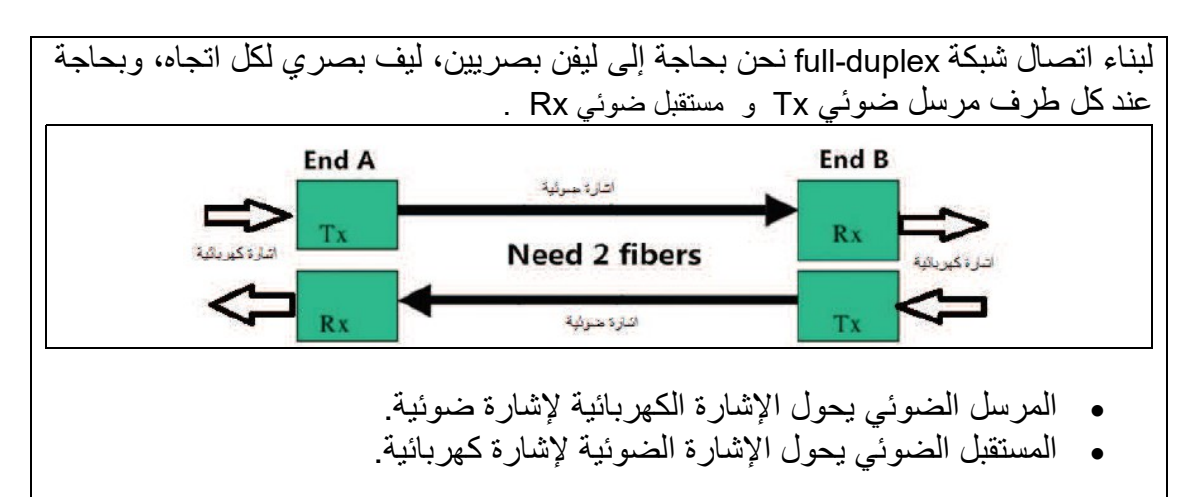

٦٥ الشهد في التكنولوجيا ( شرح ) للصف العاشر الفصل الأول . إعداد / إياد محمد خضر

سلبيات الألياف الضوئية ( البصرية )

.١ مرتفعة الثمن.

.٢ تركيبها وصيانتها مكلف وذلك لصغر حجمها ولذلك تحتاج معدات باهظة الثمن.

### مميزات الألياف الضوئية ( البصرية )

- .١ لا تتأثر بالتداخل الكهرومغناطيسي والبيئة المحيطة.
- .٢ سرعات عالية جداً تصل إلى عشرات الجيجا بت في الثانية.
- .٣ تنقل الأشعة الضوئية ( المعلومات ) لمسافات طويلة جدا عشرات الكيلو متر دون الحاجة إلى تقوية.
- ٤. أكثر أمناً، حيث أنه من الصعب التجسس عليها وذلك لعدم وجود أي مجال يتولد حول الإشارة الضوئية كما هو حال الإشارة الكهربائية.

لماذا على الرغم من مميزات الألياف الضوئية المتعددة إلا أن الشركات ما زالت تستخدم الأسلاك النحاسية في الشبكات المحلية ؟

- .١ ثمنها منخفض مقارنة بثمن الألياف الضوئية .
	- .٢ سهلة الصيانة .
- .٣ كمية الأسلاك النحاسية في باطن الأرض كبيرة جدا .

فحث

 $\overline{\phantom{0}}$ .١ سبب انخفاض سعر المكالمات الدولية بعد استخدام الليف البصري ؟

لأن الليف البصري الواحد يستطيع نقل عشرات آلاف المكالمات من بلد لأخر في نفس الوقت دون استخدام مئات أسلاك النحاس .

### .٢ في حال انقطاع سلك نحاسي يمكن تعرية طرفيه ووصله من جديد ، ماذا يحدث عند انقطاع الليف البصري ؟

من الصعب تركيبه وإصلاحه لأننا نحتاج إلى مختص ومعدات خاصة باهظة الثمن لصيانتها .

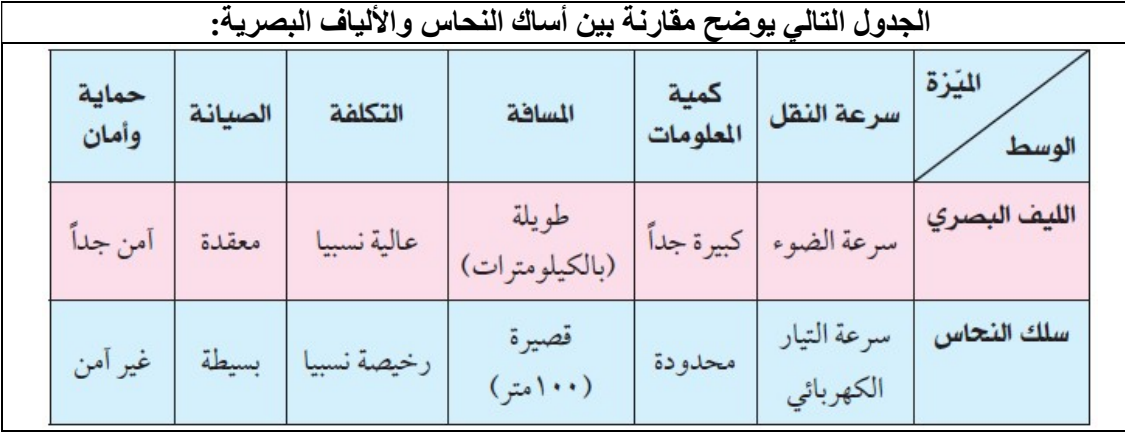

### أسئلة الدرس:

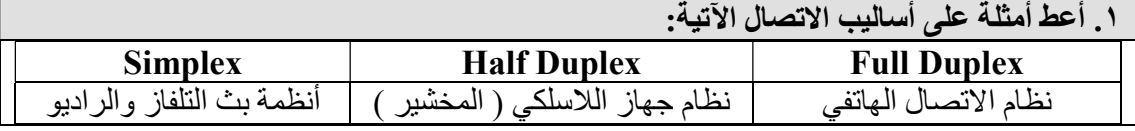

.٢ حدد اتجاه نقل البيانات في نموذج OSI عند كل من الطرف المرسل والطرف المستقبل ؟ الطرف المرسل : تبدأ من طبقة التطبيقات ( الطبقة السابعة ) وصولا إلى الطبقة الفيزيائية ( الطبقة الأولى ) ، لأن المرسل يبدأ بالتعامل مع الواجهة . ا**لطرف** المستقبل : تبدأ من الطبقة الفيزياّئية ( الطبقة الأولى ) وصولا إلى طبقة التطبيقات ( الطبقة السابعة ) لأن المستقبل سيستقبل البيانات في السلك أولا حتى تصل للواجهة .

> .٣ لماذا تعطى الأجهزة على الشبكة عناوين IP فريدة ؟ حتى يتميز كل جهاز عن بقية الأجهزة المرتبطة بنفس الشبكة .

.٤ ماذا يحدث في حال تشابه جهازين في عناوين الـ IP على الشبكة ؟ تعارض في الشبكة وحدوث خلل في التسجيل بالشبكة لأحد الجهازين .

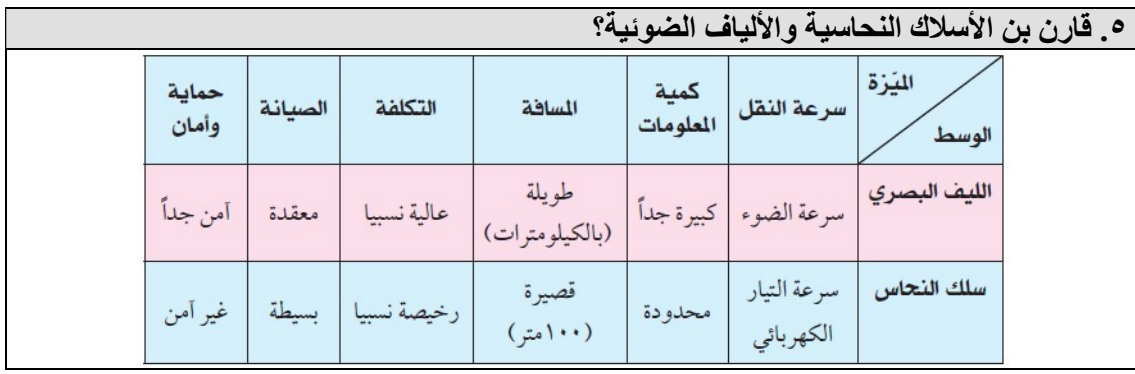

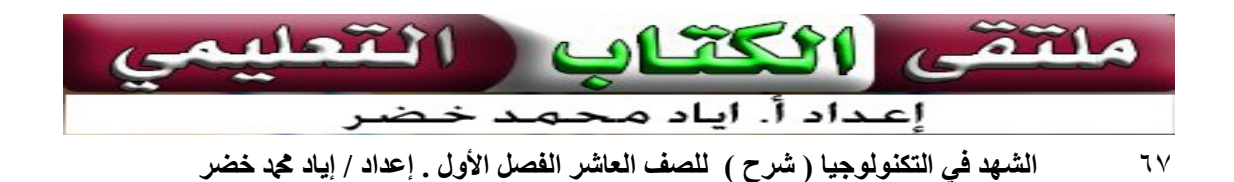

### أسئلة الوحدة

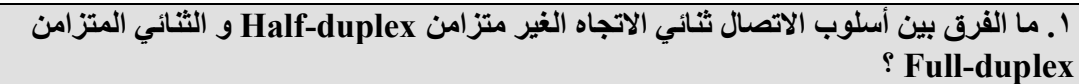

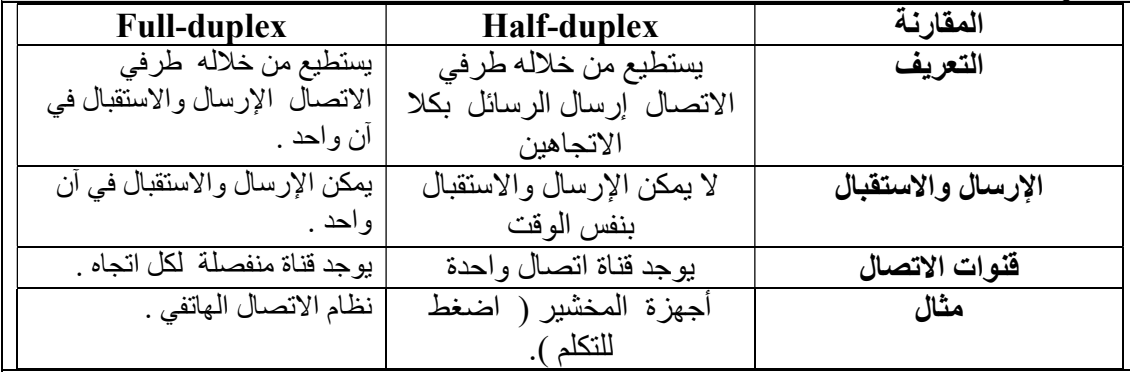

### .٢ اذكر أمثلة على أسلوب الاتصال أحادي الاتجاه simplex ؟ أنظمة بث الراديو والتلفاز .

### .٣ ما وظيفة البروتوكولات في الشبكة؟

تنظيم عملية نقل وتبادل البيانات بين الأجهزة عبر الشبكات .

.٤ في أي طبقة يتم إنشاء البنية التحتية للشبكة؟

الطبقة الأولى ( الطبقة الفيزيائية ) .

### .٥ اختر الإجابة الصحيحة:

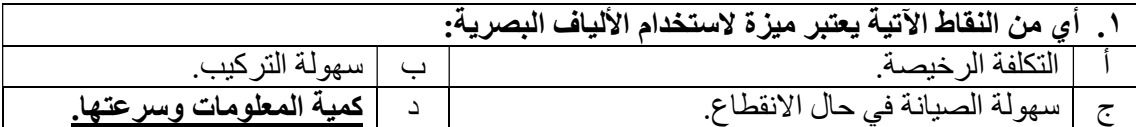

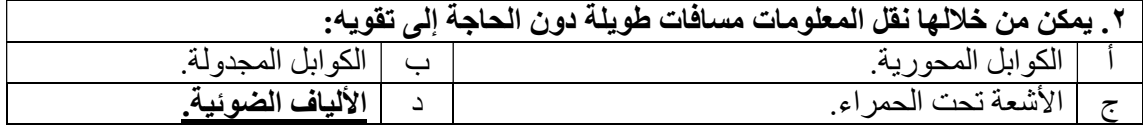

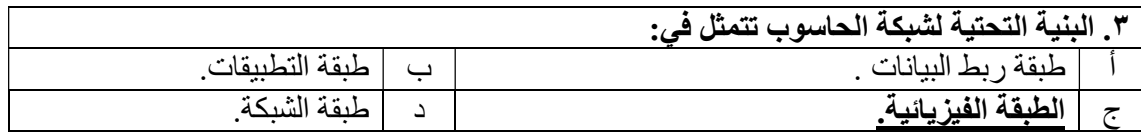

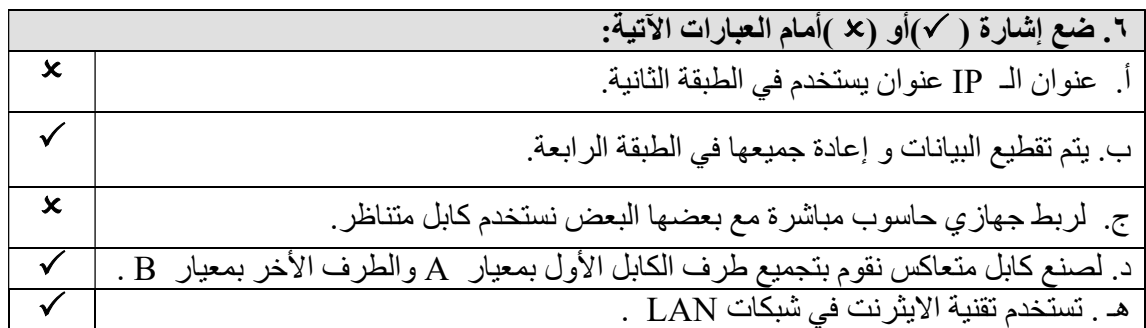

.٧ ما المقصود بالألياف الضوئية ؟

خيوط رفيعة لا يزيد سمكها عن ٠.١ ملم مصنوعة من الزجاج النقي .

.٨ لماذا لم يعد الكابل متحد المحور يستخدم حاليا في شبكات الحاسوب ؟؟ لأنه محدود السرعة وغير أمن ويعمل بأسلوب الاتصال duplex-Half .

.٩ما هي وظيفة كل من المرسل و المستقبل في نظام الألياف الضوئية ؟

- المرسل الضوئي يحول الإشارة الكهربائية لإشارة ضوئية.
- المستقبل الضوئي يحول الإشارة الضوئية لإشارة كهربائية.

.١٠ عدد ثلاثة تقنيات تستخدم في شبكات الـ WAN ؟

الطلب الهاتفي . الخطوط المؤجرة .

الخط المشترك الرقمي DSL .

.١١ لماذا لازال الكابل النحاسي يستخدم في تمديدات الشبكة رغم استحداث الألياف الضوئية ؟

- .١ ثمنها منخفض مقارنة بثمن الألياف الضوئية .
	- .٢ سهلة الصيانة .
- .٣ كمية الأسلاك النحاسية في باطن الأرض كبيرة جدا .

.١٢ علل ما يأتي :

.١ من الصعب التجسس على كوابل الألياف الضوئية ؟ لعدم وجود أ ي مجال يتولد حول الإشارة الضوئية كما هو الحال في الإشارة الكهربائية .

.٢لا يمكن إصلاح القطع في الألياف الضوئية يدوياً في حال تعرضه الى عطب ؟ من الصعب تركيبه وإصلاحه لأننا نحتاج إلى مختص ومعدات خاصة باهظة الثمن لصيانتها .

تم بحمد ا

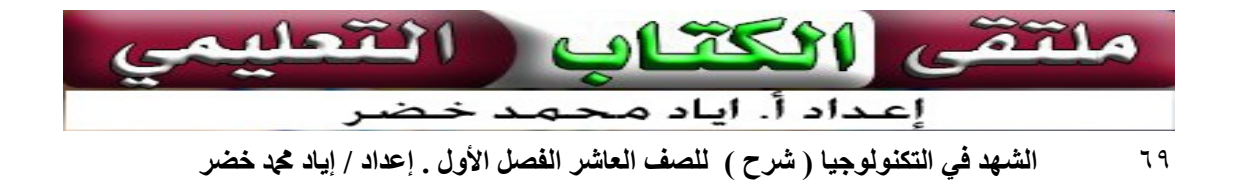